TRABAJO FIN DEL MASTER EN ELECTRONICA TRATAMIENTO DE LA SEÑAL Y COMUNICACIONES

# **DISEÑO DE UN OSCILADOR PROGRAMABLE BASADO EN QFG**

**AUTOR: GABRIEL GALLEGO HORNOS** 

TUTOR:RAMON GONZALEZ CARVAJAL Departamento de Ingeniería Electrónica Área de Conocimiento: Tecnología Electrónica

# **AGRADECIMIENTO**

Quiero hacer constar mí mas profunda gratitud a mi tutor Ramón González Carvajal por la inestimable ayuda prestada para la elaboración del presente trabajo. He de agradecer igualmente sus valiosos consejos, su total disponibilidad siempre que he necesitado su ayuda y su interés por la consecución de los objetivos marcados en este Trabajo Fin del Máster.

# **INDICE**

# **0.- INTRODUCCION**  0.1.- El Inversor CMOS…………………………………….. (Pág.06 ) 0.2.- Manejo de cargas capacitivas grandes…… (Pág.07 ) 0.3.- Diseño del buffer simple…………………………. (Pág.08 ) **1.- OBJETIVO DEL TRABAJO…………………………** (Pág.10) **2.- DIFERENTES TECNICAS DE ANALISIS CON TRANSISTORES MOS**  2.1.- Circuito ring VC0 de tres etapas con Current-Starved……………………………………………….. (Pág.14) 2.2.- Caracterización del oscilador………………….. (Pág.16) 2.3.- Circuito VC01 de tres etapas sin Current-Starved……………………………………………… (Pág.16) 2.4.- Grafica del comportamiento del Oscilador………………………………………………………….. (Pág.17) **3.- COMPARATIVA**  3.1.- Etapa de 5 inversores…………………………….. (Pág.18) 3.2.- Etapa de 7 inversores…………………………….. (Pág.20) 3.3.- Etapa de 9 inversores…………………………….. (Pág.22) **4.- ANALISIS Y SIMULACIONES CON TRANSISTORES DE PUERTA FLOTANTE (FG)** 4.1.- Introducción ………………………………………….. (Pág.26) 4.2.- Circuito ring VCO de tres etapas ………….. (Pág.26) 4.3.- Rango de variación de vp y vn con la

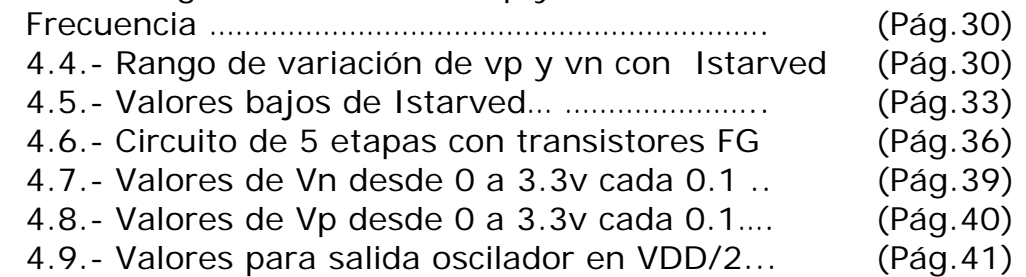

# **5.- ANALISIS Y SIMULACIONES CON TRANSISTORES QUASI FLOATING-GATE (QFG)**

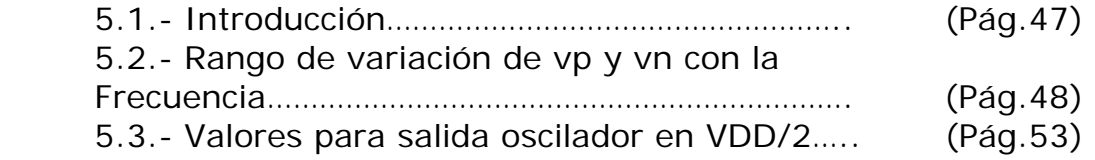

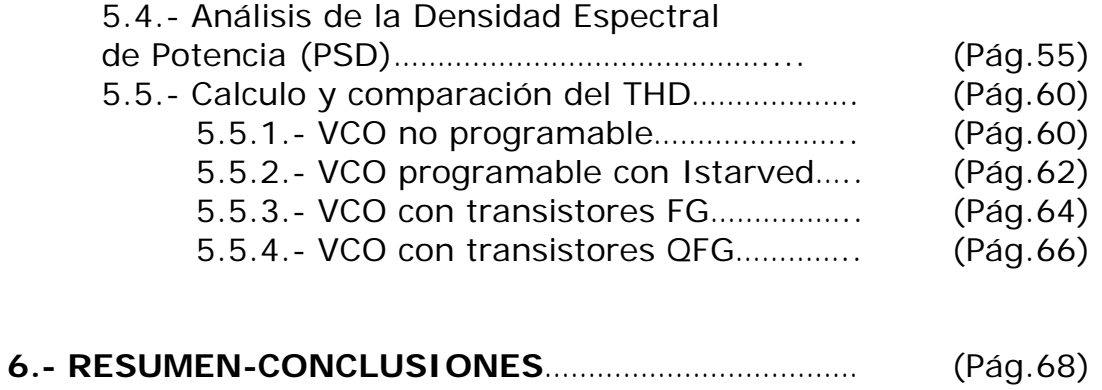

# **0.- INTRODUCCION**

En la actualidad, el diseño físico es una actividad que ha evolucionado a la par de la tecnología de fabricación de circuitos integrados. En el pasado reciente, el diseño de circuitos en tecnología MOS no consideraba diversas no-idealidades debido al uso de transistores de gran canal, es decir, mucha de la tarea del diseñador consistía en el diseño denominado *TOP-down* y, en muy pocas situaciones, se involucraba en el diseño a nivel transistor. La razón es simple, los modelos *simplificados* o *aproximados* en programas de simulación de circuitos de propósitos generales, como SPICE, reproducían bien el desempeño de los circuitos y/o sistemas. Con la evolución de la tecnología, diversos factores físicos ahora están presentes y el desarrollo de modelos compactos de alta con fiabilidad es una necesidad. Conforme esta aumenta, los modelos matemáticos usados para el diseño de tales sistemas deben ser modificados no solo para corroborar el desempeño del sistema, sino también para optimizarlo. En la práctica, tanto el modelado del transistor MOS como el desarrollo de modelos matemáticos constituyen enormes campos de aplicación, los cuales no serán descritos en este documento por cuestiones de espacio. Pero, si se mostrara una metodología *simple* que permita observar como a partir de una celda básica, de naturaleza digital, es posible incrementar las funciones de un circuito. Estos circuitos, están necesariamente incluidos en todo sistema de señal mezclada, es decir, en aquellos desarrollos compuestos de circuitería analógica y mayoritariamente digital.

El desempeño en el dominio del tiempo de un circuito inversor es función de dos parámetros fundamentales denominados *tiempo de carga* y *tiempo de descarga*. Manteniendo control de estos parámetros el diseño de un **oscilador de anillo (OA)** es inmediato. En la actualidad, un OA se usa para diversos propósitos, por ejemplo, para evaluar y/o monitorear variaciones en los procesos de fabricación y, básicamente, en aquellas aplicaciones en las que se requiera una fuente generadora de pulsos de reloj. En la práctica, el OA más simple se obtiene conectando en serie un número impar de inversores, en el que el nodo de salida del último inversor es conectado al nodo de entrada del primero (ver Fig. 0.1). Este arreglo particular puede ser considerado una red de comunicación de un solo sentido, en la que la señal generada por un inversor es la señal excitadora del siguiente inversor y así sucesivamente.

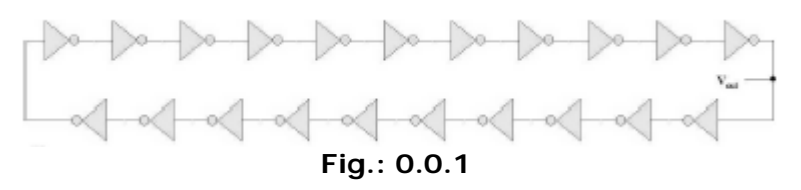

La importancia del inversor CMOS radica en su bajo consumo de potencia, el cual en la década de los 60 se redujo, respecto a los circuitos bipolares de aquella época, en 6 órdenes de magnitud. Por lo tanto, cuando se usa este circuito el interés principal radica en su desempeño lógico y no tanto en su consumo de potencia[En tecnologías submicrometricas la densidad de integración es tan alta que el mínimo consumo de potencia es una especificación del diseño]. Por lo tanto, para cada par de inversores (*i* y *j*) conectados en serie es posible que *i* reciba una señal lógica denotada por "**1**" y cuando este genera una respuesta que es enviada a *j*, la señal generada por este ultimo será necesariamente un "**1**". Por lo cual se puede concluir que esta red envía un "**0**"de *i* a *j*. Adicionalmente, considerando que un OA es un sistema inestable no es posible diseñarlo con un numero par de inversores, ya que este hecho lo haría un sistema estable, en otras palabras, la inestabilidad es el causante de su característica oscilatoria.

Una desventaja de esta clase de OA es que su frecuencia de oscilación es completamente dependiente del retardo intrínseco del inversor, por lo que la frecuencia de oscilación no puede ser controlada por medios externos. En la práctica, a partir del diseño a nivel *layout* no solo se puede estimar el valor de las capacitancias parasitas propias del transistor MOS, sino también es posible determinar la parasita debida a las líneas de polisilicio, las cuales son usadas para propósitos de interconexión. La existencia de tales parasitas dan lugar a cuantificar los tiempos en que estas se *cargan* o *descargan* a determinado potencial. Por ejemplo, en tecnologías VLSI (del ingles *Very Large Scale of Integration*) CMOS, pozo N, 1.2m, la capacitancia de entrada para un inversor puede ser del orden de 3fF. Aun cuando esta sea muy pequeña, ella permite la oscilación de la red.

# **0.1. El Inversor CMOS**

La Fig.0.1.1 muestra el patrón geométrico del inversor básico para desarrollar diseño digital con alineación horizontal. Esta celda conduce una corriente I*BIAS*, sin embargo, cuando se requiere un mayor manejo de corriente, el diseño de la celda permite la conexión fácil de celdas idénticas y obtener una corriente **m**I*BIAS*, donde **m**  representa el número de celdas conectadas en paralelo. Por ejemplo, si se consideran las celdas mostradas en la Fig. 0.1.1 y se hace un acercamiento entre ellas, se puede ver que estas se conectan directamente mediante líneas de polisilicio y de metal. Por lo tanto, no es necesario generar un contacto adicional entre celdas. Este procedimiento también ocurre en las líneas a través de las cuales se alimenta cada una de las celdas.

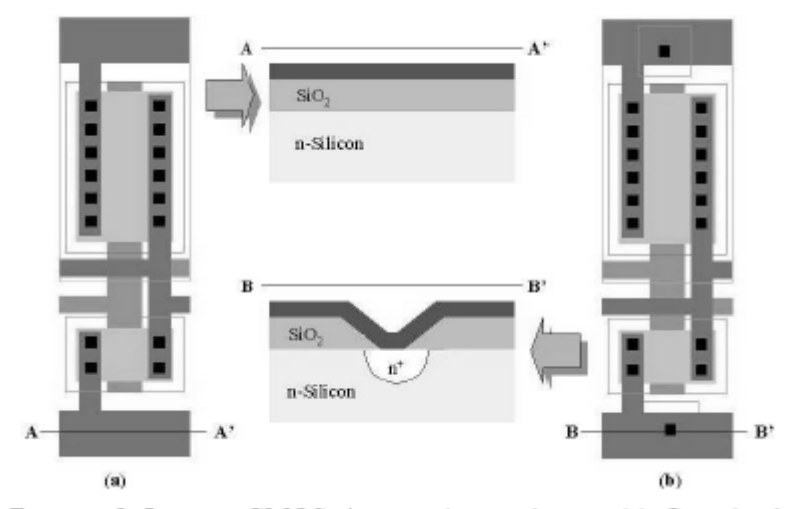

**Fig.:0.1.1 Inversor CMOS sin conexión a subtrato (a). Cuando el contacto a subtrato es incluido se minimizan los efectos parásitos (b)** 

## **0.2.- Manejo de cargas capacitivas grandes**

La respuesta experimental presenta tiempos de carga y descarga grandes, de manera que es fundamental considerar un circuito que permita la recuperación de Φ sin que ello implique un consumo importante de potencia. Los efectos capacitivos que dieron lugar a la señal mostrada en la Fig. 0.2.1 pueden ser atribuidos a una carga equivalente C*L*, por lo tanto, si esta es de un gran valor es fundamental que la señal  $\Phi$  sea capaz de cargar dicha capacitancia, en un tiempo ∆ **t**, al menos al 95% del valor de V*DD*. A ese potencial se le denotara simplemente ∆V. La solución natural a ese requerimiento es un circuito compuesto de dos inversores conectados en serie.

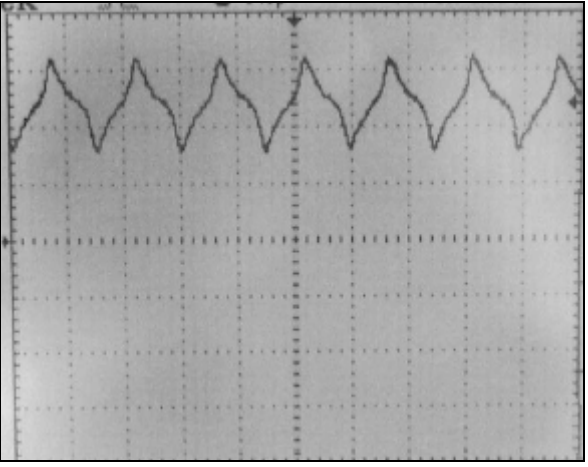

**Fig.:0.2.1. Respuesta de un OA compuesto por 21 inversores** 

En diseño de sistemas digitales, los circuitos responsables del manejo de cargas capacitivas grandes se les denomina *buffer*. Este circuito es sencillo y no contribuye al consumo de potencia, excepto la debida a la corriente de corto-circuito I*meas*. Sin embargo, esta solución es aplicable sólo si el manejo de una carga capacitiva grande no requiere de una operación a alta frecuencia, ya que la respuesta

del circuito sería en consecuencia lenta. Por lo tanto, para mejorar el desempeño del *buffer* es recomendable incrementar el número de inversores. En la práctica, la cantidad necesaria de inversores se obtiene al minimizar el retardo de la señal generado por la carga C*L*, el cual está dado por

$$
t_D = C_L \cdot \frac{\Delta V}{I_{meas}}.
$$
  
(0.1)

De (1) se puede concluir que incrementando I*meas* el retardo se minimiza, equivalentemente el mismo efecto ocurre aumentando la geometría de los transistores del inversor. Aún mas, existe un procedimiento en el que aumentando gradualmente la geometría de cada uno de los inversores, el último es de tal dimensión que tiene la capacidad de manejar grandes cargas capacitivas, con una característica adicional: su retardo sería el dominante en toda la cadena de inversores que componen al *buffer*. Por lo tanto, para el manejo de C*L* ¿cuántos inversores deben ser dimensionados de modo que el retardo t<sub>*n*</sub> sea mínimo?

#### **0.3.- Diseño del buffer simple**

Suponer que se tiene una cadena de **n** inversores conectados en serie escalados por un parámetro **a** que permite minimizar t*D*. Este *buffer*, mostrado en la Fig. 0.3.1, presenta una capacitancia C*k*  (donde k=1, 2, . . . **n**) que es el resultado de varias contribuciones. Una de ellas es la capacitancia debida a los drenajes de los transistores que forman el inversor, es decir, es una capacitancia de *salida*. Mientras que otra contribución es originada por la conexión de compuerta de ambos transistores a un nodo común, en otras palabras, es la capacitancia de *entrada* del siguiente inversor ( $C_{k+1}$ ). Por lo tanto, la capacitancia de drenaje y compuerta del k-esimo inversor pueden definirse por  $a^k C_g$  y  $a^k C_d$ , respectivamente. En consecuencia, es fácil mostrar que $C_k = a^k C_d + a^k C_g$  $C_k = a^k C_d + a^k C_g$ . De acuerdo a este procedimiento la capacitancia de carga estará dada por

$$
C_L = a^{n+1} \cdot C_g.
$$
  
(0.2)

Luego, si se requiere que el retardo de cada inversor sea de igual magnitud, el retardo total puede representarse mediante el siguiente modelo

$$
t_{total} = (n+1) \cdot t_D \cdot \frac{C_d + a \cdot C_g}{C_d + C_g}.
$$

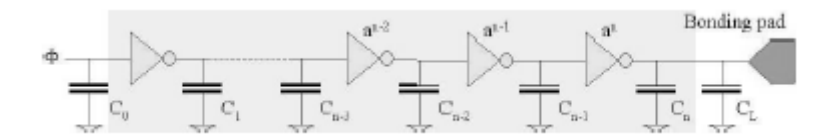

**Fig.-0.3.1. Un buffer consiste en una cadena de inversores donde**   $C_1 = C_d + aC_g$ ,  $C_2 = a(C_d + aC_g)$ ,  $C_3 = a^2(C_d + aC_g)$  y así sucesivamente

Para determinar el valor necesario de inversores es condición suficiente despejar ese parámetro de (0.2). Si bien es cierto que ese resultado es función únicamente de **a**, también es cierto que al sustituirlo en (0.3) resulta una expresión para t*total*, la cual deberá ser minimizada (dt*total*/da=0) y de ese procedimiento se obtiene el valor optimó de **a** y en consecuencia el correspondiente a **n**. La ecuación resultante está dada por

$$
a \cdot [\ln(a) - 1] = \frac{C_d}{C_g}.
$$

(0.4)

Un caso especial resulta cuando se satisface la relación C*d << Cg*, con lo cual el resultado es **a**=e=2.718. Considerando el diseño de inversor mostrado anteriormente, se tiene una razón capacitiva de 319x10<sup>-3</sup>, con lo cual el factor de escalamiento es el mencionado mas arriba. A manera de ejemplo, suponer que para una carga particular C*L* la cantidad de inversores del *buffer* requerido es **n**=2. Independientemente de la geometría del primer inversor, el segundo tendrá una geometría 2.718 más grande que el primero, es decir, sí el ancho del transistor NMOS del primer inversor es **W**1, el ancho del transistor NMOS del segundo inversor será necesariamente **W**2=2.718**W**1. Si hubiera necesidad de un tercer inversor la geometría seria **W**3=(2.718)2**W**1=7.387**W**1. Como se puede observar, no resulta práctico diseñar cada uno de los inversores del *buffer*, sobre todo cuando el número de inversores es muy alto. Por lo tanto, si el primer inversor es la celda básica mostrada en la Fig.0.1.1, el segundo pudiera ser el formado por la conexión en paralelo de 3 celdas básicas, mientras que el tercer inversor puede ser la conexión en paralelo de 7 u 8 celdas. Es decir, a partir de una sola celda es posible diseñar el *buffer* requerido.

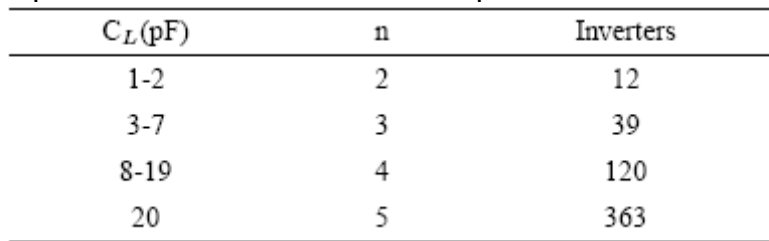

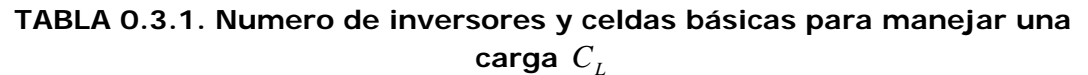

La Tabla 0.3.1 muestra la cantidad de inversores escalados necesarios para manejar una carga C*L*, e indica la cantidad de celdas básicas para su implementación. Los datos que se proporcionan son para la celda básica mostrada en la Fig. 0.1.1 y para la tecnología descrita.

# **1.- OBJETIVO**

 Un oscilador controlado por voltaje (VCO), es uno de los bloques básicos más importantes en los circuitos analógicos y digitales , por ejemplo en los circuitos PLL y en los generadores de señales de reloj.

 Hay muchas formas de implementar los circuitos basados en VCO,s. Uno de ellos es el circuito en anillo VCO, usado comúnmente como generador de reloj.

 Este Trabajo Fin de Máster, tiene como Objetivo analizar el circuito VCO con transistores QFG y compararlo con otros circuitos VCO no programables, programables con istarved y programables con transistores FG.

 **Los circuitos de QFG son circuitos wide-band sin la degradación del GB , efectos que se asociaron a las técnicas de FG. Estos circuitos se basan en transistores con sus terminales de la puerta conectados muy "débil" con uno de los railes de la energía a través de una resistencia de valor muy grande. Este resistencia fija el punto de funcionamiento de la C.C. del terminal de la puerta de entrada en los transistores MOS a uno de los railes de la energía. Este punto de funcionamiento reduce al mínimo los requisitos de la fuente del circuito. Las resistencias de valores muy grandes permiten que los terminales de la puerta se realicen como (casi) terminales flotantes para las frecuencias de la señal de sólo 0.02 hertzios hasta las frecuencias en la gama de gigahertz. Los circuitos QFG pueden funcionar con voltajes de fuente cerca del voltaje umbral de un transistor.** 

 En primer lugar vamos a analizar en teoría el cto The Current-Starved VCO que nos servirá de base para implementarlo en CADENCE con distintas opciones de configuración en cuanto al número de etapas inversoras y posteriormente realizar las pruebas variando tanto la corriente como la tensión en este último caso utilizando transistores de puerta flotante FG y QFG lo que nos añade dos grados más de libertad ( vp y vn) para poder variar la frecuencia de oscilación y caracterizar el cto.

La Fig. 1.1 muestra un Oscilador en Anillo con control de la frecuencia de oscilación (cto The current-Starved VCO).Los transistores M2 y M3 forman el inversor básico, mientras que M1 y M4 operan como fuentes de corriente. Estos últimos controlan la corriente que fluye por el inversor, con lo cual este se ve forzado a operar con ese flujo de corriente. Estrictamente hablando, controlar el flujo de corriente representa tener control de los tiempos de carga y descarga o, lo que es lo mismo, tener control de la frecuencia de oscilación, f*osc*.

El transistor M5 es una fuente de corriente controlada por el voltaje  $V_{invco}$ . La corriente que fluye por M6 es reflejada por M4, ya que ellos constituyen un espejo de corriente básico. Como es de suponer, la rama de corriente M1-M4 es un inversor controlado por corriente y este es el arreglo que se dispone en serie tantas veces como sea necesario para formar el lazo de oscilación.

En este modelo se asume que M5 opera en su región de saturación, con lo que el OA abandonara su estado de oscilación para voltajes de control dados por  $(V_{inVCO} - V_{TN} < V_{Dsat})$ , siendo V*Tn* y V*DSAT* los voltajes de encendido y de saturación del transistor M5, respectivamente

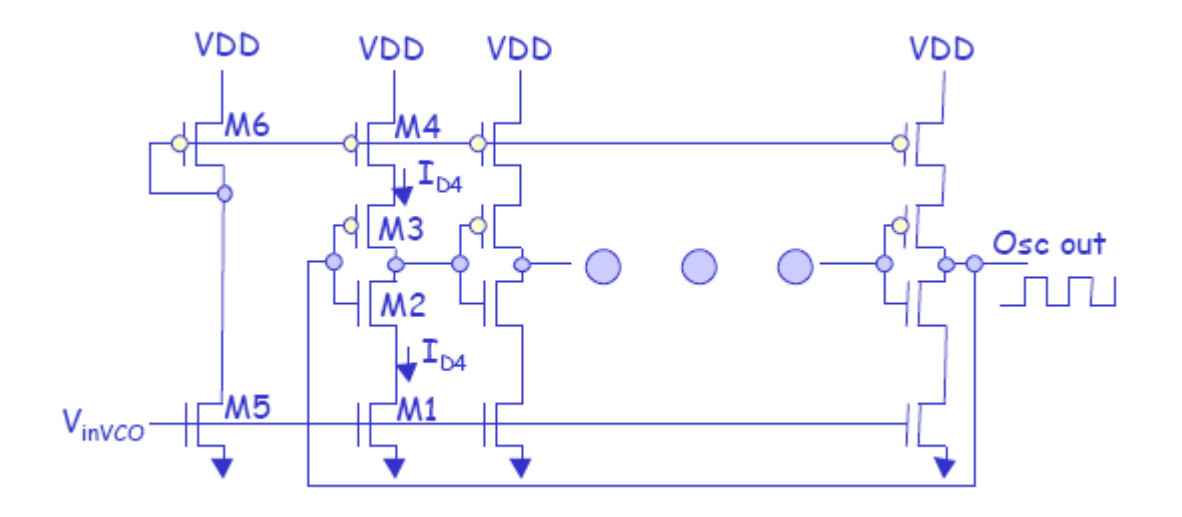

**Fig.- 1.1.Current-Starved VCO** 

Para determinar las ecuaciones de diseño de este circuito, vamos a considerar el esquema simplificado de una de las ramas inversoras del circuito mostrado en la Fig.1.1

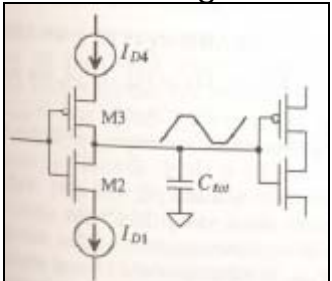

**Fig.:1.2.- Vista simplificada de una rama del cto Current-Starved** 

La capacidad total entre los drenadores de M2 y M3 está dada por:

$$
C_{\text{tot}} = C_{\text{out}} + C_{\text{in}} = C_{\text{ox}}(W_p L_p + W_n L_n) + \frac{3}{2}C_{\text{ox}}(W_p L_p + W_n L_n)
$$
\n(1.1)

que puede ser simplificada a

$$
C_{\text{tot}} = \frac{5}{2} C \, \frac{1}{\alpha x} (W_p L_p + W_n L_n)
$$
\n(1.2)

el tiempo que tarda en cargar  $C_{tot}$  desde cero hasta  $V_{SP}$  con la corriente constante por  $I_{p4}$  esta dado por

$$
t_1 = C_{\text{tot}} \frac{V_{SP}}{I_{D4}}
$$
  
(1.3)

mientras que el tiempo que tarda en descargar  $C_{tot}$  desde Vdd a  $V_{sp}$ esta dado por

$$
t_2 = C_{tot} \frac{VDD - V_{SP}}{I_{D1}}
$$
\n(1.4)

si hacemos  $I_{D4} = I_{D1} = I_D$  ( lo cual podemos poner  $I_{Dcenter}$  cuando  $V_{invco} = VDD/2$ ), entonces la suma de t1 y t2 es

$$
t_1 + t_2 = \frac{C_{tot}.VDD}{I_D}
$$

$$
(1.5)
$$

La frecuencia de oscilación para el circuito Current-Starved VCO para N (en número impar mayor o igual a 3), ramas de inversores es

$$
f_{osc} = \frac{1}{N(t_1 + t_2)} = \frac{I_D}{N.C_{tot}.VDD}
$$
\n(1.6)

lo cual es igual a

 $= f_{center} (\Theta V_{inVCO} = VDD/2 \text{ y } I_D = I_{Dcenter})$ 

La ecuación (1.6) nos da la frecuencia centrada del Oscilador en anillo  $VCO$  cuando  $I_D = I_{Dcenter}$ 

El oscilador VCO deja de funcionar cuando  $V_{invCO} < V_{THN}$ , lo que podemos definir

$$
V_{\min} = V_{\text{THN}} \, \mathbf{y} \, f_{\min} = 0
$$

La frecuencia máxima de oscilación esta determinada por I<sub>n</sub> cuando  $V_{invCo}$  = *VDD*, por lo tanto

$$
V_{\text{max}} = VDD
$$

La salida del cto current-starver de la fig.- 1.1 normalmente esta moderada a través de uno o dos inversores. Incluir una capacitancia de carga grande en la salida del oscilador controlado por voltaje significativamente puede afectar a la frecuencia de oscilación o aminorar la ganancia del oscilador lo suficiente como para perder la oscilación enteramente

La corriente media extraída por el VCO es:

$$
I_{avg} = N \frac{VDD.C_{tot}}{T} = N. VDD.C_{tot}.f_{osc}
$$
\n(1.7)

o

(1.8) La potencia media disipada por el VCO es  $P_{\text{ave}} = VDD$ .  $I_{\text{ave}} = VDD$ .  $I_{\text{D}}$ 

$$
(1.9)
$$

 $I_{\text{ave}} = I_{\text{D}}$ 

Si incluimos también la potencia disipada en el espejo de corriente formado por los transistores M5 y M6 la potencia es duplicada a la dada por la ecuación (1.9), asumiendo que  $I_D = I_{DS} = I_{D6}$ . Para potencias bajas de disipación debemos tener cuidado con una I<sub>n</sub> baja lo cual es equivalente declarar que para una potencia baja de disipación debemos de usar una frecuencia baja de oscilación

# **2.- DIFERENTES TECNICAS DE ANALISIS**

# **2.1.- Circuito ring VC0 de tres etapas**

Para el estudio partimos inicialmente de un circuito ring VC0 de tres etapas inversoras con transistores MOS , programable en cuanto a la fuente de corriente Istarved

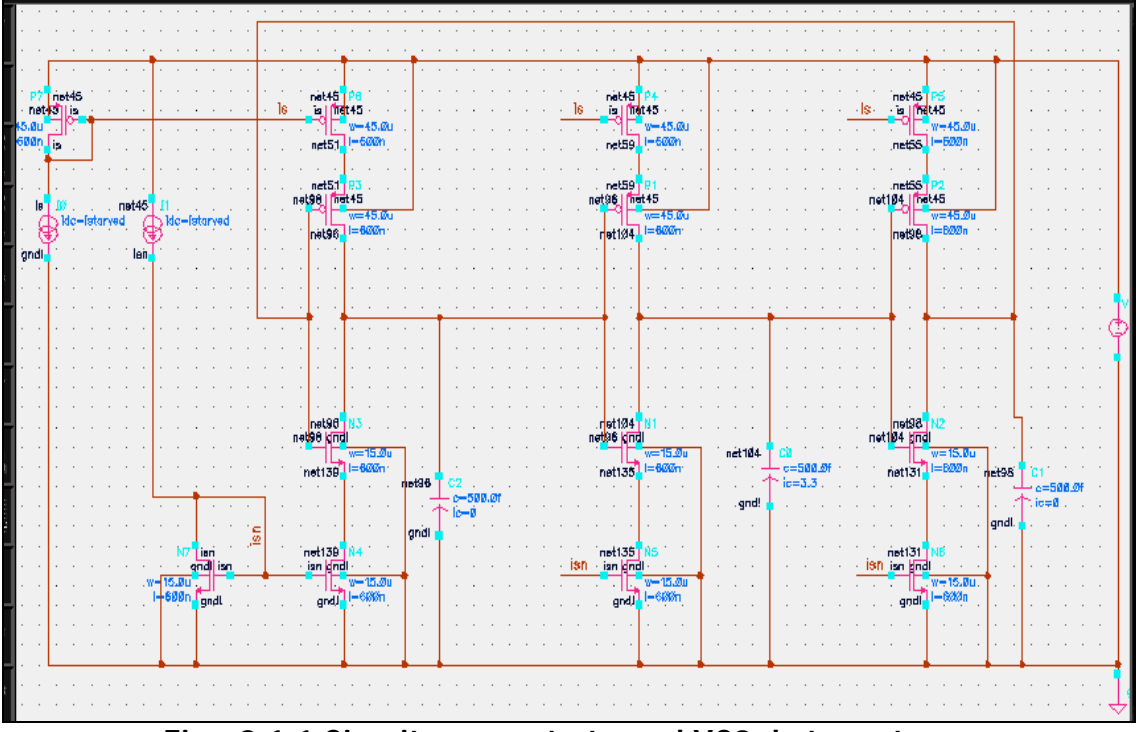

**Fig.: 2.1.1 Circuito current-starved VC0 de tres etapas** 

En el cto de la Fig.- 2.1.1 pueden apreciarse las tres etapas de inversores conectadas en anillo y los transistores añadidos tanto p como n en cada rama para programar la corriente Istarved. Los transistores p y n del principio del esquema son lo que forman el espejo de corriente

El análisis de cada uno de los circuitos que vamos a analizar lo realizamos en CADENCE, donde previamente hemos realizado el shematic de cada uno de ellos con la características de los transistores en cuanto a dimensiones estudiadas previamente para la salida que queremos obtener y de la tecnología AMI 0.5 $\eta$ m.

Para la simulación del circuito vamos a utilizar la opción Analog Artist de Cadence escogiendo un análisis transitorio en el eje de tiempos de 20n, y vamos a probar distintas respuestas a distintos valores de entrada de Istarved.

La variable Istarved la designamos en la opción Variables de Cadente dando un valor inicial de 10mA, así como en el shematic marcamos los puntos donde queremos ver la respuesta del circuito,

en nuestro caso marcados de "net96, net94, net104", que serán los Outputs de la opción Analog Artist de Cadente

|             |                |                         | Analog Artist Simulation (2)                                           |   |        |                  |              |                   |       |                |      |              |                            | $\Box$ $\times$         |
|-------------|----------------|-------------------------|------------------------------------------------------------------------|---|--------|------------------|--------------|-------------------|-------|----------------|------|--------------|----------------------------|-------------------------|
|             |                | <b>Status: Ready</b>    |                                                                        |   |        |                  |              |                   |       |                |      |              | T=27 C Simulator: spectreS | 18                      |
|             | <b>Session</b> | <b>Setup</b>            | Analyses Variables                                                     |   |        | <b>Outputs</b>   |              | <b>Simulation</b> |       | <b>Results</b> |      | <b>Tools</b> |                            | <b>Help</b>             |
|             |                | <b>Design</b>           |                                                                        |   |        |                  |              | <b>Analyses</b>   |       |                |      |              |                            | J                       |
|             | Library PFC    |                         |                                                                        | # | Type   |                  |              | Arquments         |       |                |      |              | Enable                     | $-$ AC<br><b>E TRAN</b> |
| <b>Cell</b> |                | rinVC02                 |                                                                        | 1 | tran   |                  | $\mathbf{0}$ | 20n               |       | cons           |      |              | yes                        | $-DC$                   |
| <b>View</b> |                | schematic               |                                                                        |   |        |                  |              |                   |       |                |      |              |                            | H<br>X Y Z              |
|             |                | <b>Design Variables</b> |                                                                        |   |        |                  |              | <b>Outputs</b>    |       |                |      |              |                            | ぼ                       |
| #           | Name           |                         | Value                                                                  | # |        | Name/Signal/Expr |              |                   | Value |                |      |              | Plot Save March            |                         |
| 1           |                | istarved 10m            |                                                                        | 1 | net96  |                  |              |                   |       |                | yes. | all          | no                         |                         |
|             |                |                         |                                                                        | 2 | net104 |                  |              |                   |       |                | yes. | all          | no                         | 8                       |
|             |                |                         |                                                                        | 3 | net98  |                  |              |                   |       |                | yes. | a11          | no                         |                         |
|             |                |                         |                                                                        |   |        |                  |              |                   |       |                |      |              |                            | is.                     |
|             |                |                         | > Results in uest/ladis9/cadence/simulation/rinVCO2/spectreS/schematic |   |        |                  |              |                   |       |                |      |              |                            |                         |

**Fig.:2.1.2 Simulación del cto en CADENCE** 

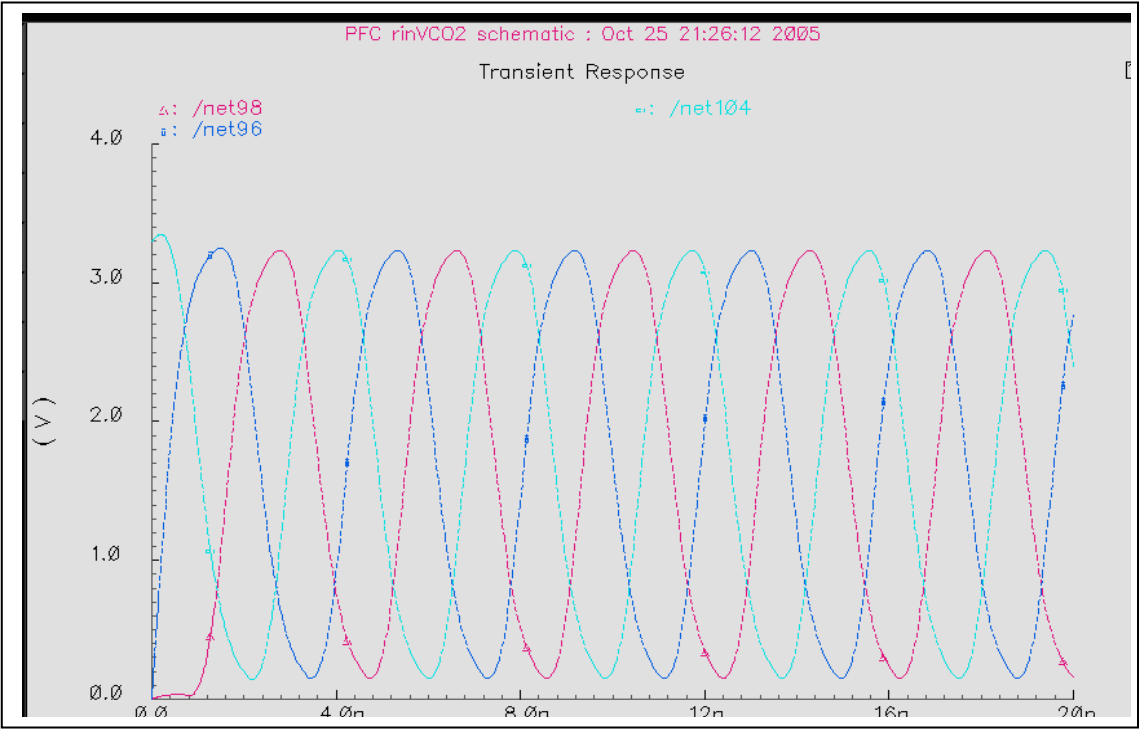

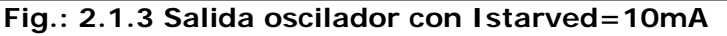

Las salidas net98 salida última etapa inversora, net96 salida primera etapa inversora, net104 salida etapa central. Puede apreciarse como para t=0 la salida de la primera etapa net96 es cero

voltios mientras que la salida de la etapa intermedia net104 es 3,3v, cumpliendo así el funcionamiento del inversor.

 La frecuencia del circuito varía desde casi 1uA hasta 10mA a partir de 10 mA no se nota el efecto porque esas corrientes provocan Vgs en los transistores mayores que VDD. Como eso no es posible, la gm de los transistores no aumenta, ni tampoco aumenta la frecuencia de oscilación.

Los transistores que no forman parte de las etapas inversoras, se añaden para programar la corriente. Esa corriente se programa en el espejo de corriente que genera el valor de tensión is e isn que es copiado a las puertas de los transistores que programan la fuente de corriente

# **2.2.- Caracterización del oscilador**

(1) Comparando la frecuencia de oscilación en función de la de un cto oscilador con Istarved y de otro sin Istarved

(2) Comparando el comportamiento del oscilador con otros de:

- 1. 5 etapas de inversores
- 2. 7 etapas de inversores
- 3. 9 etapas de inversores

# **2.3.- Circuito VC01 de tres etapas sin Istarved**

En este circuito, hemos eliminado los transistores que programan la corriente Istarved

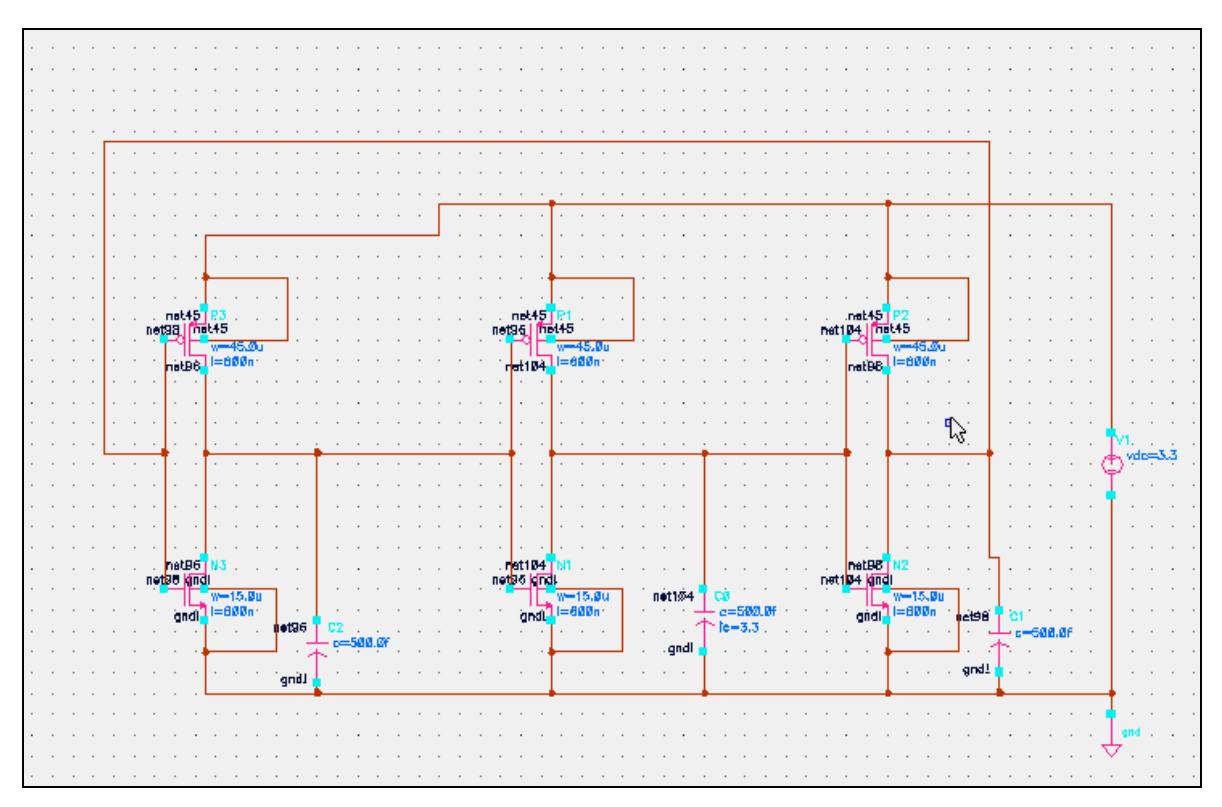

**Fig.: 2.3.1 Circuito VC01 de tres etapas sin Istarved** 

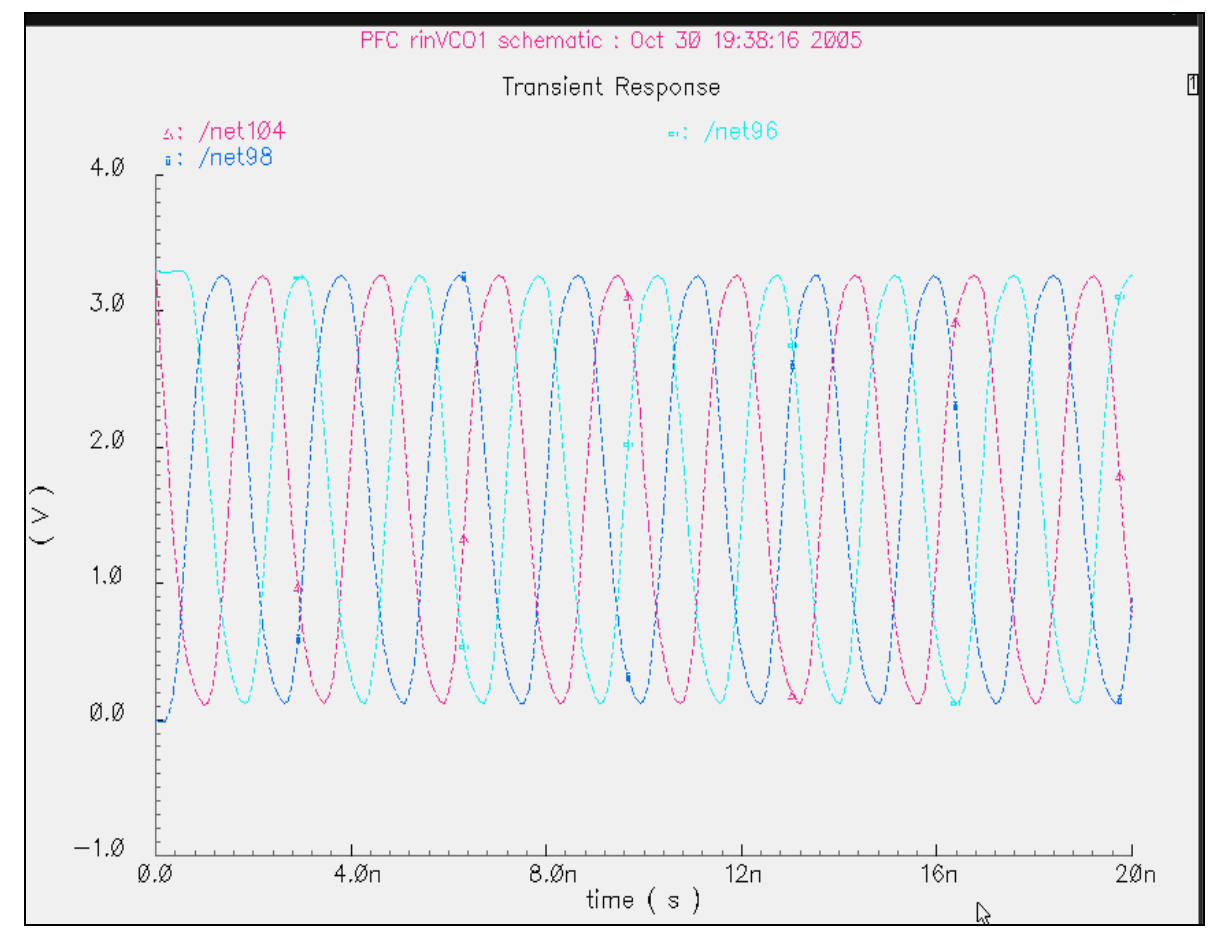

**Fig.: 2.3.2 Salida de circuito VC01**

Como podemos comprobar frecuencia de oscilación del cto sin Istarved es mayor que el circuito con Istarved en su máximo valor de 10mA

# **2.4.- Grafica del comportamiento del oscilador**

Una grafica nos aclara más el funcionamiento del oscilador

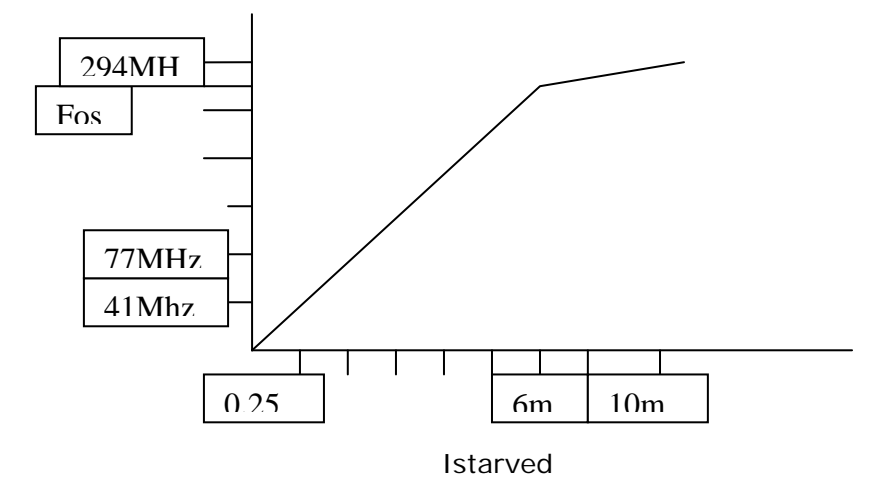

El comportamiento que presenta es prácticamente lineal hasta Istarved=4-5mA, . A partir de este valor hasta 10mA la FREC de oscilación se mantiene prácticamente cte entorno a los 290 MHz Los valores caracterizados son:

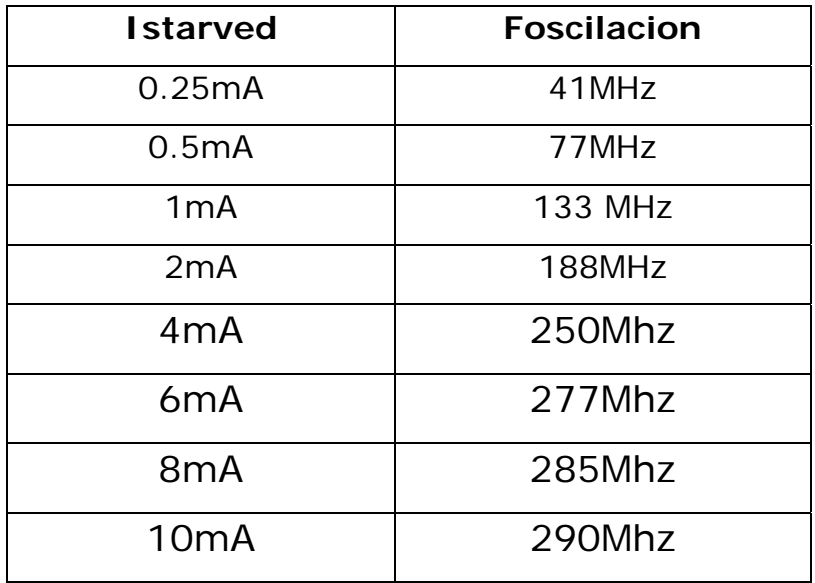

# **3.1 Etapa de 5 inversores**

En el siguiente circuito de la Fig.:3.1.1, podemos apreciar que se han añadido dos etapas inversoras mas manteniendo la corriente programable Istarved

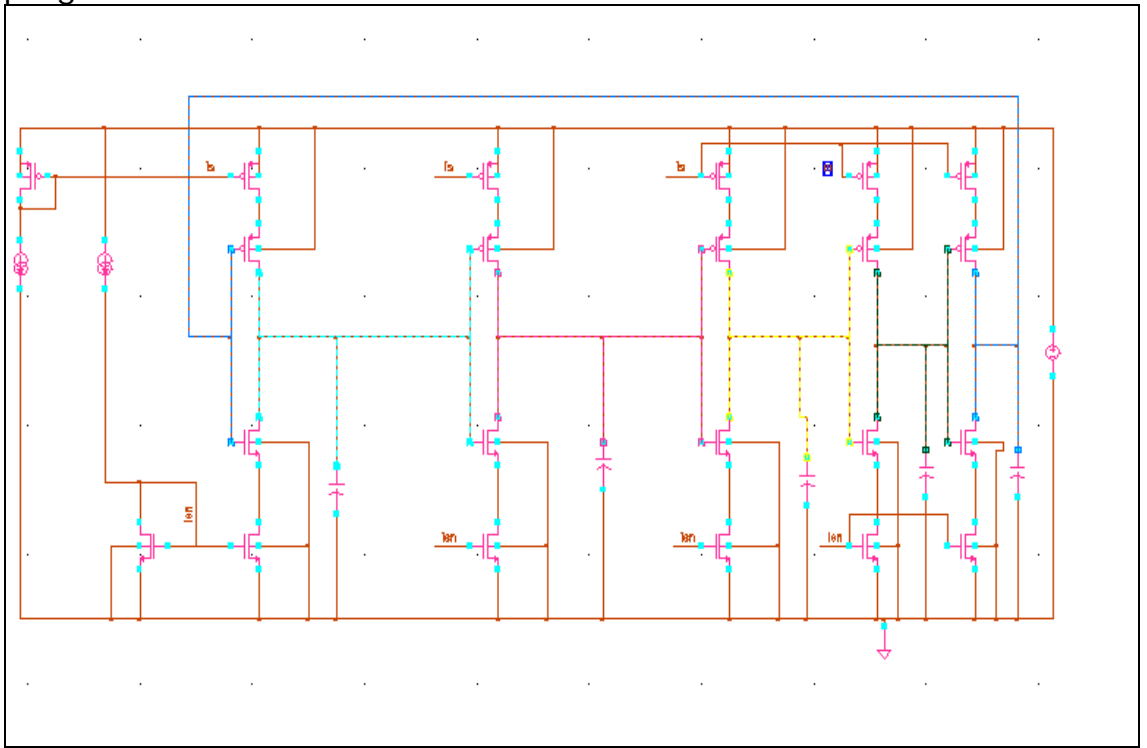

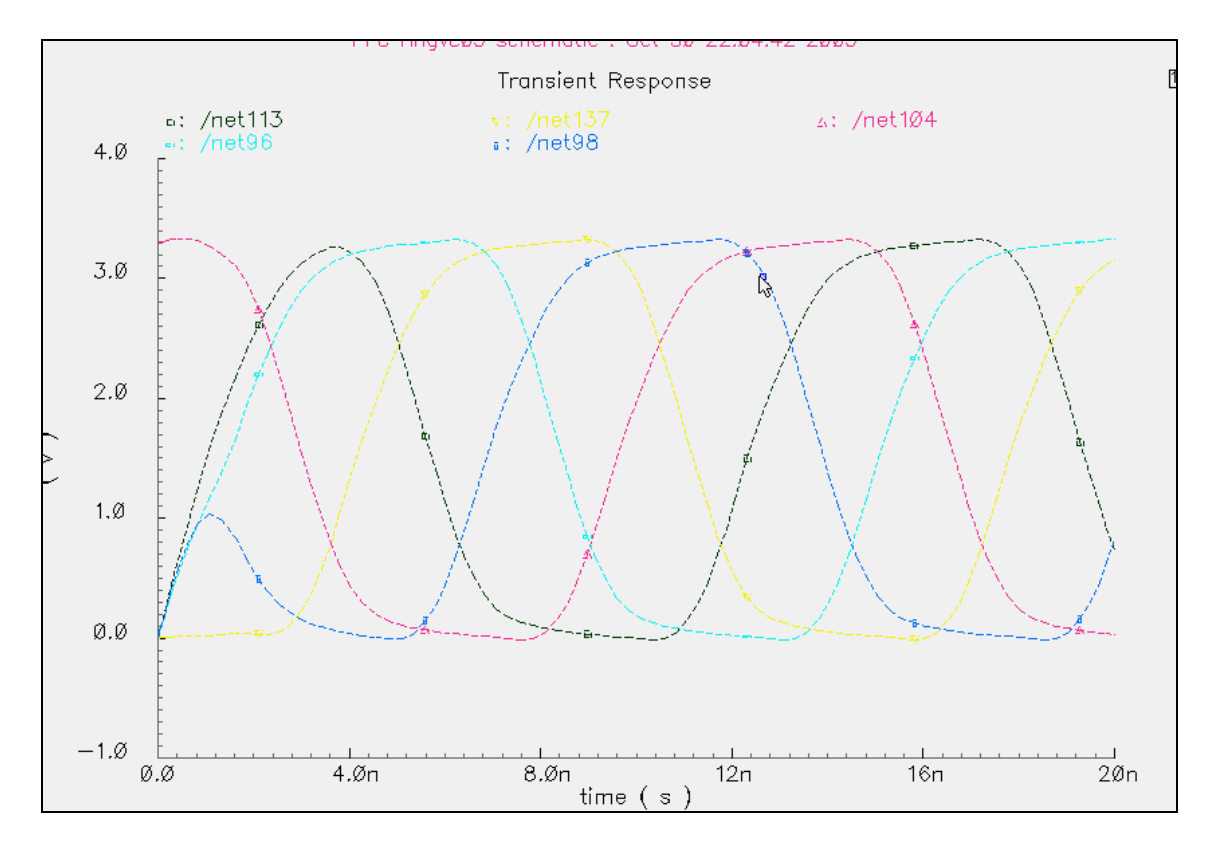

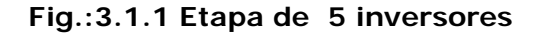

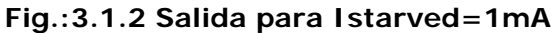

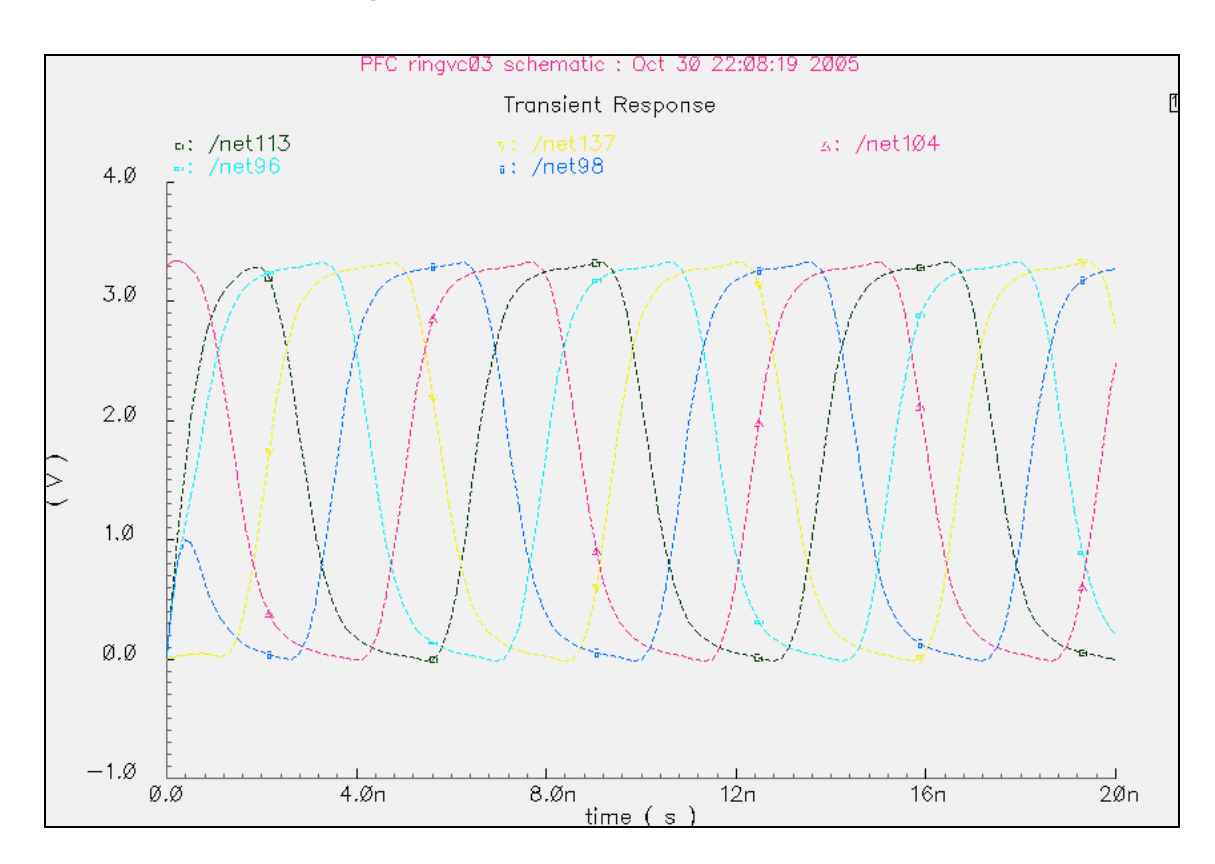

**Fig.:3.1.3 Salida para Istarved=5mA** 

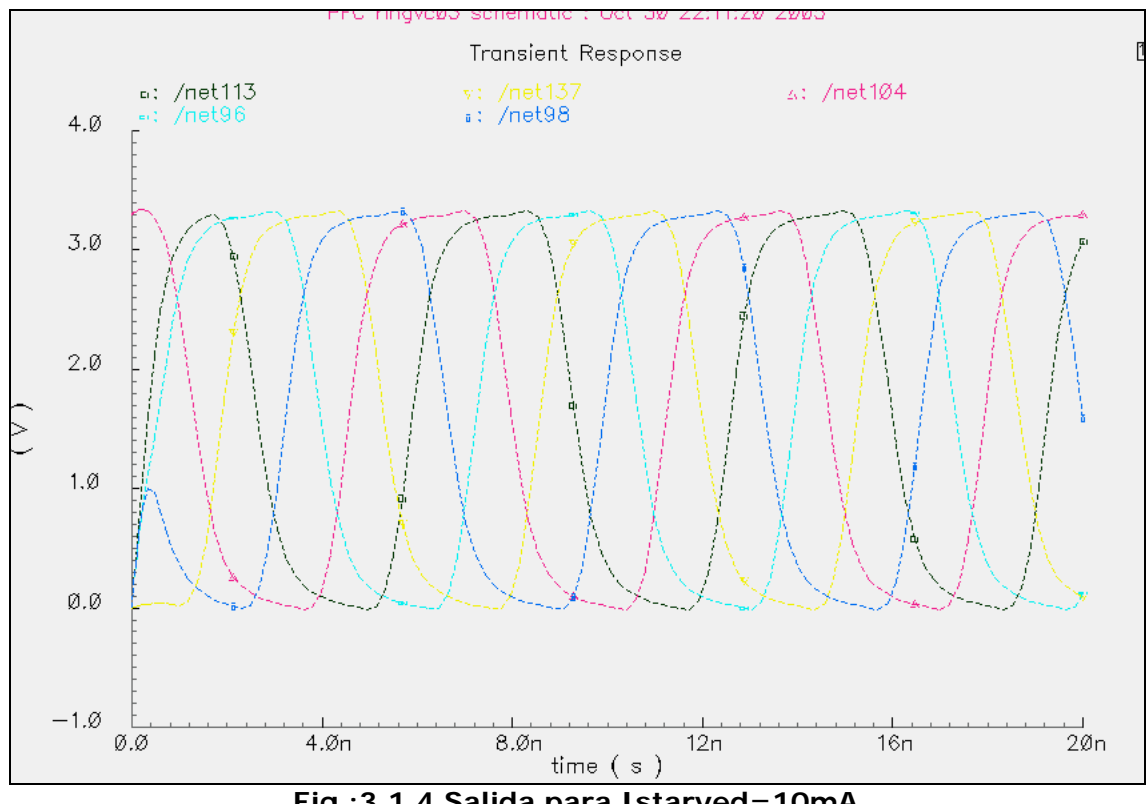

**Fig.:3.1.4 Salida para Istarved=10mA** 

Se observa que la frecuencia de oscilación ha disminuido de acuerdo y como era de esperar a la formula Foc=Gm/2NCg(1+GmRv), siendo N el numero de etapas que en esta caso es 5

De igual forma debido el tiempo de retraso en las etapas la salida en la última etapa net98 no comienza de forma regular debido a las condiciones iniciales de los condensadores .

#### **3.2.- Etapa de 7 Inversores**

 Añadimos dos etapas más de inversores al mismo circuito anterior

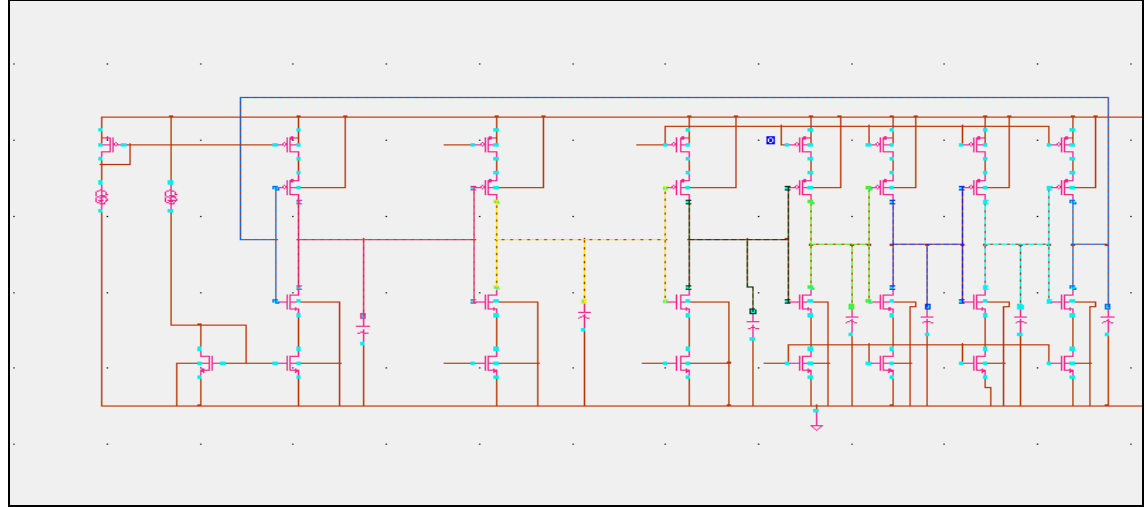

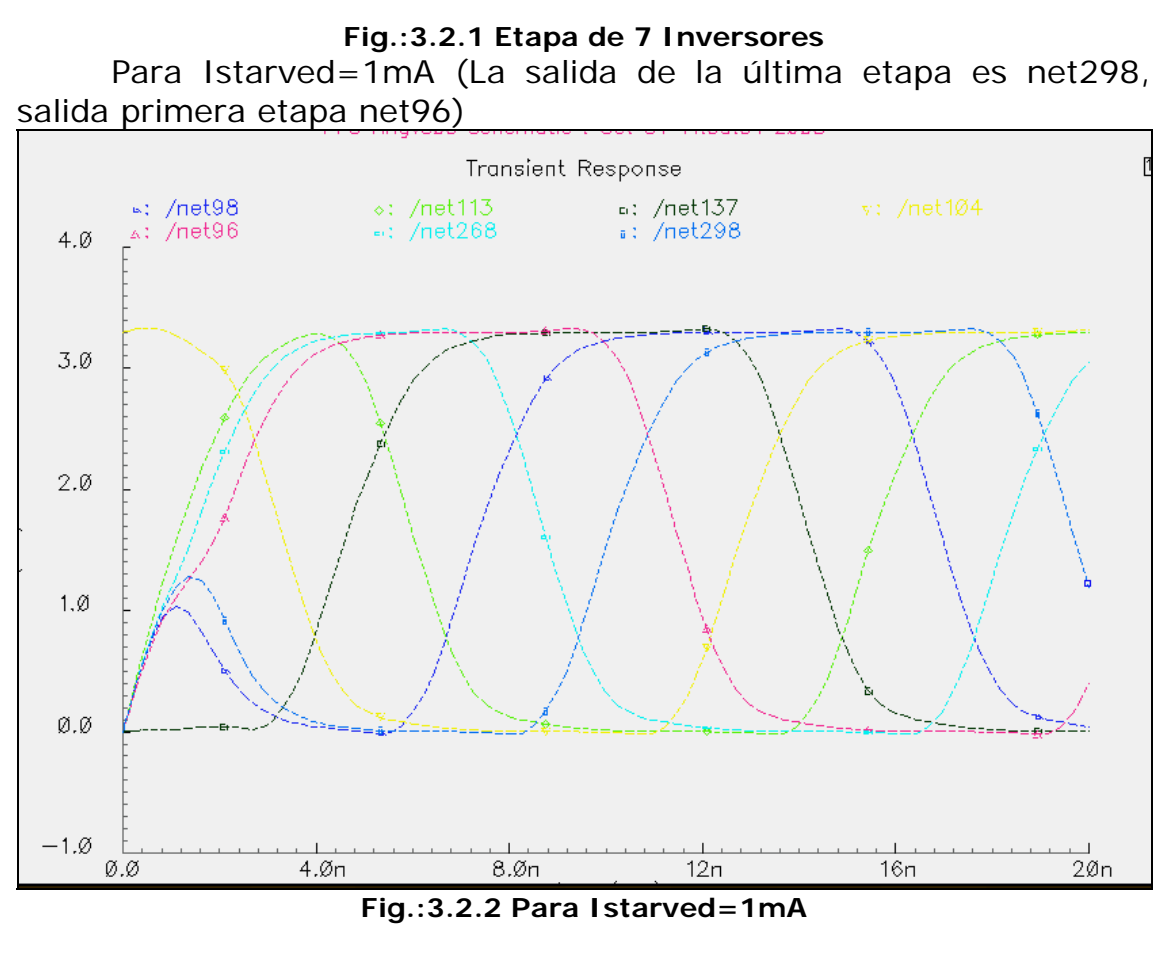

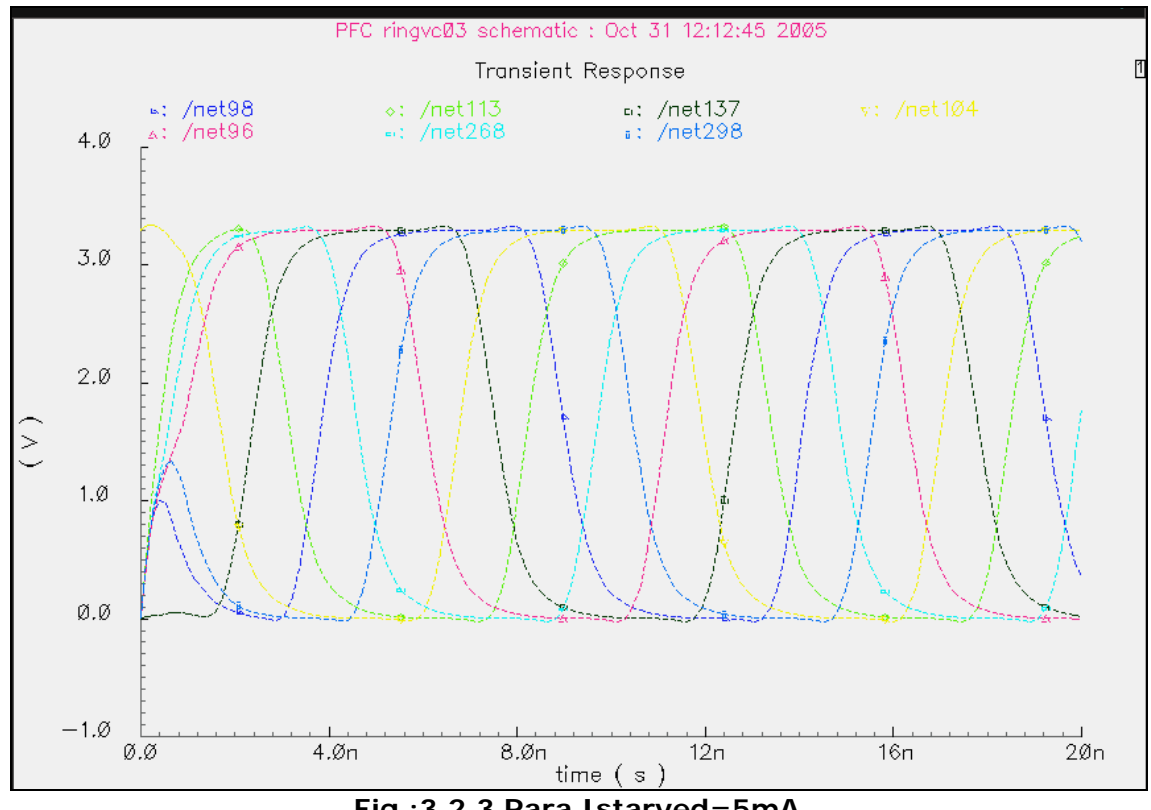

#### **Fig.:3.2.3 Para Istarved=5mA**

21

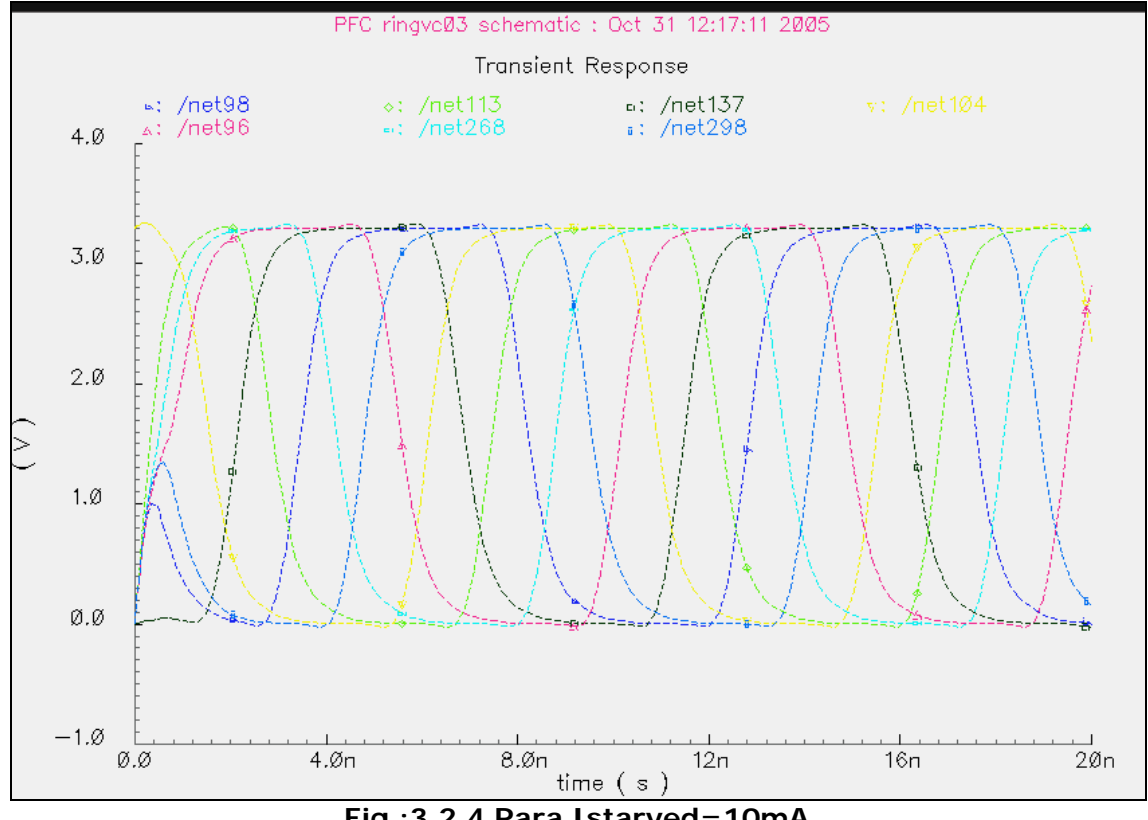

**Fig.:3.2.4 Para Istarved=10mA** 

# **3.3.- Etapa de 9 inversores**

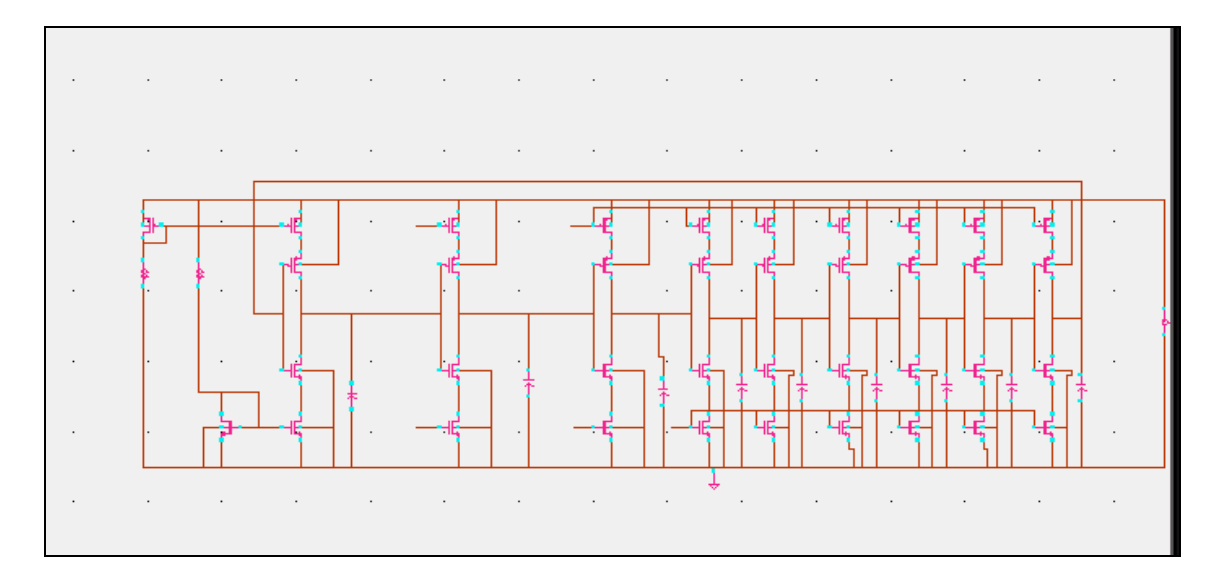

Istarved=1mA (La salida de la última etapa es net251, entrada última etapa es net205, salida primera etapa es net96)

MASTER EN ELECTRONICA, TRATAMIENTO DE LA SEÑAL Y COMUNICACIONES Escuela Superior de Ingenieros. Sevilla Gabriel Gabriel Gallego Hornos (Gabriel Gallego Hornos

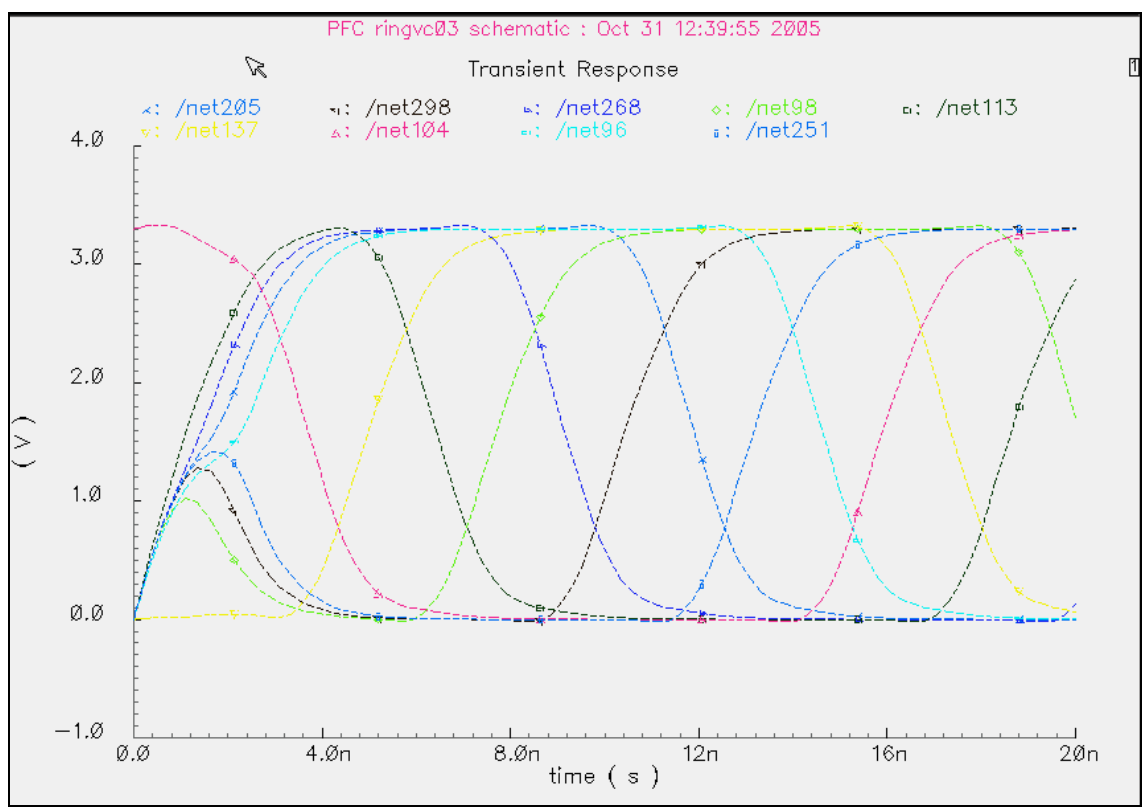

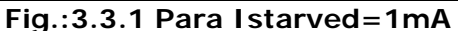

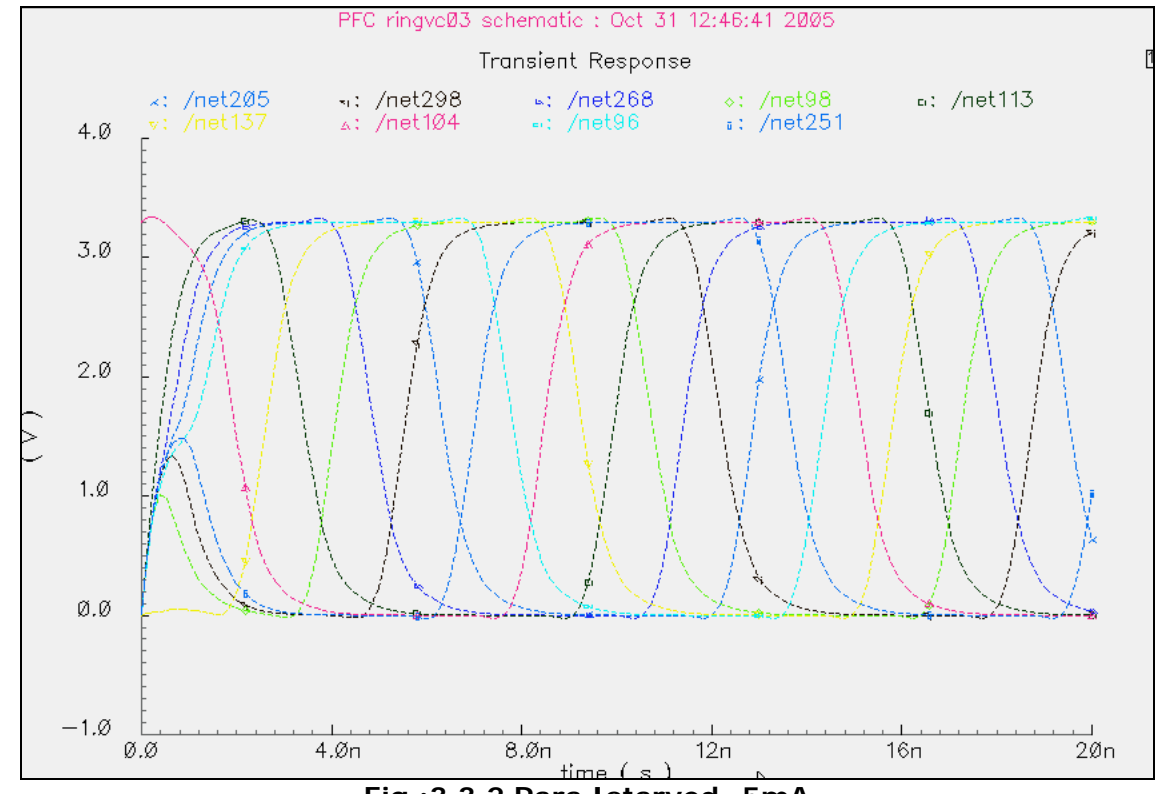

**Fig.:3.3.2 Para Istarved=5mA** 

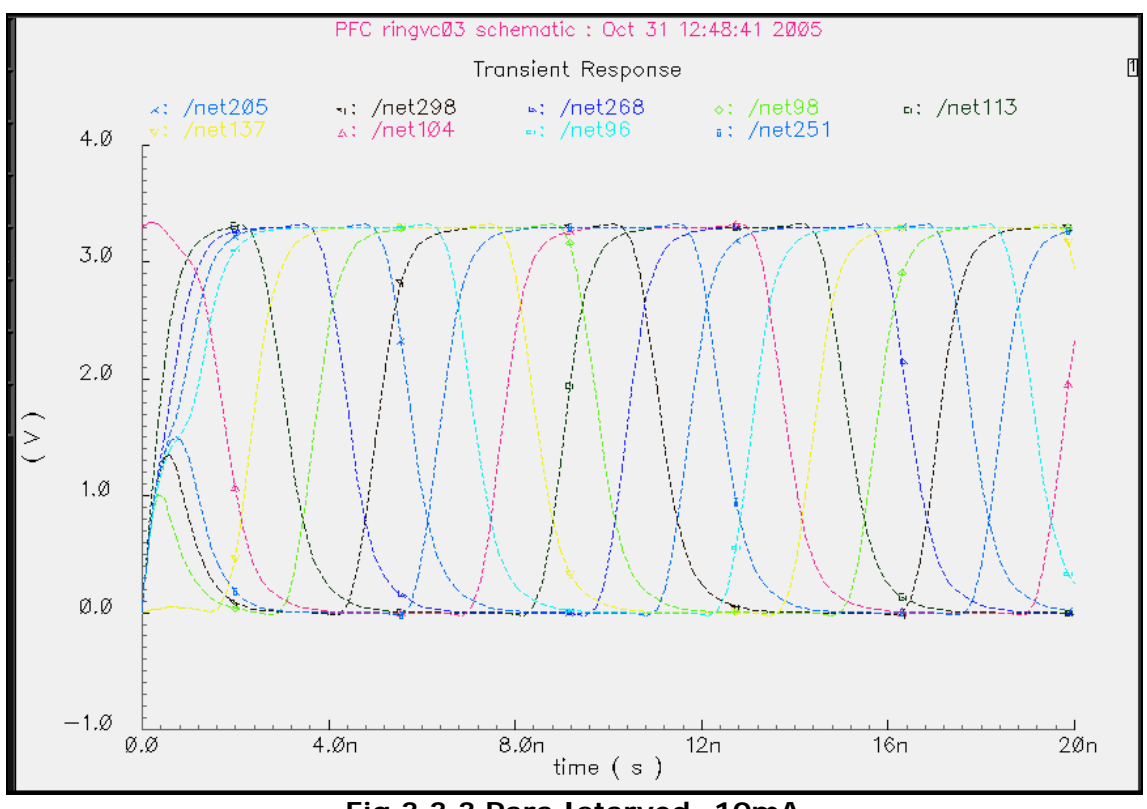

**Fig.3.3.3 Para Istarved=10mA** 

Representamos a continuación la salida de la última etapa net 251 y la salida de la primera net96 etapa de 9 inversores. Istarved =10mA. El último condensador tiene condiciones iníciales 3.3v

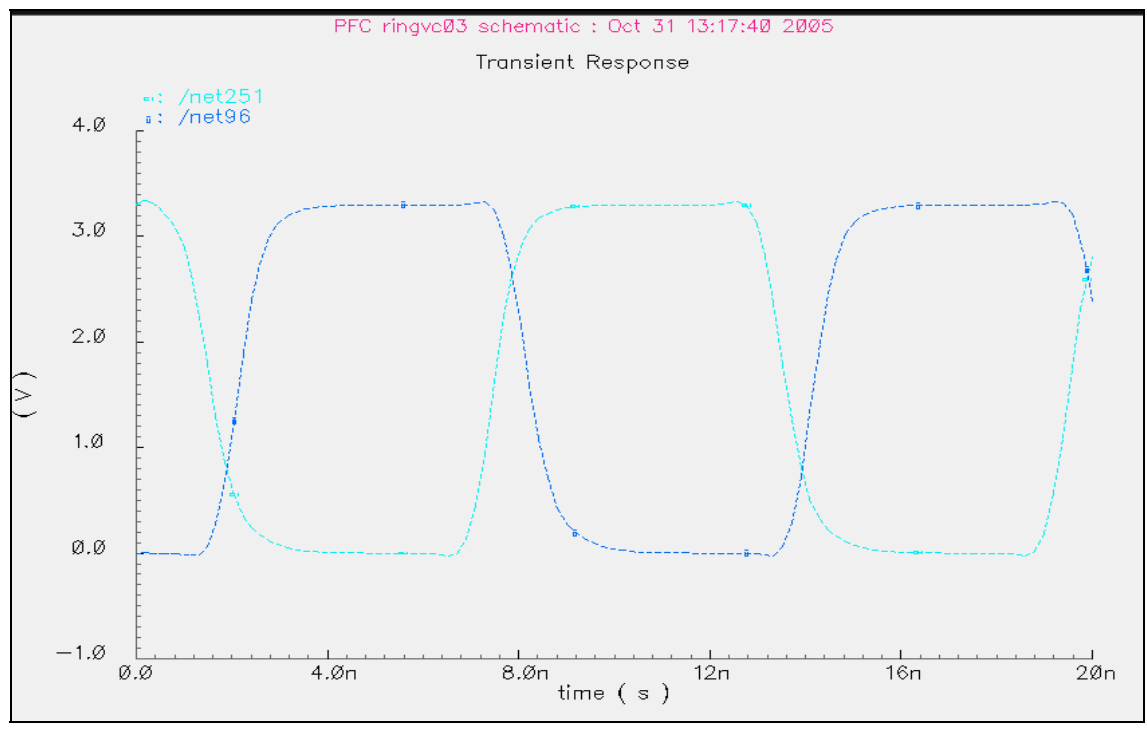

**Fig.:3.3.4 Salida para Istarved =10mA** 

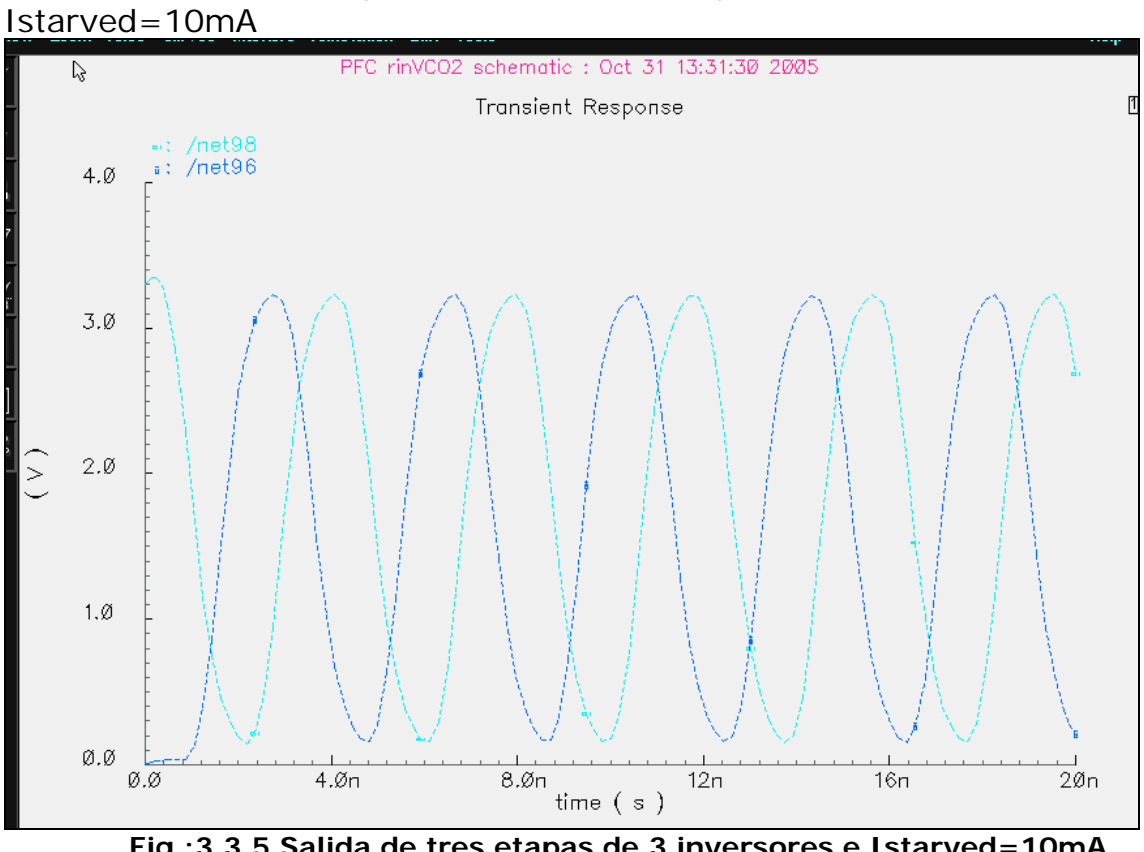

Vamos a compararlo con la etapa de 3 inversores e

**Fig.:3.3.5 Salida de tres etapas de 3 inversores e Istarved=10mA**

La salida de la última etapa es net98, la salida de la primera etapa es net96

Como se puede apreciar la frecuencia de oscilación ha disminuido en el de 9 etapas frente al de 3 considerablemente pero la forma de onda del de 9 etapas se asemeja más a la onda cuadrada de un inversor.

# **4.- ANALISIS Y SIMULACIONES CON TRANSISTORES DE PUERTA FLOTANTE (FG)**

# **4.1.- Introducción**

A continuación, vamos a realizar simulaciones análogas a las anteriores pero con transistores de puerta flotante (FG) y current starved (Istarved) con el objetivo de tener mayor grado de libertad.

El mayor grado de libertad, para variar la frecuencia de oscilación, lo vamos a conseguir manipulando vn y vp (tensiones que controlan la gm de la transistores).

Vamos a analizar:

- (1) Rango de variación de vn y vp que hace variar la frecuencia para cada valor de Istarved
- (2) Rango de vn y vp para cada valor de Istarved la oscilación sale casi senoidal
- (3) Comprobación que para valores bajos de Istarved donde la frecuencia es pequeña la forma de onda sale muy digital Las puertas flotantes de los transistores tienen dos entradas V1

y V2. A cada una de ellas se le ha asociado una capacidad de 0.5p. El tercer Terminal Cbulk, simula las capacidades parasitas y debe de tener el 10% de la suma de las capacidades (en este caso 10% de 0.5p+0.5p), es decir, 0.1p. El Terminal Cbulk se conecta a tierra.

# **4.2.- Circuito ring VCO de tres etapas de inversores**

El circuito con el que vamos a realizar el estudio es de tres etapas inversoras con los transistores de puerta flotante (FG) y current starved ( Istarved) .Circuito VC02\_FG

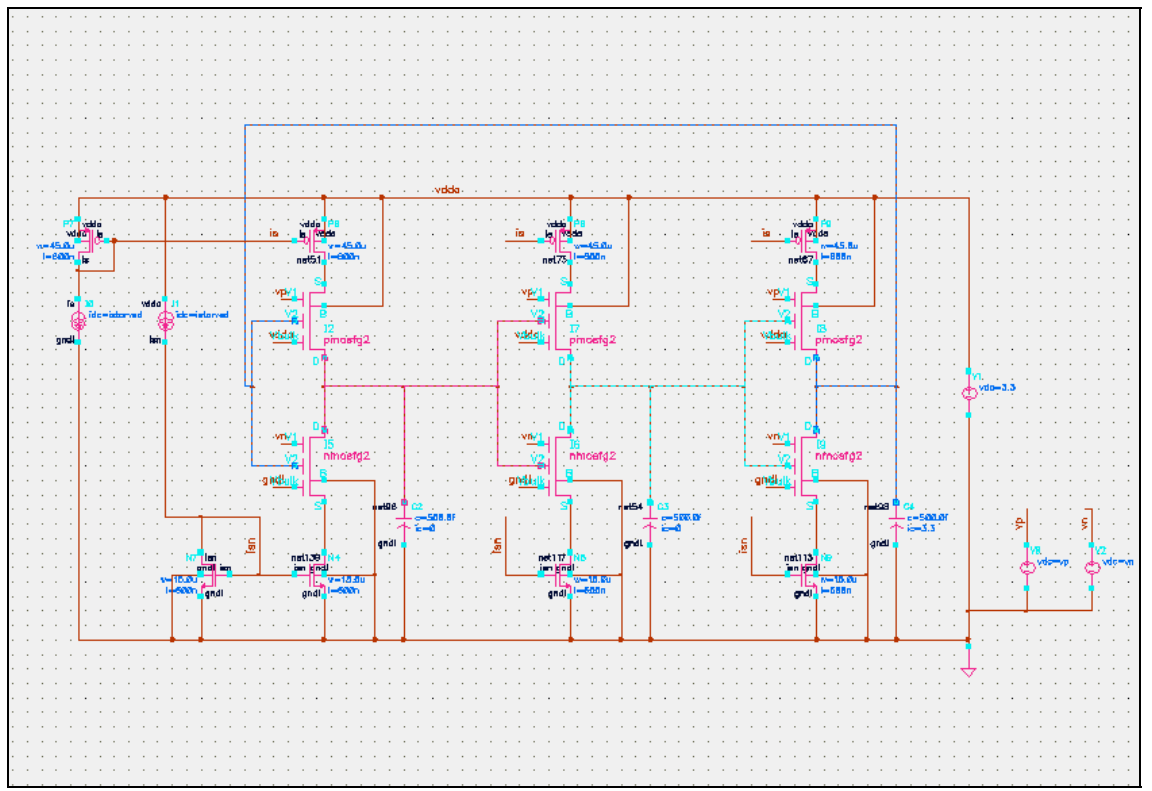

**Fig.:4.2.1 Circuito ring VCO de tres etapas de inversores** 

El análisis lo hacemos en CADENCE, designando las variables vp, vn e Istarved. Los valores iníciales que les vamos a asignar son: • vp=1.5v, vn=1.7v, Istarved=5mA

|                               |                | <b>Status: Ready</b>    | Analog Artist Simulation (7)                                           |   | lx<br>п<br>48                                                         |                  |                 |       |      |         |                 |                                  |
|-------------------------------|----------------|-------------------------|------------------------------------------------------------------------|---|-----------------------------------------------------------------------|------------------|-----------------|-------|------|---------|-----------------|----------------------------------|
|                               |                |                         |                                                                        |   | T=27 C Simulator: spectreS<br><b>Outputs Simulation Results Tools</b> |                  |                 |       |      |         |                 |                                  |
|                               |                | Setup<br><b>Session</b> | <b>Analyses Variables</b>                                              |   |                                                                       |                  |                 |       |      |         |                 | <b>Help</b>                      |
| v                             |                | <b>Design</b>           |                                                                        |   |                                                                       |                  | <b>Analyses</b> |       |      |         |                 | ₹                                |
| es                            | Library PFC    |                         |                                                                        | # | Enable<br>Type<br>Arquments                                           |                  |                 |       |      |         |                 | $\overline{AB}$<br><b>F TRAN</b> |
|                               | <b>Cell</b>    | rinVCO2 FG              |                                                                        | 1 | tran                                                                  | $\Omega$         | 100n            |       | cons |         | yes             | $-DC$                            |
|                               | <b>View</b>    | schematic               |                                                                        |   |                                                                       |                  |                 |       |      |         |                 | H<br>XYZ                         |
|                               |                | <b>Design Variables</b> |                                                                        |   |                                                                       |                  | <b>Outputs</b>  |       |      |         |                 | ⊯                                |
| ts:<br>arts                   | #              | Name                    | Value                                                                  | # |                                                                       | Name/Signal/Expr |                 | Value |      |         | Plot Save March |                                  |
| ıs.                           | 1              | vp.                     | 1.5                                                                    | 1 | net98                                                                 |                  |                 |       | yes  | ally no |                 |                                  |
| 1106                          | $\overline{2}$ | vn.                     | 1.7                                                                    | 2 | net <sub>54</sub>                                                     |                  |                 |       | yes. | ally no |                 | 審                                |
| ui16<br>smc(                  | ä.             | istarved 5m             |                                                                        | 3 | net96                                                                 |                  |                 |       | yes. | ally no |                 |                                  |
|                               |                |                         |                                                                        |   |                                                                       |                  |                 |       |      |         |                 | <u>ist</u>                       |
| $\overline{\phantom{a}}$<br>X |                |                         | > Results in t/ladis9/cadence/simulation/rinVCO2 FG/spectreS/schematic |   |                                                                       |                  |                 |       |      |         |                 |                                  |

**Fig.:4.2.2 El análisis lo hacemos en CADENCE** 

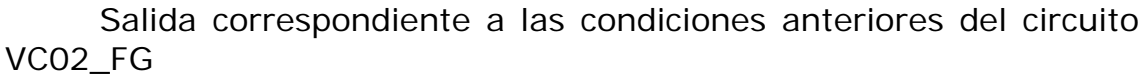

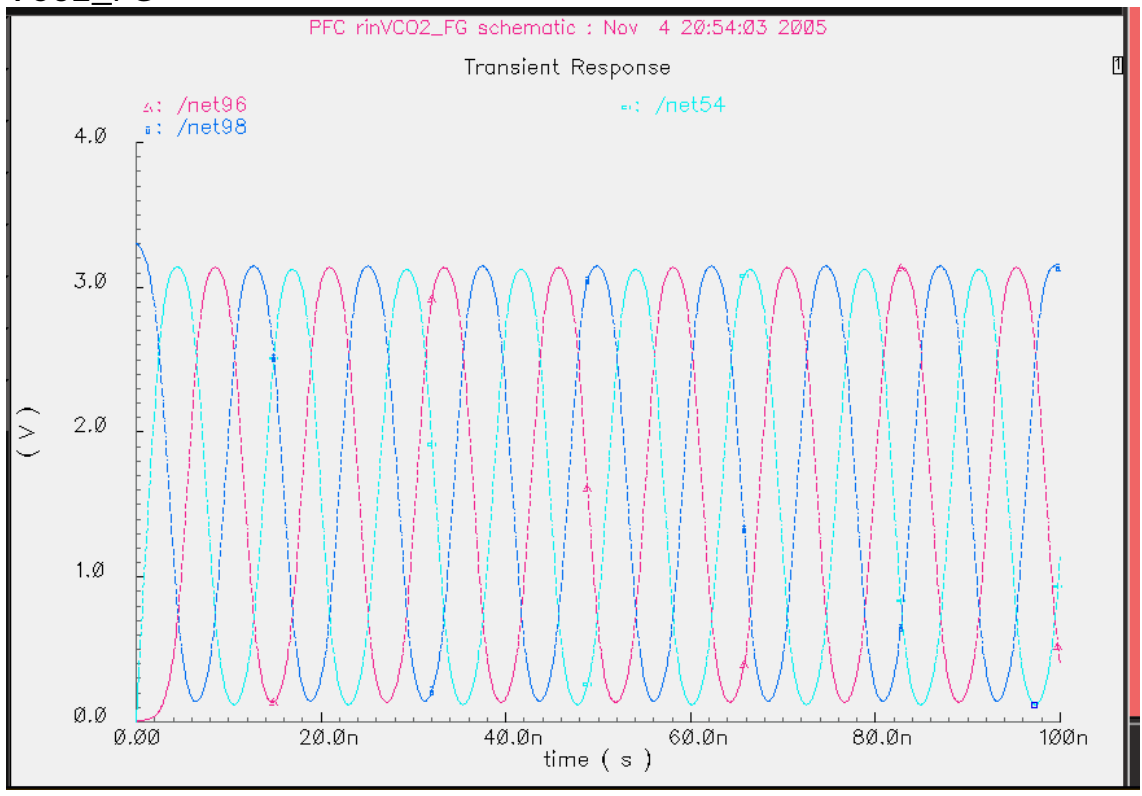

**Fig.:4.2.3 Salida para vp=1.5v, vn=1.7v, Istarved=5mA**

| Analog Artist Simulation (1)                                           |                                                                          | - 10 X                  |  |  |  |  |  |  |  |
|------------------------------------------------------------------------|--------------------------------------------------------------------------|-------------------------|--|--|--|--|--|--|--|
| <b>Status: Ready</b>                                                   | T=27 C Simulator: spectreS                                               |                         |  |  |  |  |  |  |  |
| <b>Analyses</b><br><b>Session</b><br><b>Setup</b>                      | <b>Outputs</b><br>Variables<br><b>Simulation Results</b><br><b>Tools</b> | <b>Help</b>             |  |  |  |  |  |  |  |
| <b>Design</b>                                                          | <b>Analyses</b>                                                          |                         |  |  |  |  |  |  |  |
| Library PFC                                                            | Enable<br>#<br>Arguments<br>Type                                         | $-$ AC<br><b>F TRAN</b> |  |  |  |  |  |  |  |
| <b>Cell</b><br>rinVC032_FG                                             | 20n<br>n<br>1<br>tran<br>yes                                             | $-DC$                   |  |  |  |  |  |  |  |
| schematic<br><b>View</b>                                               |                                                                          | H<br>X Y Z              |  |  |  |  |  |  |  |
| <b>Design Variables</b>                                                | <b>Outputs</b>                                                           |                         |  |  |  |  |  |  |  |
| Value<br>#<br>Name                                                     | Plot Save March<br>Name/Signal/Expr<br>Value<br>#                        |                         |  |  |  |  |  |  |  |
| 1.7<br>1<br>vp                                                         | 1<br>net98<br>ally no<br>yes.                                            |                         |  |  |  |  |  |  |  |
| 1.5<br>2<br>vn.<br>з<br>istarved 2.5m                                  | 2<br>net96<br>ally no<br>yes.<br>3<br>net54<br>ally no<br>yes.           | 8                       |  |  |  |  |  |  |  |
|                                                                        |                                                                          |                         |  |  |  |  |  |  |  |
|                                                                        |                                                                          | 阁                       |  |  |  |  |  |  |  |
| > Results in  Aadis9/cadence/simulation/rinVCO32 FG/spectreS/schematic |                                                                          |                         |  |  |  |  |  |  |  |

**Fig.:4.2.4 Salida con Vp=1.7, Vn=1.5 y Istarved=2.5m** 

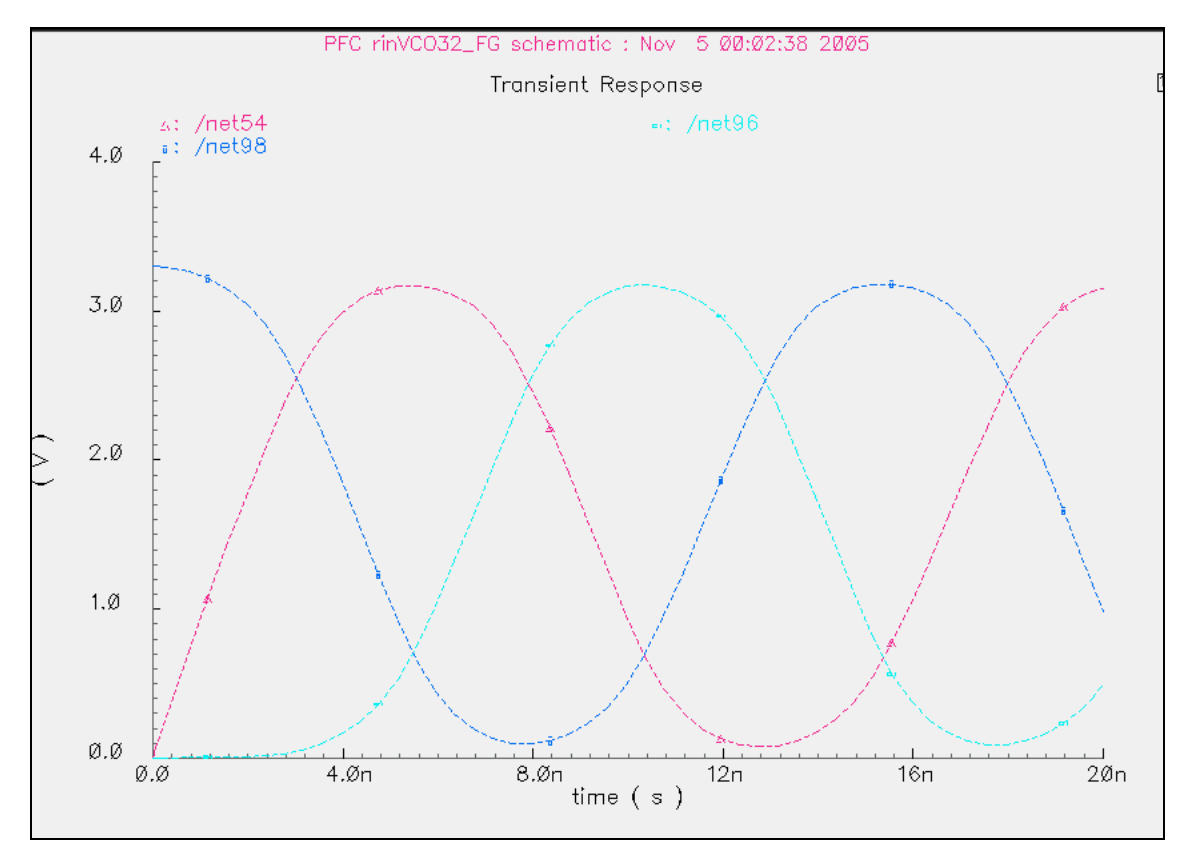

**Fig.:4.2.5 Salida para el eje de tiempo de 0 a 20n** 

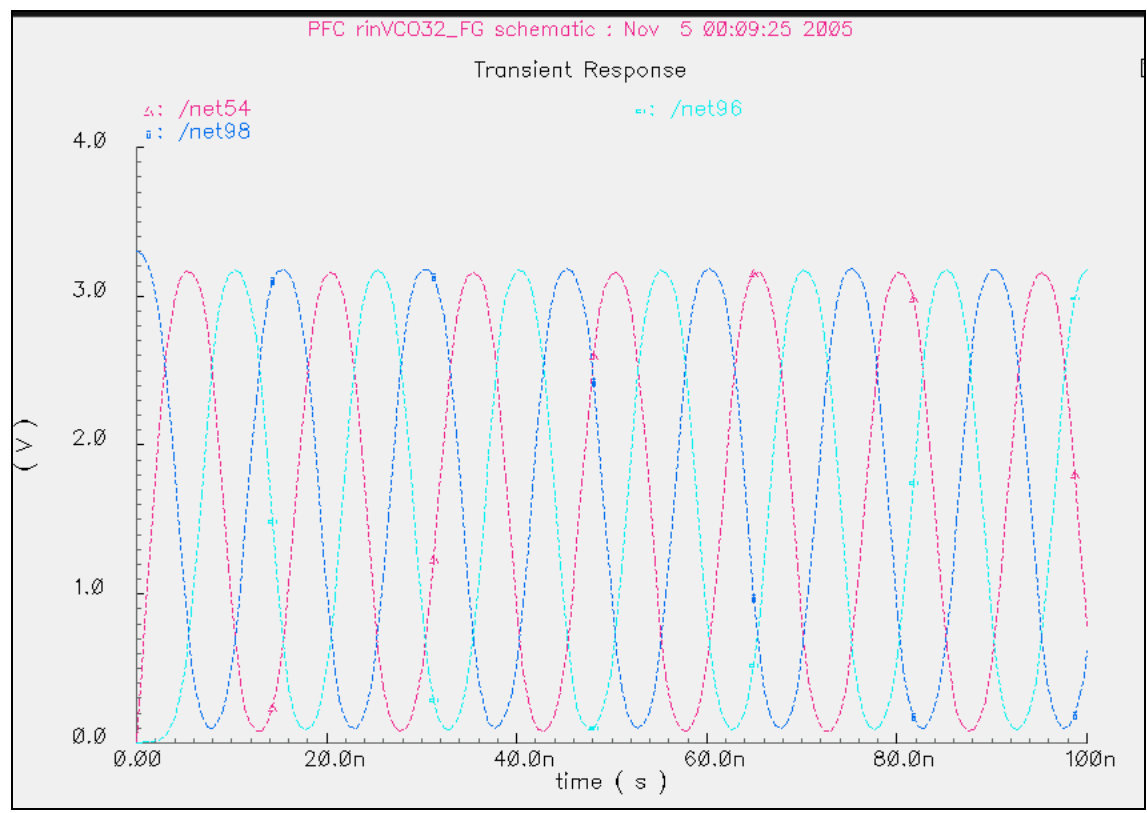

**Fig.:4.2.6 Salida de 0 a 100n (net98:salida última etapa, net96:sal pri etapa, net54:sal etapa inter)** 

# **4.3.- Rango de Variación de vn y vp con la frecuencia**

• (1) Rango de variación de vn y vp que hace variar la frecuencia para cada valor de Istarved

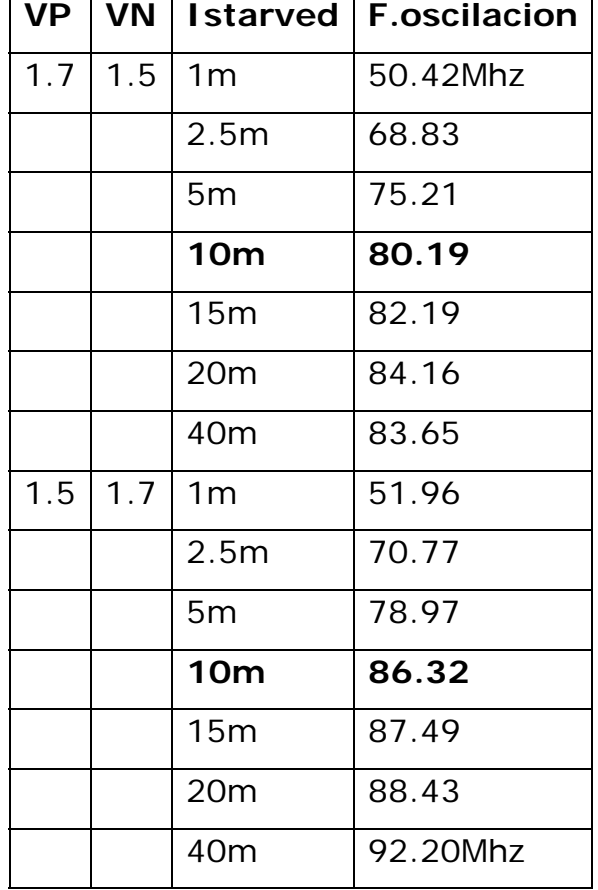

Tabla de valores de Vp, Vn y Istarved para tres etapas

Podemos observar que para Istarved=10m (máxima frecuencia de oscilación), las tensiones en Vp y Vn tienen que ser 1.5 y 1.7 respectivamente para obtener mayor frecuencia de Oscilación

## **4.4.- Rango de variación de vn y vp con Istarved**

(2) Rango de vn y vp para cada valor de Istarved la oscilación sale casi senoidal

Vamos a cambiar ahora el rango de Vp y Vn para cada valor de Istarved

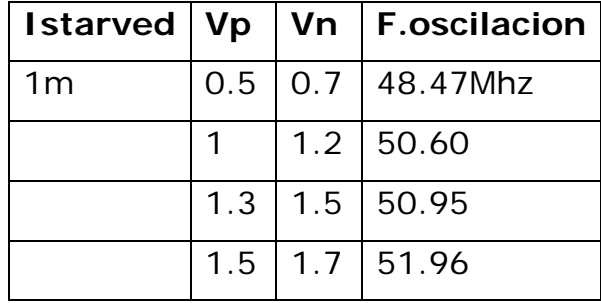

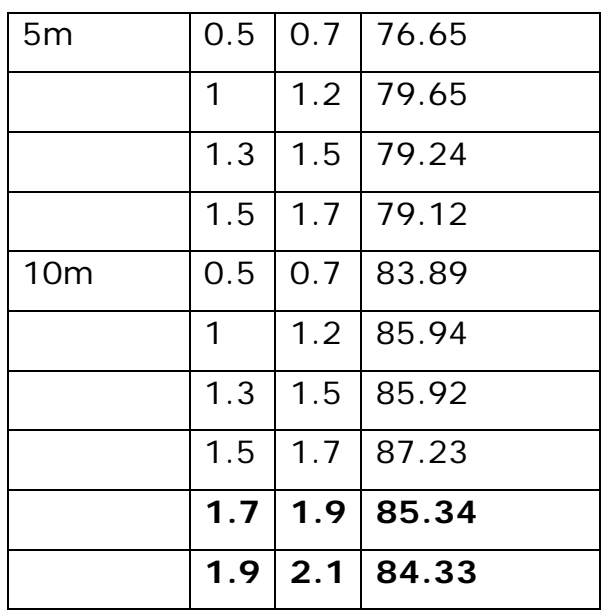

Igualmente variando ahora vp y vn manteniendo Istarved cte, podemos observar que para valores bajos de vp y vn las amplitudes de onda quedan muy cortadas respecto a 3.3v, acortándose bastante la diferencia conforme vn y vp aumentan a los valores de Vp=1.5 y  $Vn=1.7.$ 

Las formas de onda son senoidales en toda la gama de valores tanto de Istarved como de Vp y Vn.

Con Istarved=10m subiendo la tensión en Vp mayor que 1.5 y en Vn mayor que 1.7, la frecuencia de oscilación baja, así como las amplitudes de la formas de onda ya no son simétricas como puede observarse en la siguiente grafica

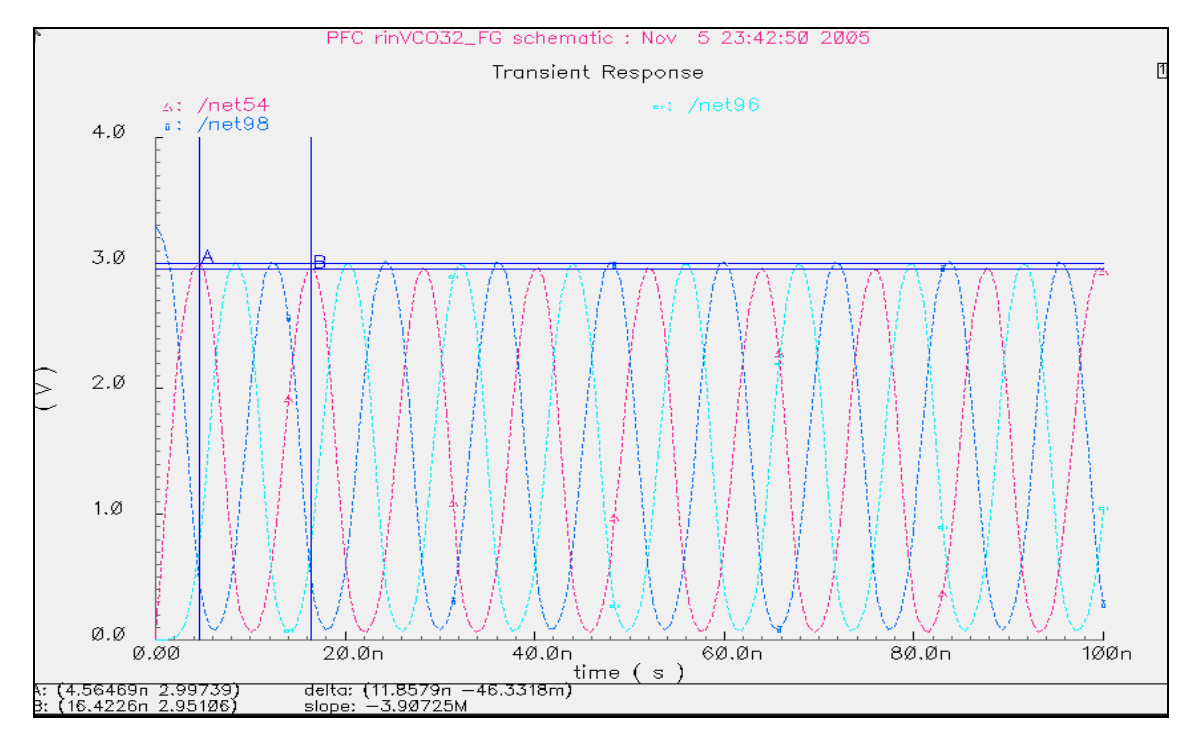

**Fig.:4.4.1 Salida para Vp=1.9 y Vn=2.1 y Istarved=10m F.Oscil=84.33Mhz** 

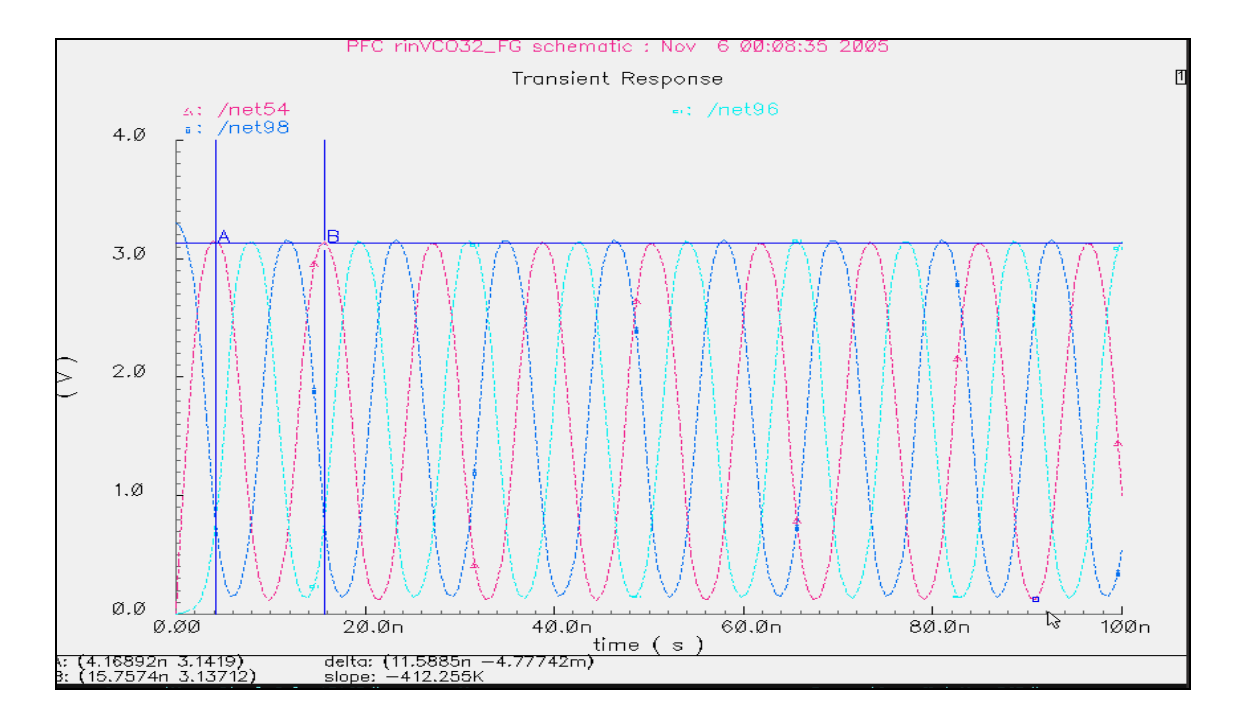

**Fig.: 4.4.2 Salida para Vp=1.5 , Vn=1.7 y Istarved=10m F.oscil=87.23Mhz** 

# **4.5.- Valores bajos de Istarved**

Comprobación que para valores bajos de Istarved donde la frecuencia es pequeña la forma de onda sale muy digital

Veamos a continuación la salida de las formas de onda para valores muy bajos de Istarved, manteniendo Vp=1.5 y Vn=1.7

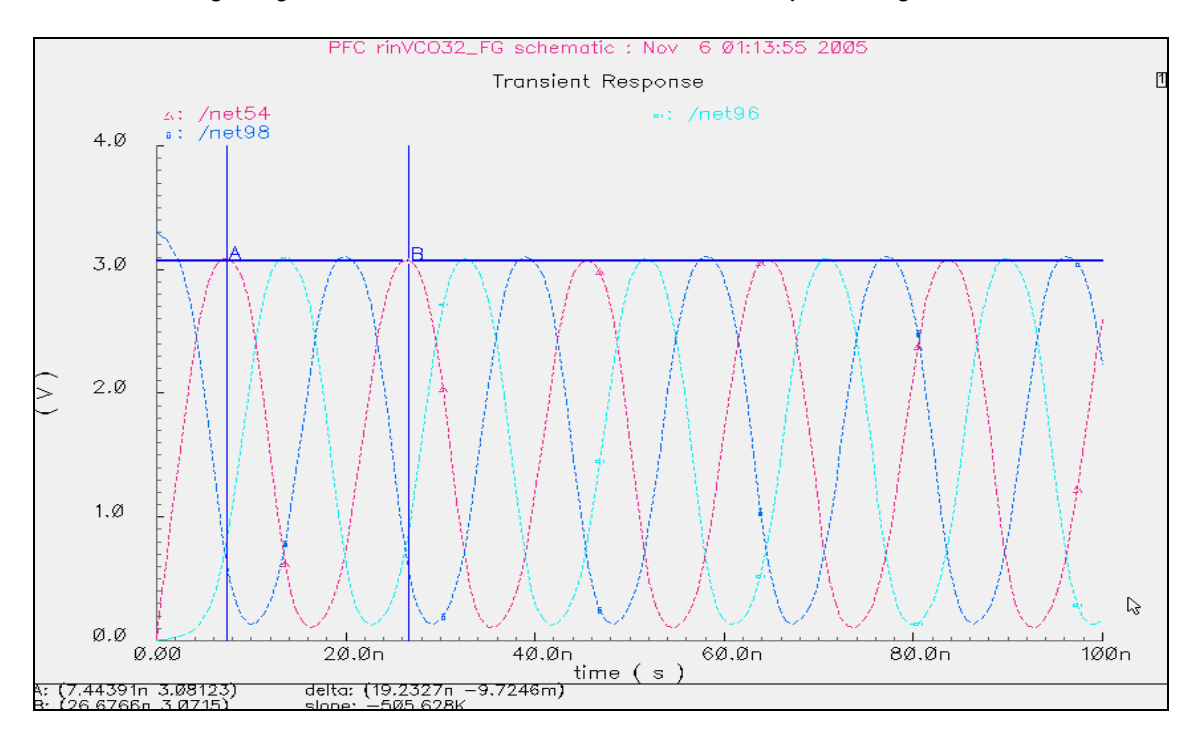

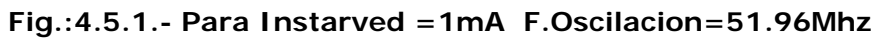

Comparación Para 3etapas sin Ttres FG

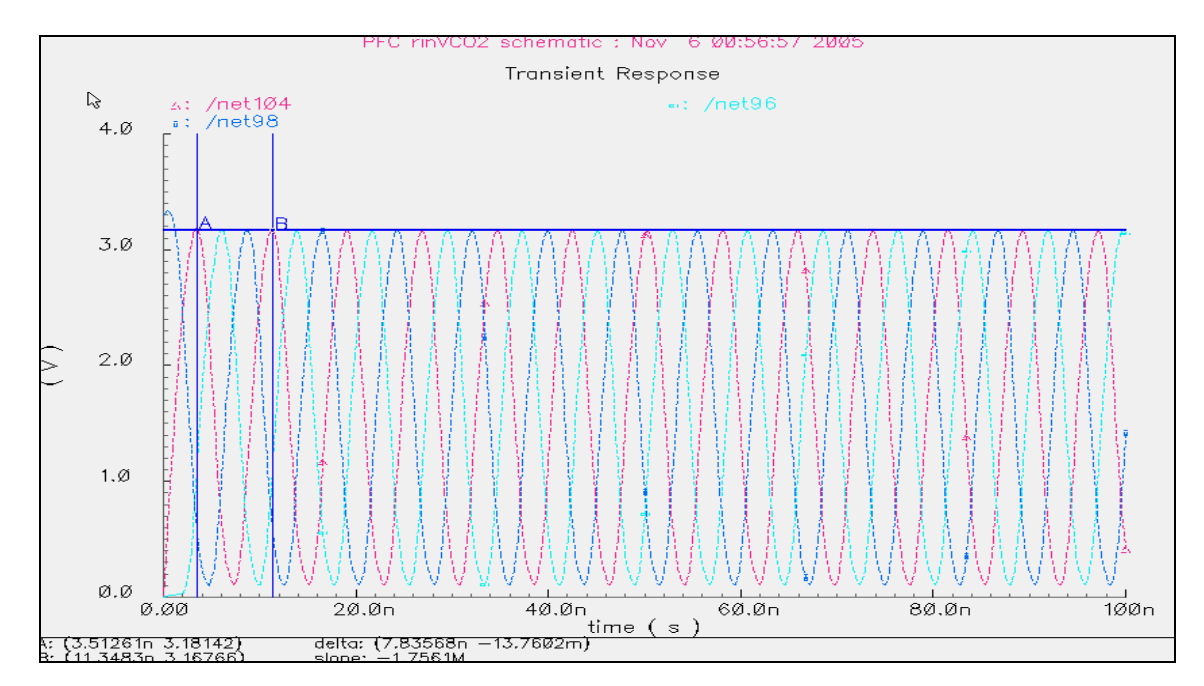

**Fig.:4.5.2.- Para Istarved=1m F.Oscilacion=127.62Mhz** 

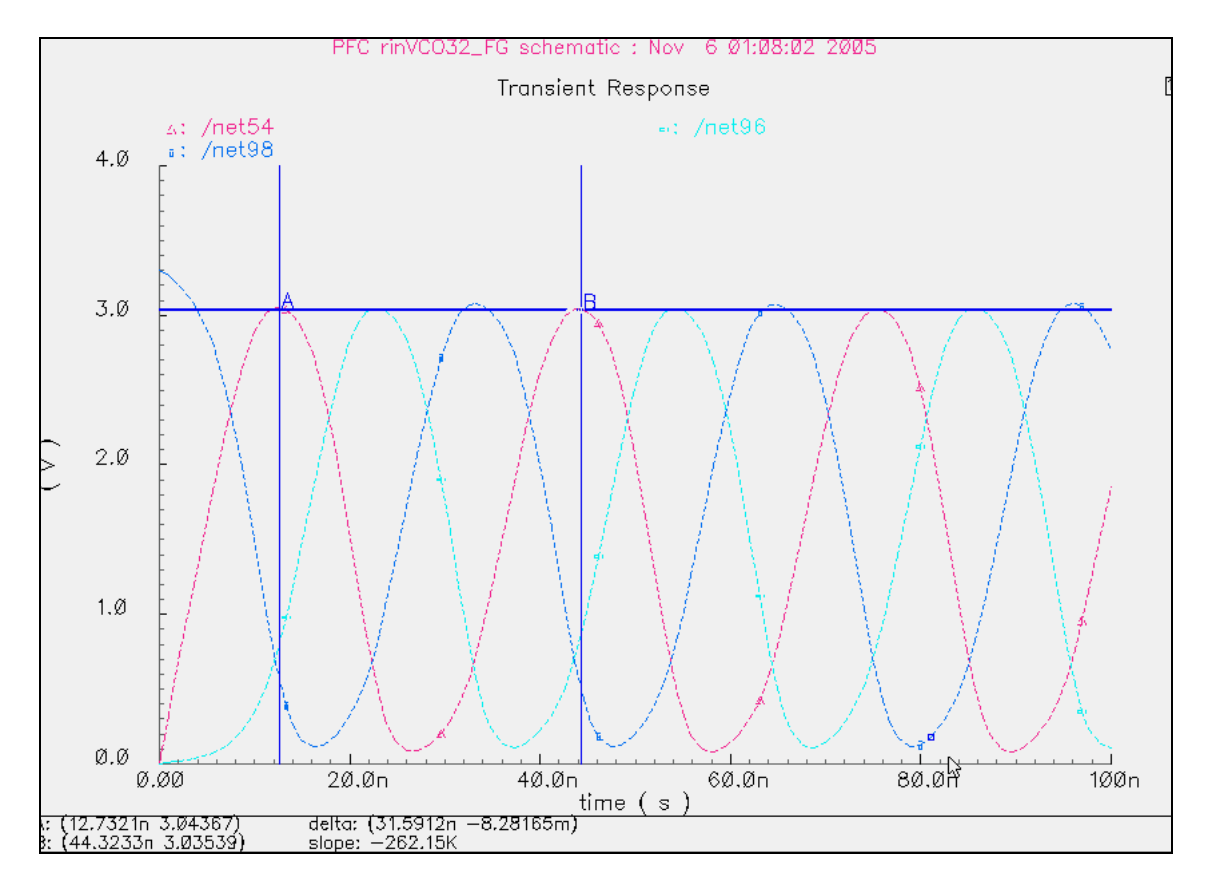

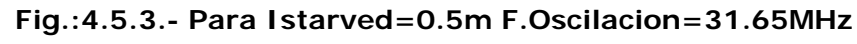

# Comparación Para 3etapas sin Ttres FG

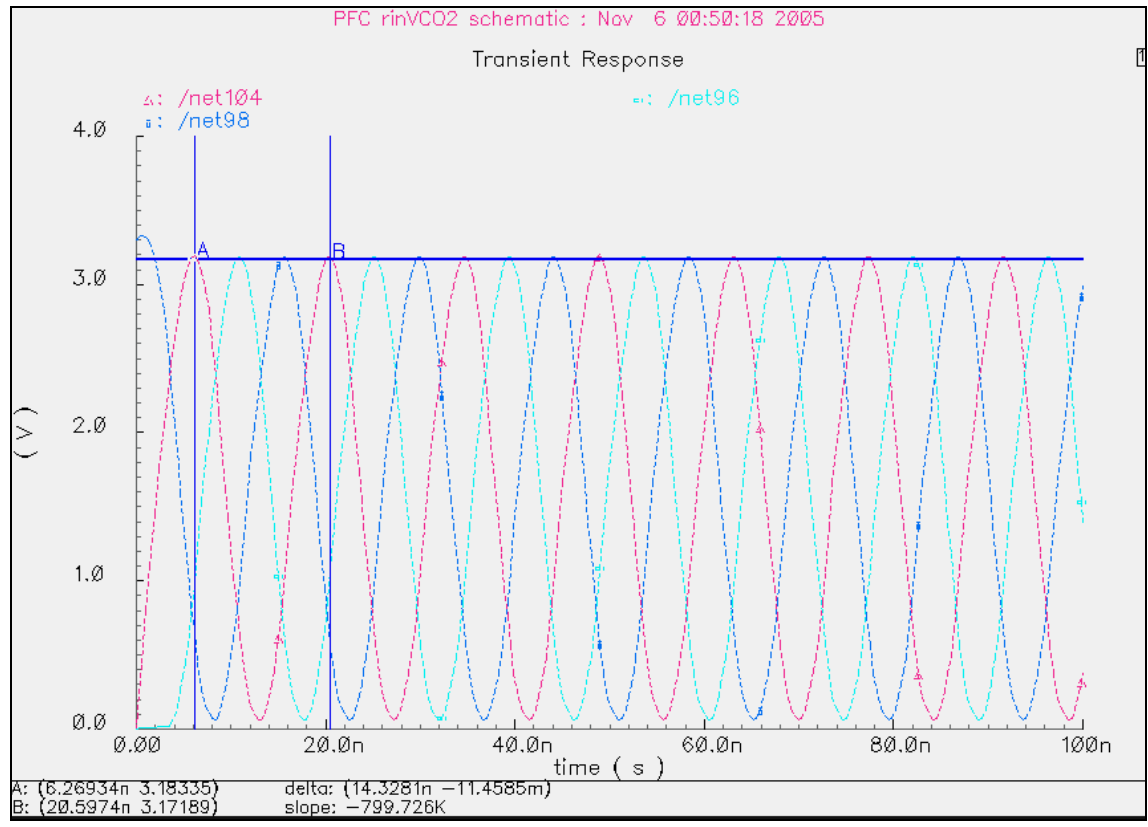

**Fig.:4.5.4.- Para Istarved=0.5m F.Oscilacion=69.80Mhz** 

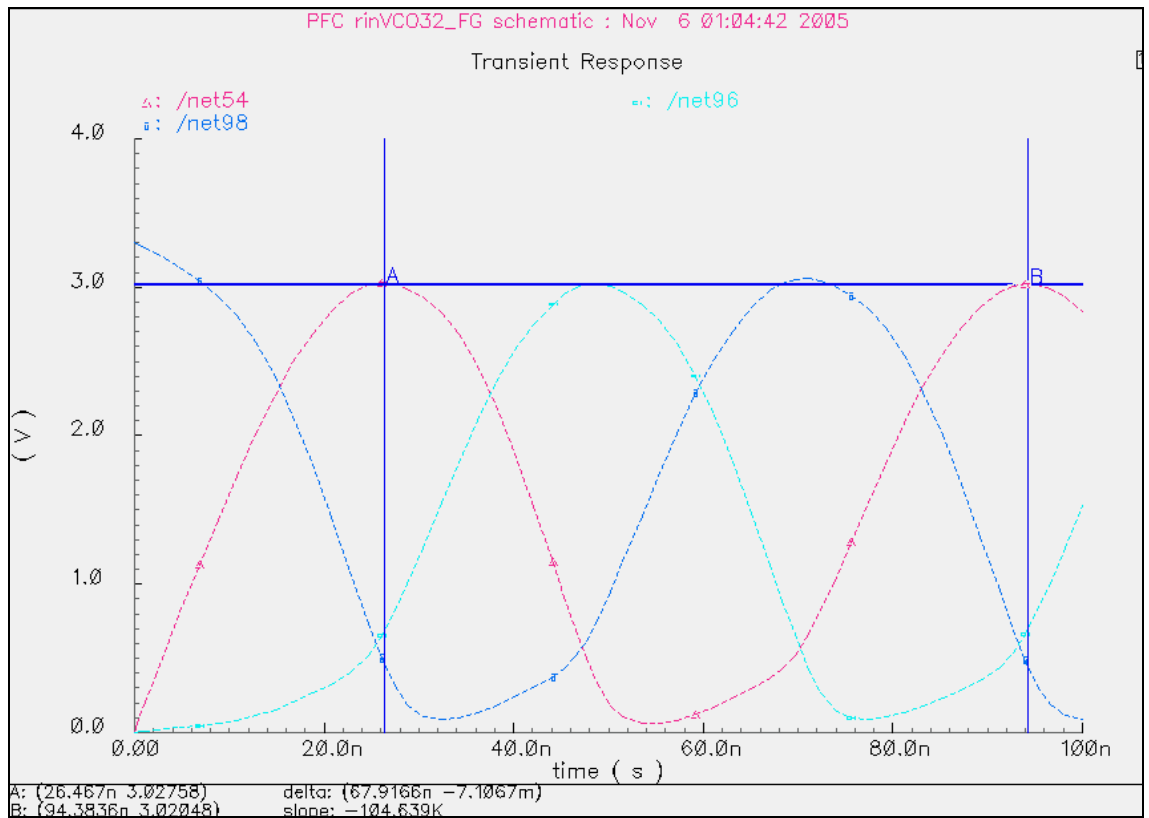

**Fig.:4.5.5.- Para Istarved=0.25m F.Oscilacion=14.72Mhz**  Comparado con Otro de 3 etapas sin Ttres de Puerta flotante

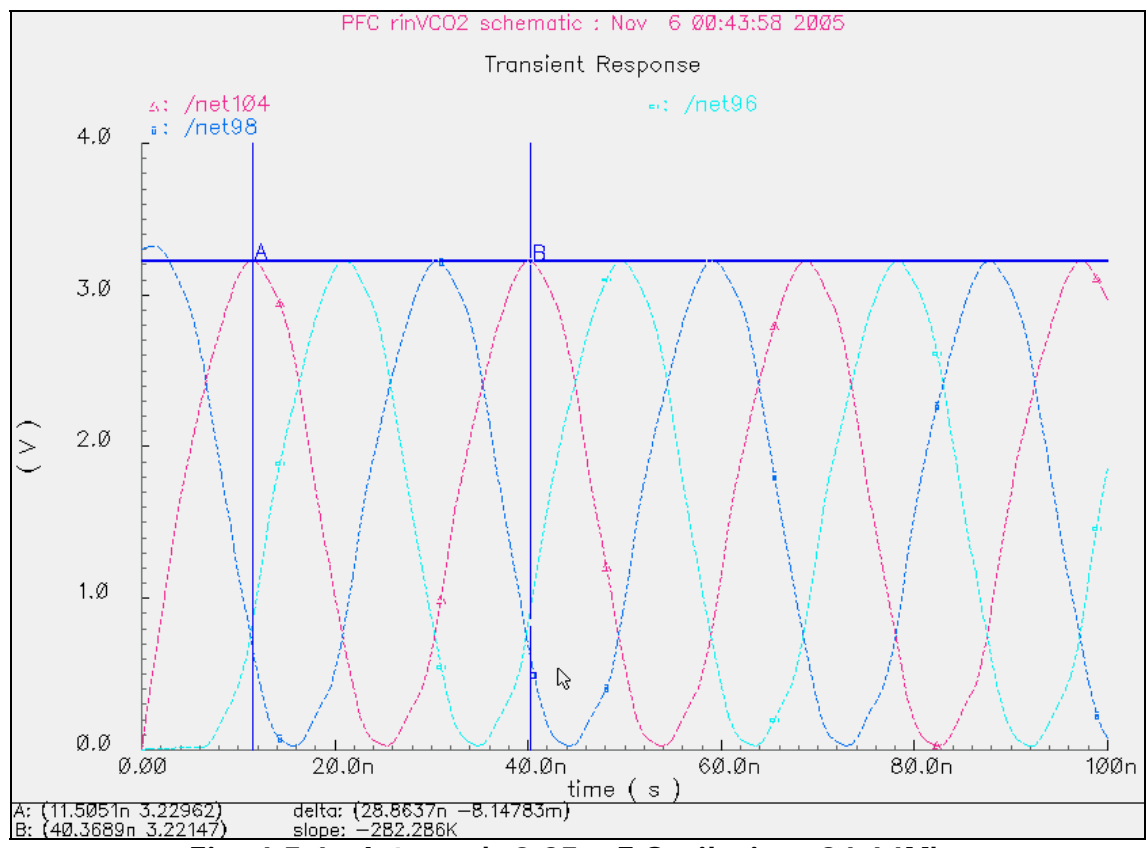

**Fig.:4.5.6.- Istarved=0.25m F.Oscilacion=34.64Mhz** 

Podemos observar comparando los dos osciladores estudiados de 3 etapas de inversores que:

- El Oscilador de 3 etapas sin Ttres de FG, las frecuencia de oscilación es mayor (aprox. El doble) a pequeñas intensidades de Istarved
- El oscilador de 3 etapas con Ttres de FG las formas de onda tienen una forma más regular senoidal

# **4.6.- Circuito de 5 etapas con transistores FG**

Vamos a realizar ahora el estudio para un oscilador de 5 etapas de inversores con Transistores de FG.

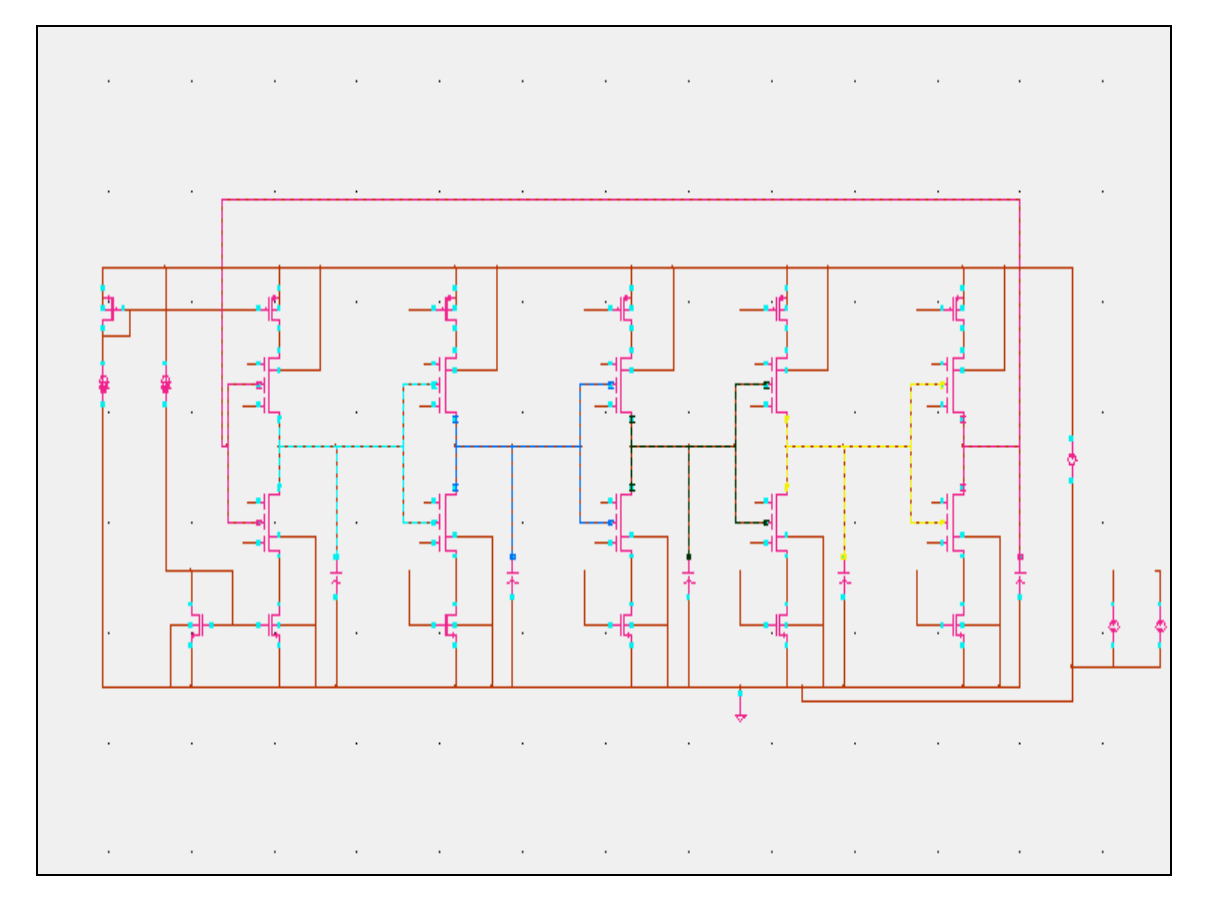

**Fig.:4.6.1.- Circuito con 5 etapas con Ttres de FG** 

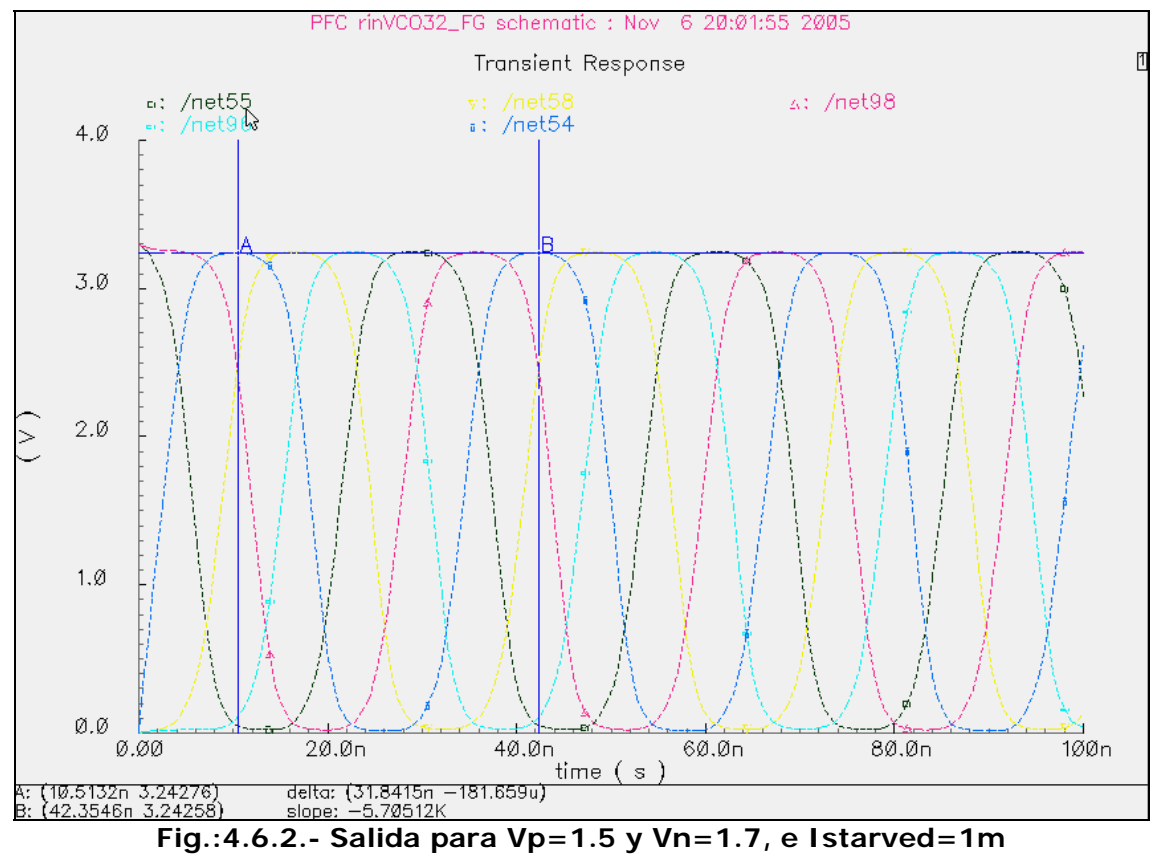

**F.OScilacion=31.40Mhz**

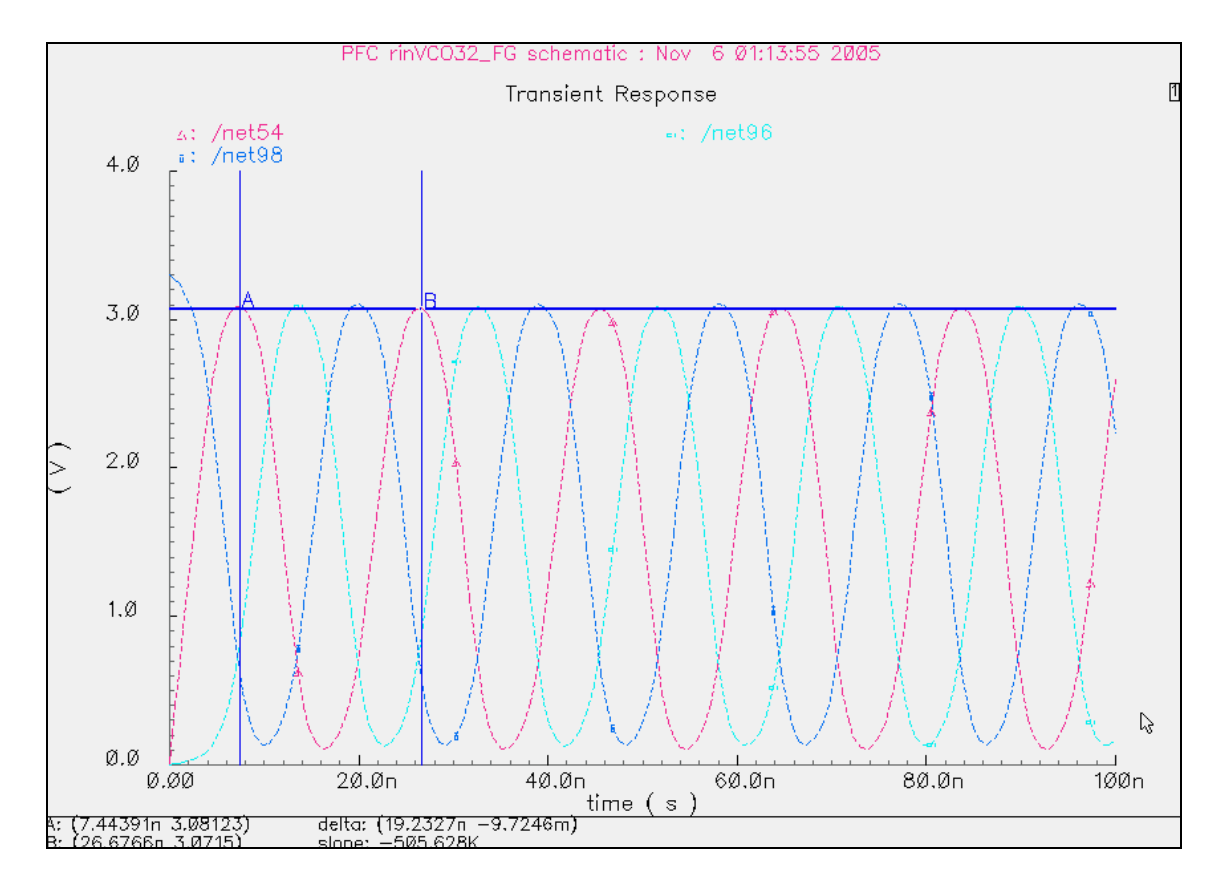

**Fig.:4.6.3.- Comparamos con 3 etapas Ttres de FG F.Oscilacion=51.90Mhz** 

## Comparación de 3 etapas con 5 etapas

- La frecuencia de oscilación ha disminuido con el de 5 etapas
- La forma de Onda en el de 5 etapas es mas cuadrada asemejándose a una salida digital.

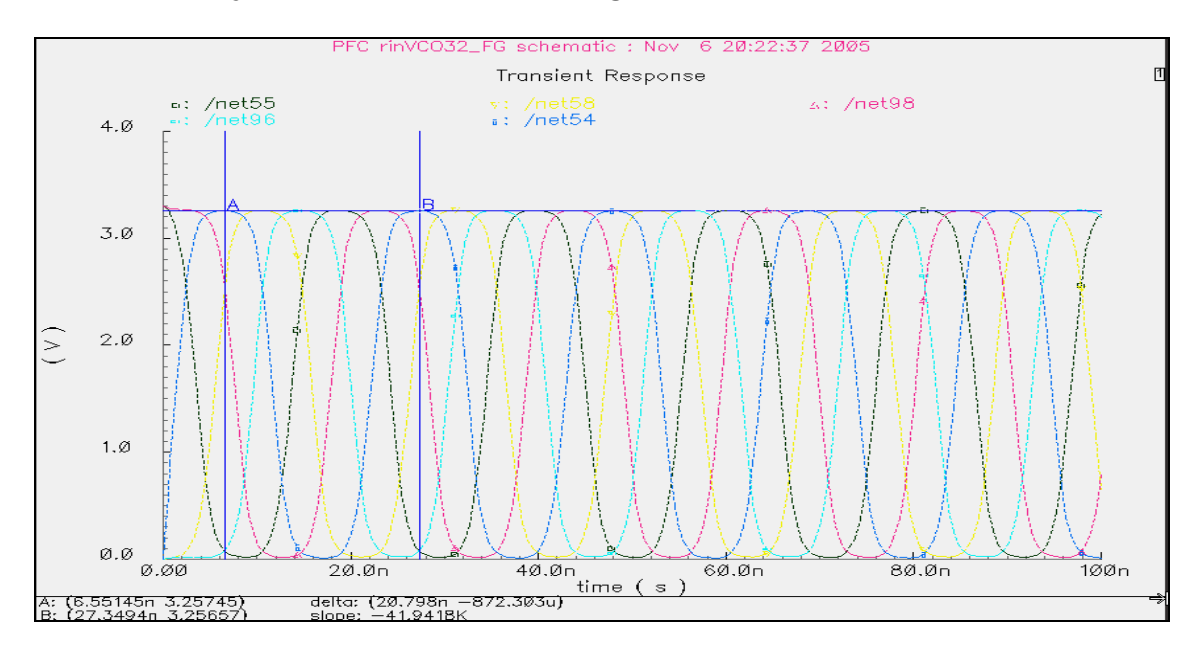

**Fig.:4.6.4.- Salida para Vp=1.5 y Vn=1.7, e Istarved=5m** 

**F.OScilacion=48.08Mhz** 

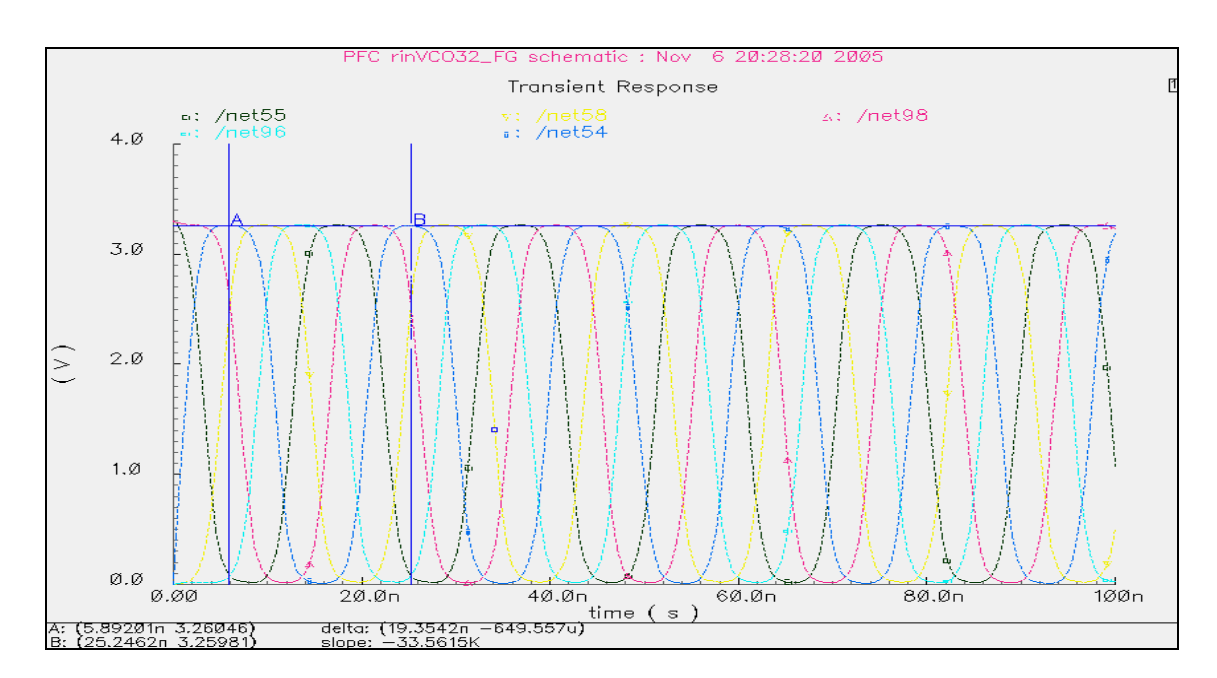

**Fig.:4.6.5.- Salida para Vp=1.5 y Vn=1.7, e Istarved=10m F.OScilacion=51.66MH** 

Tabla comparativa 3etapas con 5etapas, teniendo igual Vp=1.5 y  $Vn=1.7$ 

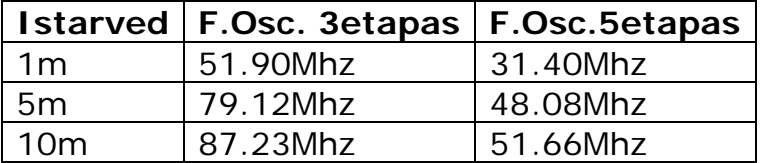

La frecuencia como comprobamos ha bajado considerablemente en 5etapas y la forma de onda se hace mas cuadrada.

# **4.7.- Valores de Vn desde 0 a 3.3v cada 0.1**

Vamos a probar con Istarved=5mA, para los valores de Vn desde 0 a 3.3 para cada 0.1

| Vn             | <b>F.Oscila</b> | Vn           | <b>F.Oscila</b> | Vn             | <b>F.Oscila</b> | <b>Vn</b>      | <b>F.Oscila</b> |
|----------------|-----------------|--------------|-----------------|----------------|-----------------|----------------|-----------------|
| $\overline{O}$ | 50.07           | $\mathbf{1}$ | 71.26           | $\overline{2}$ | 82.25           | 3 <sup>1</sup> | 86.31           |
| 0.1            | 52.77           | 1.1          | 72.34           | 2.1            | 82.85           | 3.1            | 87.02           |
| 0.2            | 55.30           | 1.2          | 73.18           | 2.2            | 83.69           | 3.2            | 87.99           |
| 0.3            | 56.52           | 1.3          | 74.89           | 2.3            | 84.14           | 3.3            | 88.57           |
| 0.4            | 58.63           | 1.4          | 76.62           | 2.4            | 86.03           |                |                 |
| 0.5            | 60.13           | 1.5          | 77.67           | 2.5            | 85.31           |                |                 |
| 0.6            | 62.93           | 1.6          | 78.82           | 2.6            | 84.28           |                |                 |
| 0.7            | 64.89           | 1.7          | 79.18           | 2.7            | 85.23           |                |                 |
| 0.8            | 67.89           | 1.8          | 80.24           | 2.8            | 85.61           |                |                 |
| 0.9            | 69.56           | 1.9          | 81.88           | 2.9            | 86.49           |                |                 |

**Fig.:4.7.1.- Tabla para Istarved=5mA y valores de Vn desde 0 a 3.3 para cada 0.1. Vp=1.5. F.Osc=Mhz** 

Observamos que la salida para Vn=3.3 y Vp=1.5 se ha reducido bastante en amplitud, si bien la frecuencia ha aumentado progresivamente

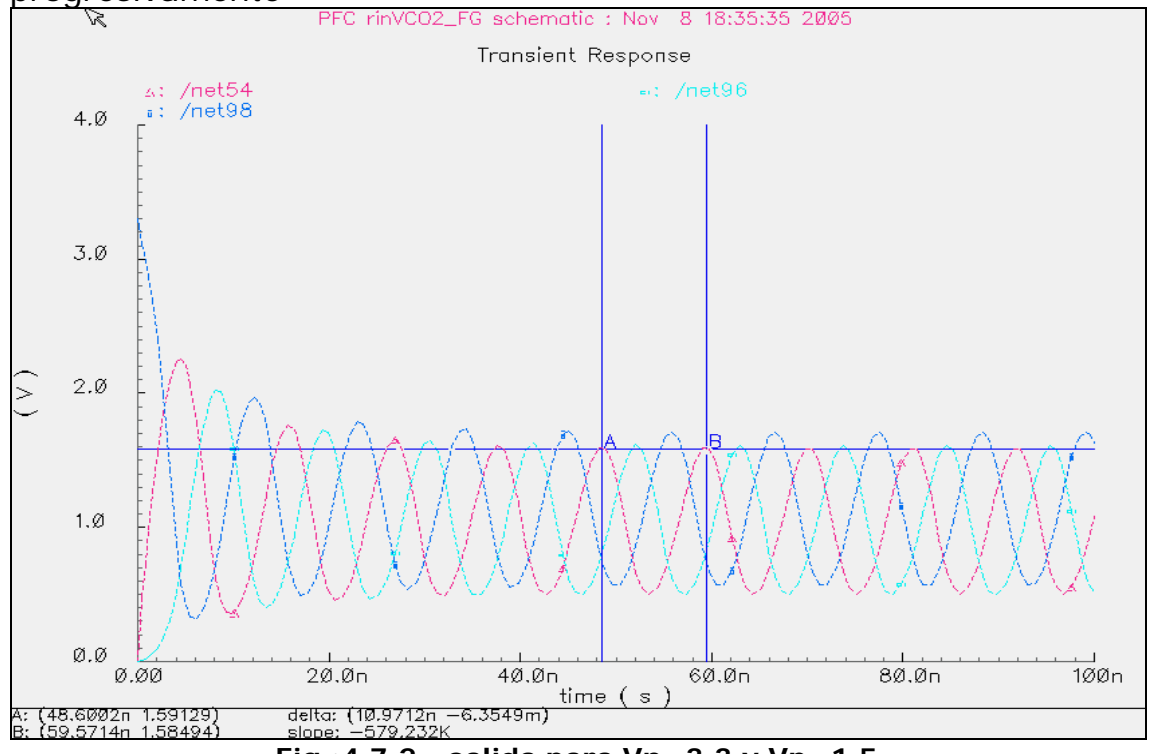

**Fig.:4.7.2.- salida para Vn=3.3 y Vp=1.5** 

## **4.8.- Valores de Vp desde 0 a 3.3v cada 0.1**

Probamos ahora con Vp desde 0 a 3.3 para cada 0.1

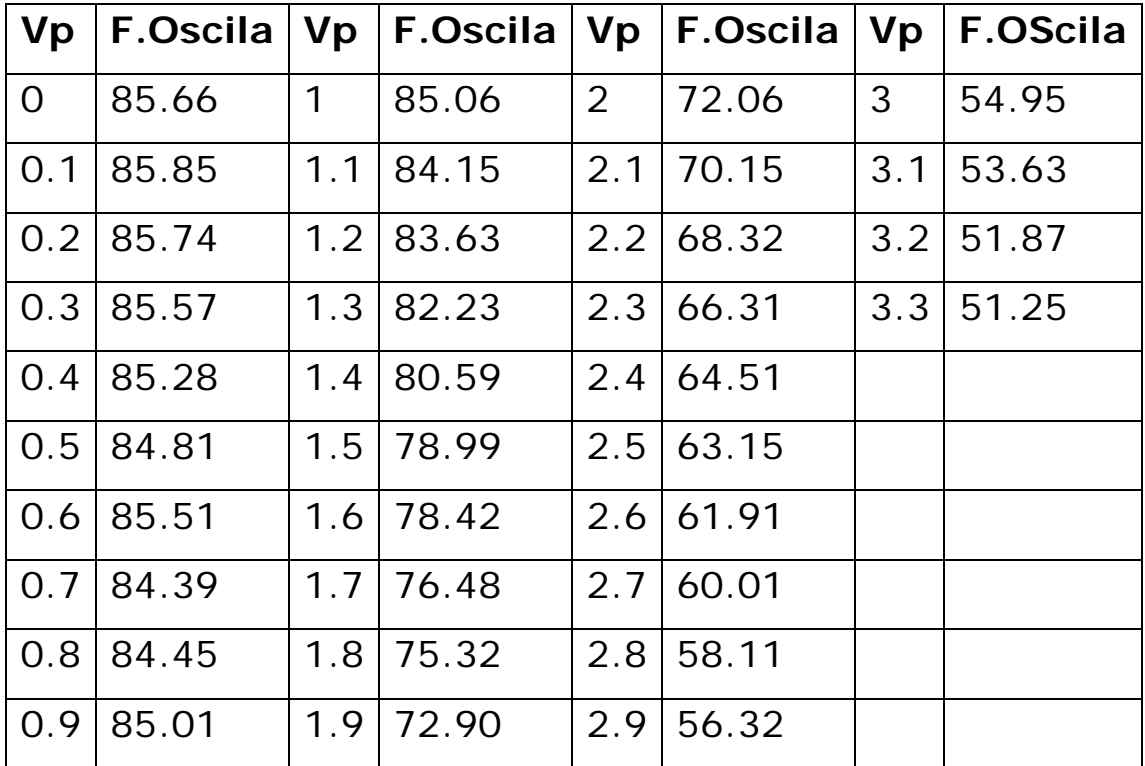

**Fig.- 4.8.1.- Tabla para Istarved=5m y valores de Vp de 0 a 3.3 para cada** 

**0.1, Vn=1.7 F.Osc=Mhz** 

La salida para Vp=3.3 y Vn=1.7, se ha reducido en amplitud solo en uno de los niveles , en este caso en el nivel alto, manteniéndose en cero.

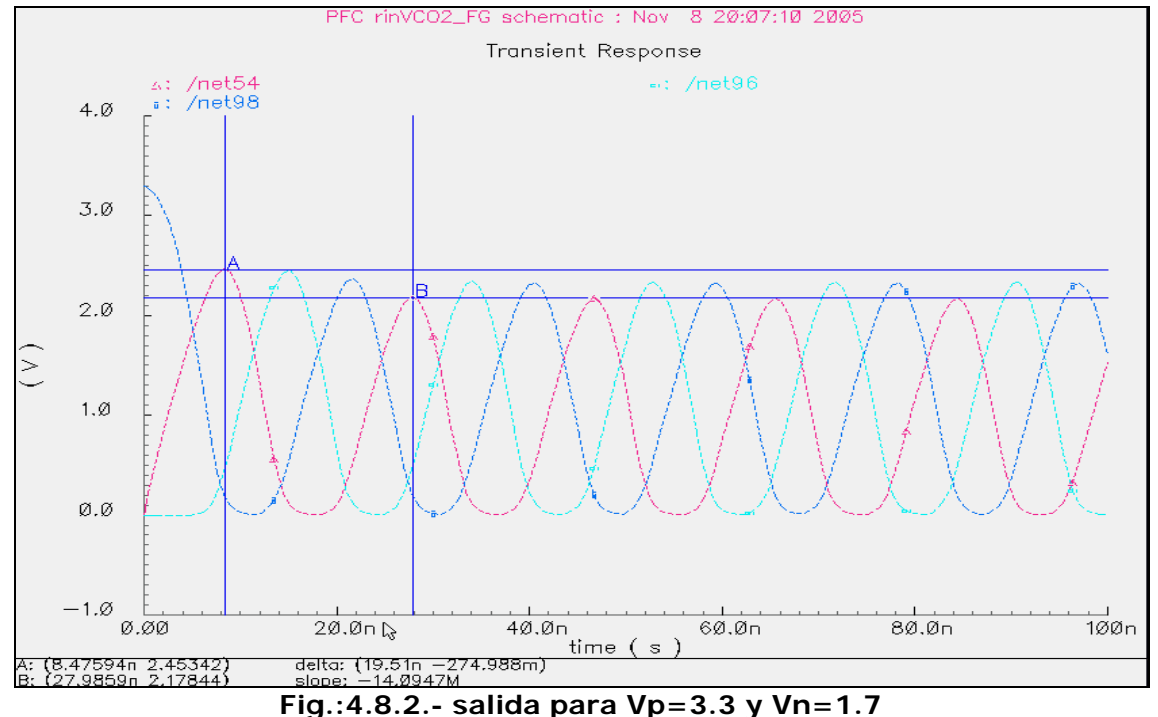

OBSERVAMOS EN LAS TABLAS ANTERIORES QUE LOS VALORES DE LA FRECUENCIA VARIA DE FORMA INVERSA , MANTENIENDO Vp o Vn CTE. LOS VALORES SON MUY SIMILARES EN MAXIMO Y MINIMO DE LA FRECUENCIA

# **4.9.- Valores para salida oscilador en VDD/2**

A continuación vamos a probar para que valores la salida de los osciladores está centrada en VDD/2=1.65v.

- Probamos primero para Vp=3.3v y Vn=0v
- Probamos para Vn=0v y Vp=3.3v
- ¿se mantendrá siempre que subamos Vn lo que bajemos Vp y viceversa?

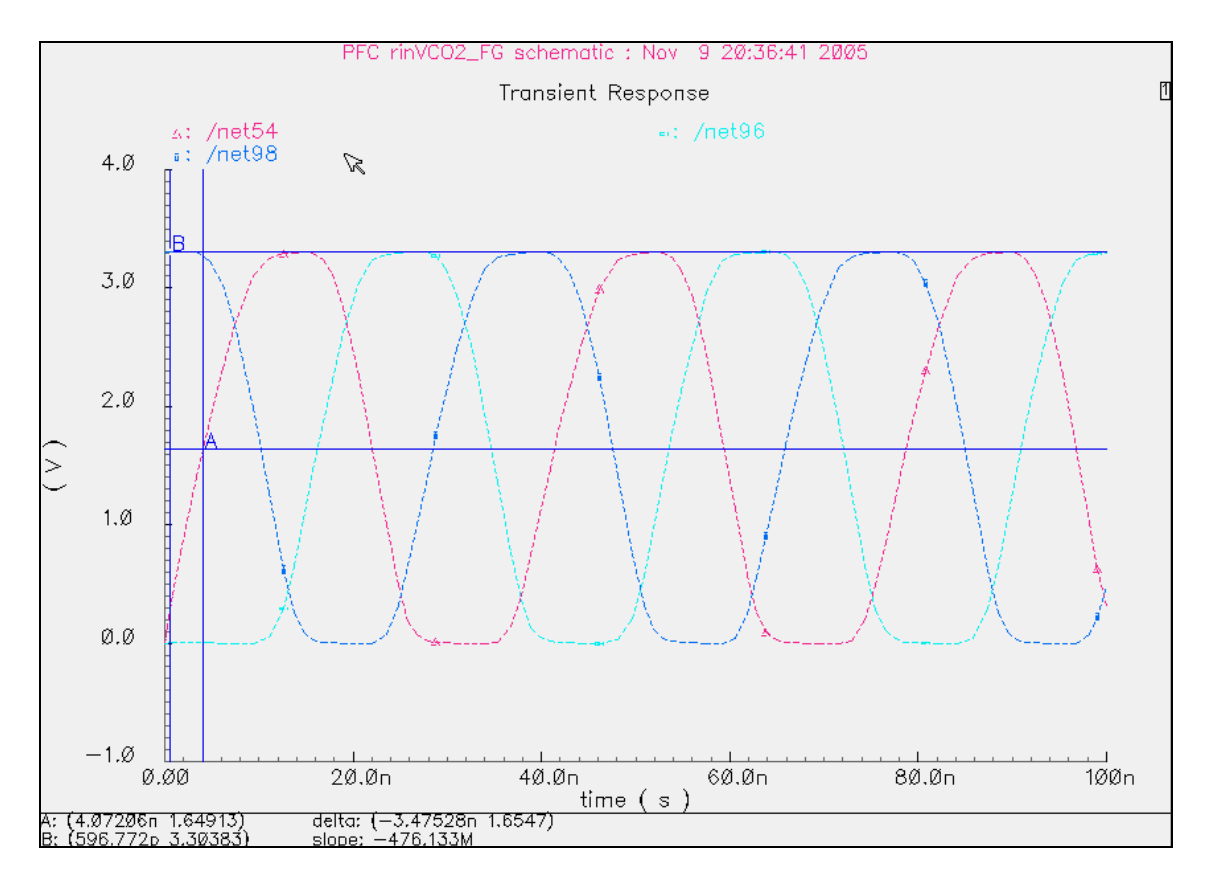

**Fig.:4.9.1.- Salida para Vp=3.3 , Vn=0, Istarved=5mA** 

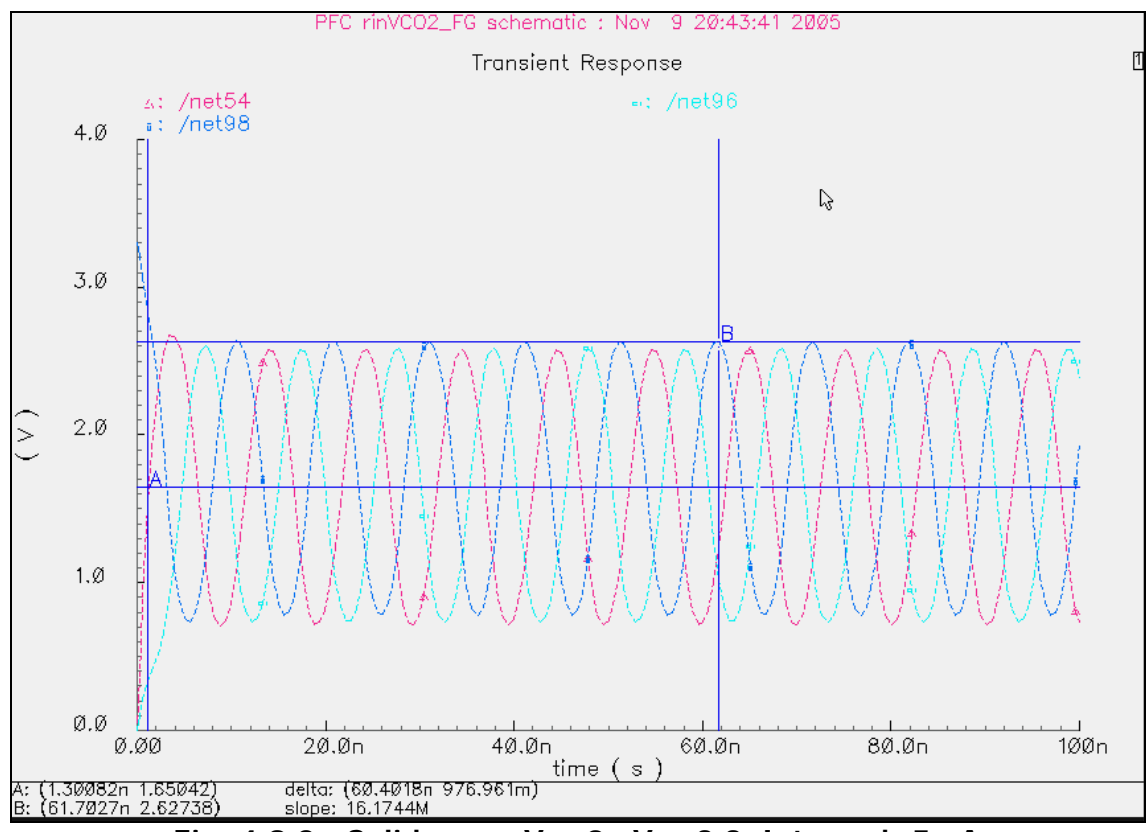

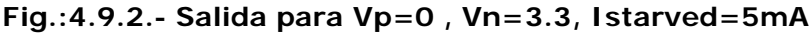

LA SALIDA DE LOS OSCILADORES ESTA CENTRADA EN LA PRIMERA GRAFICA fig.:4.9.1 OSEA PARA Vp=3.3 , Vn=0, Istarved=5mA

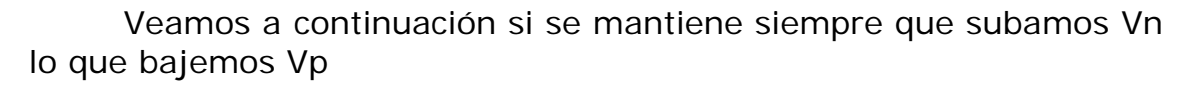

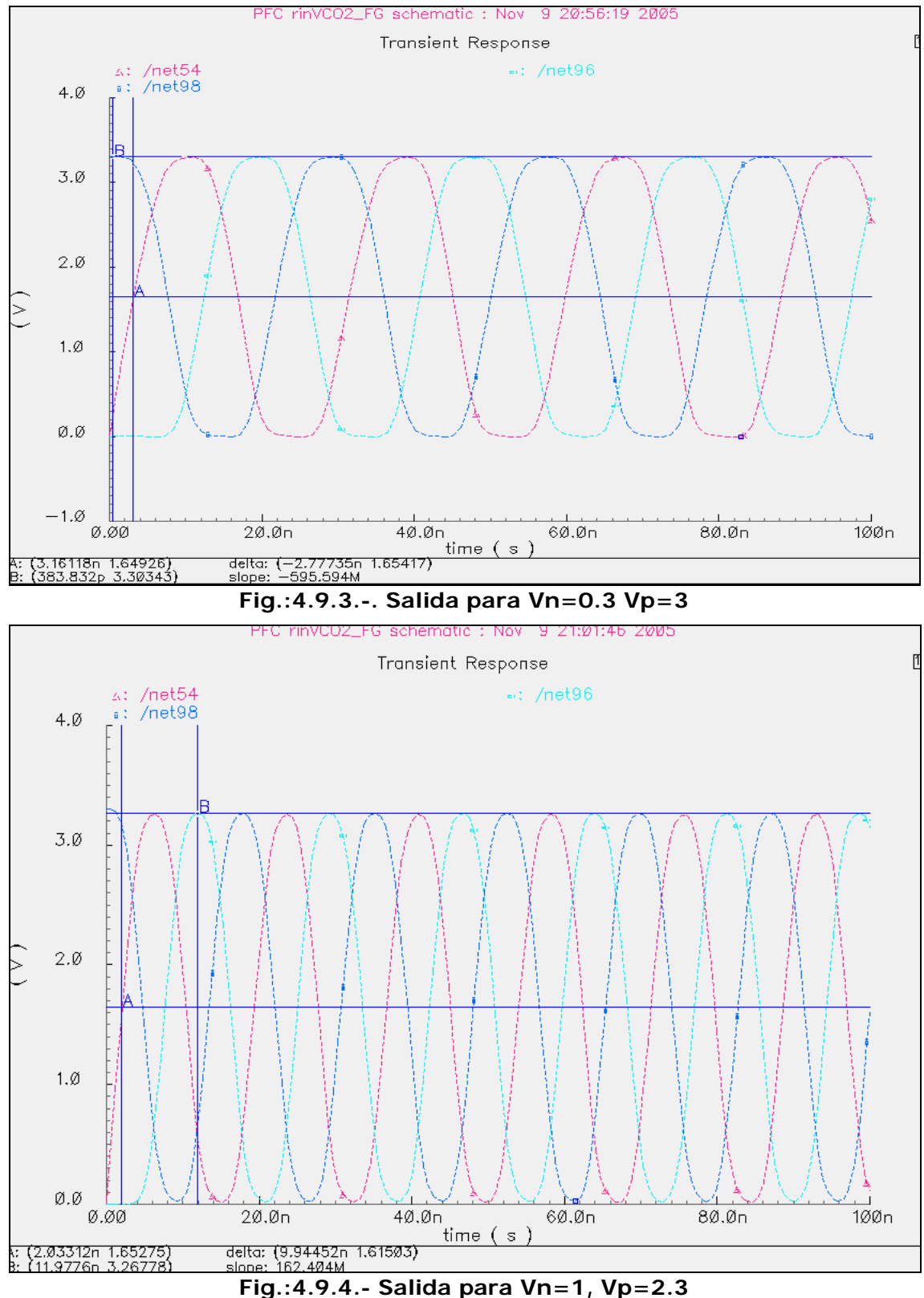

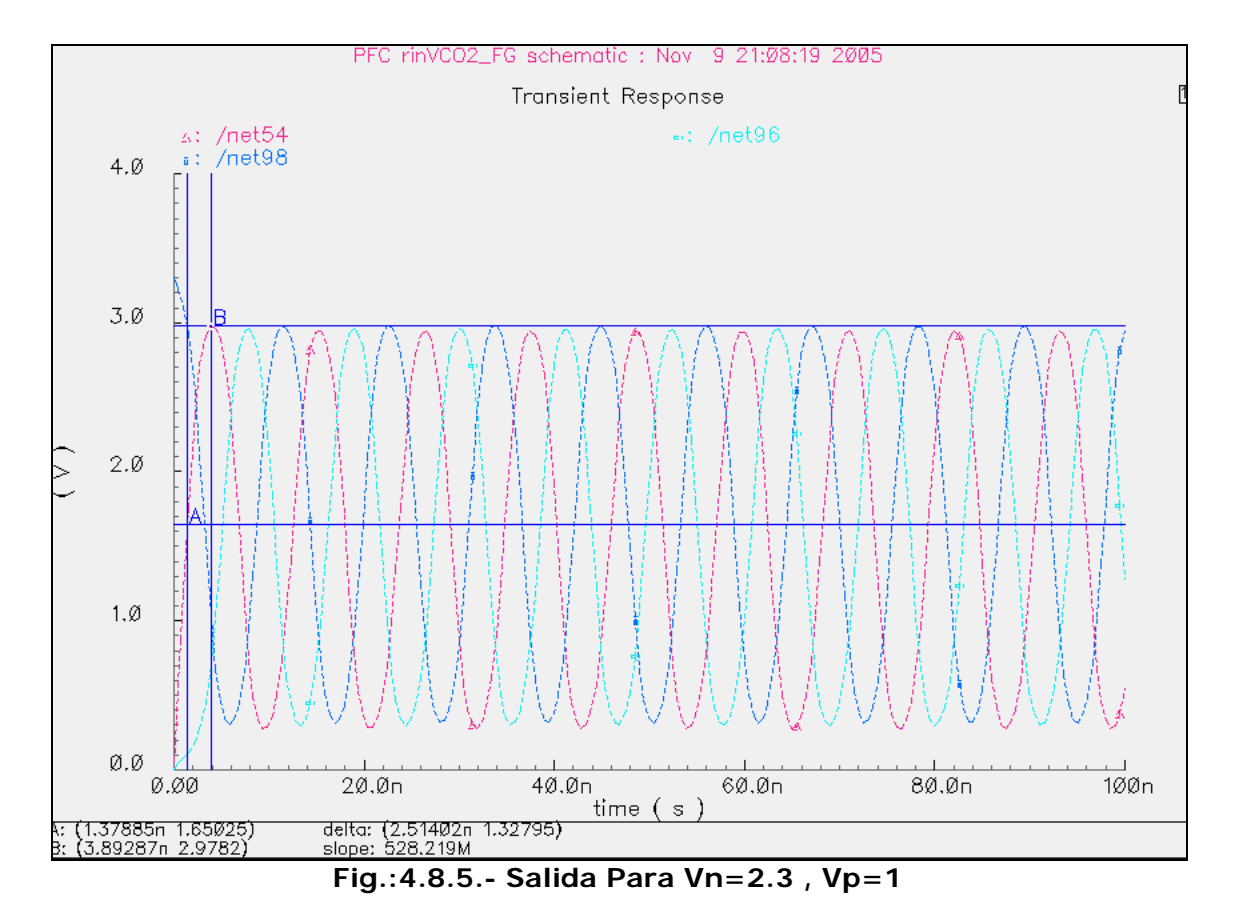

Viceversa

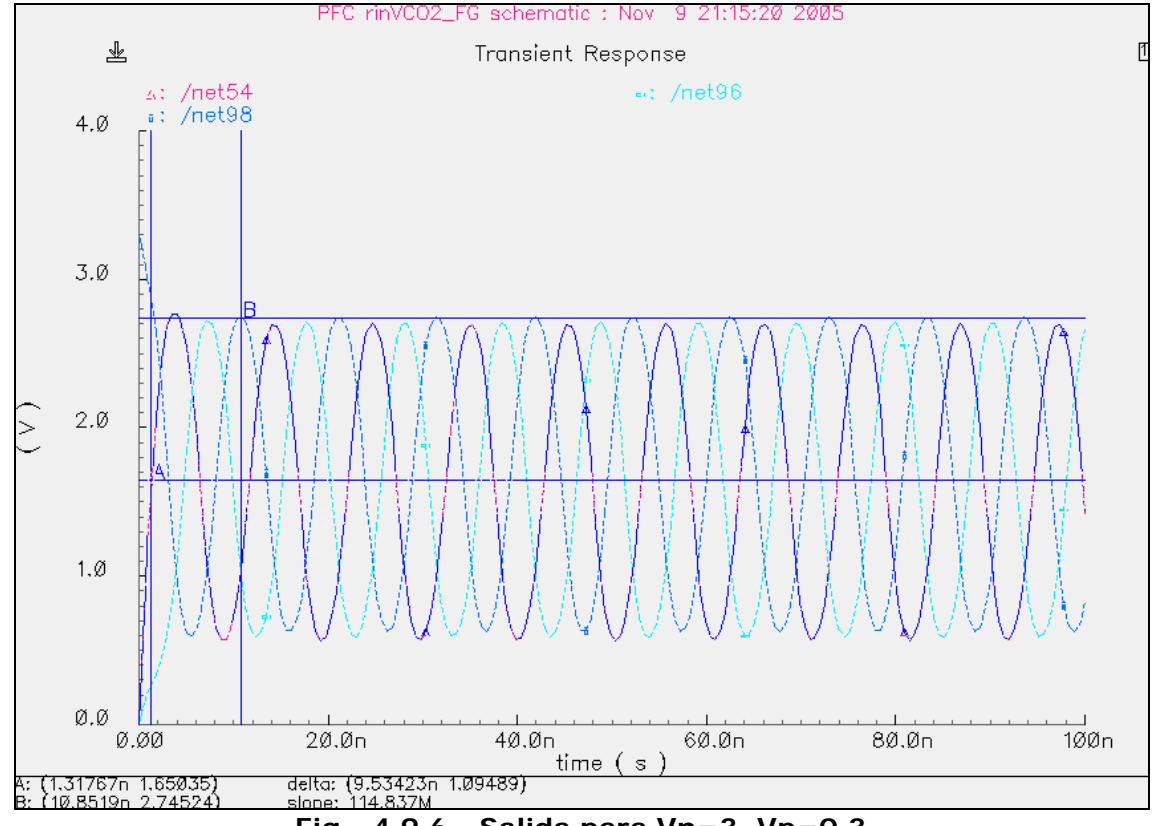

**Fig.- 4.9.6.- Salida para Vn=3, Vp=0.3** 

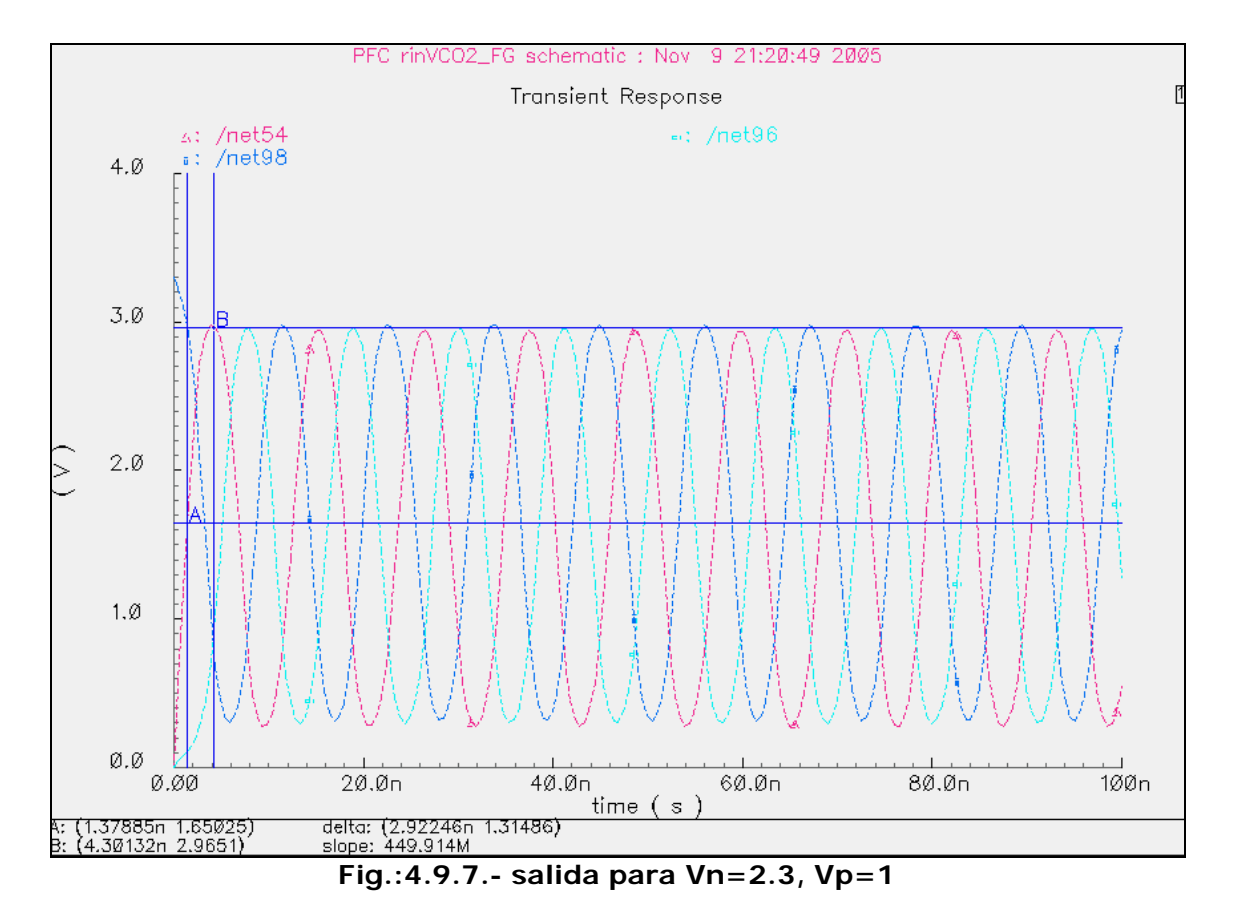

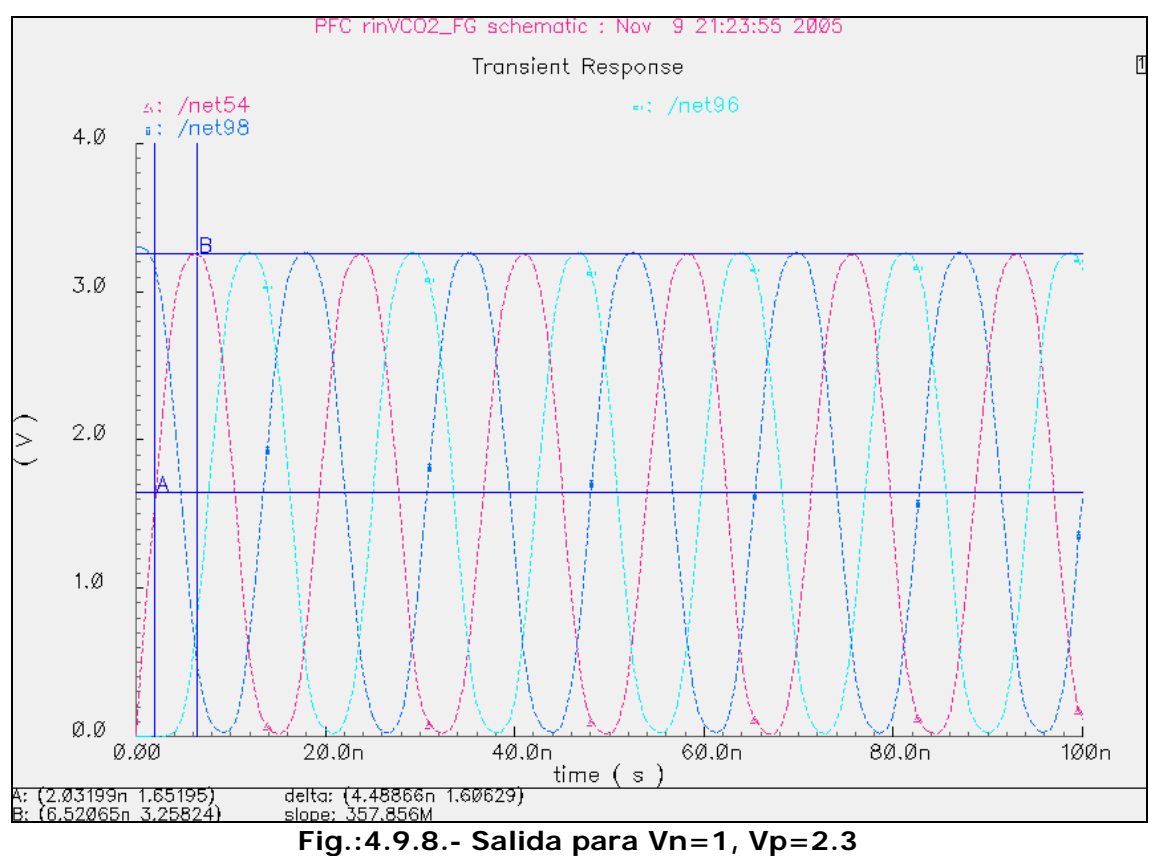

NO SE MANTIENE LA DIFERENCIA. SE APRECIA MAYORES DIFERENCIAS PARA VALORES DE Vn ALTOS Y Vp BAJOS. POR EL CONTRARIO LA DIFERENCIA ES CTE PARA VALORES BAJOS DE Vn Y ALTOS DE Vp.

LA SALIDA ES SENOIDAL PARA EL RANGO DE Vn>1, E INDEPENDIENTE DE Vp

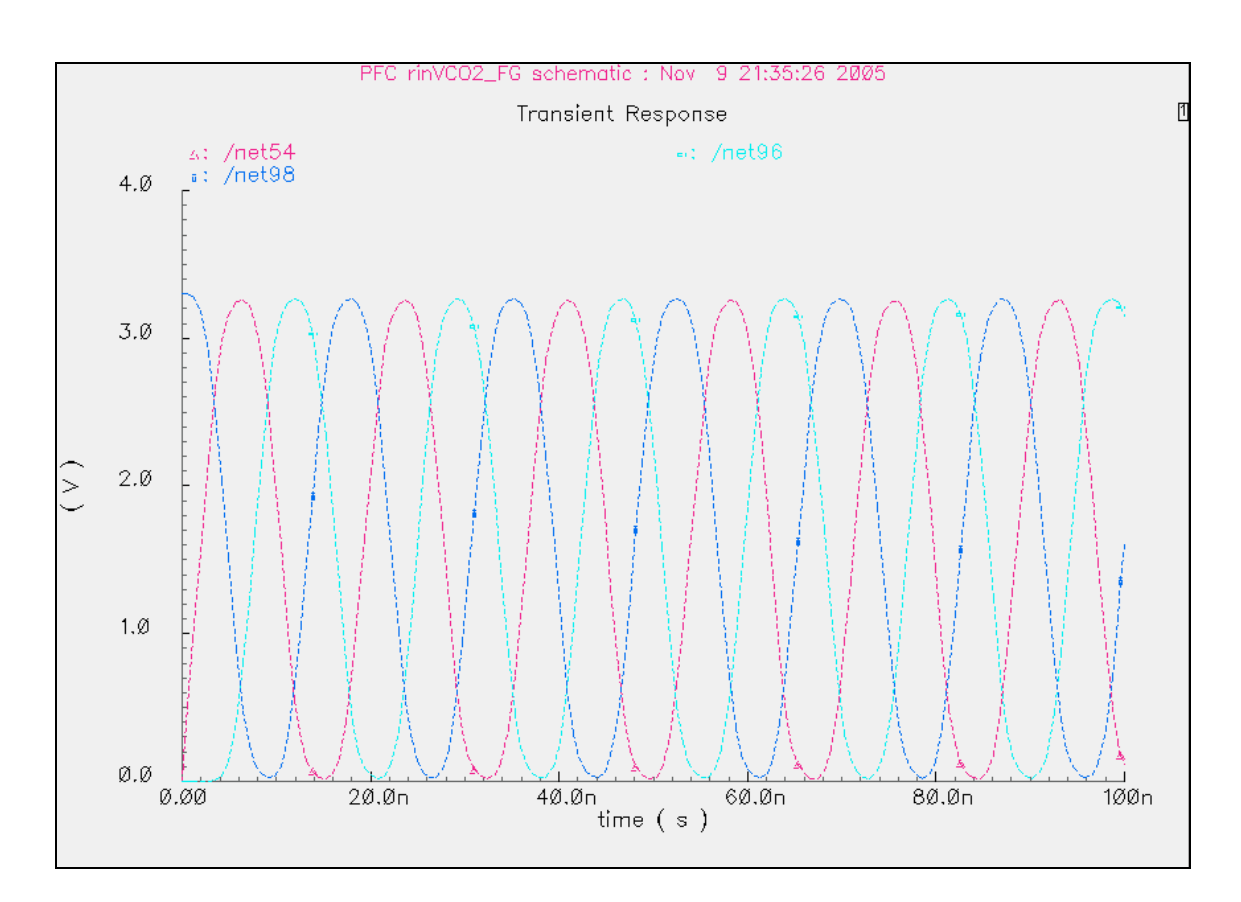

**Fig.:4.9.9.- Salida Senoidal** 

# **5.- ANALISIS Y SIMULACIONES CON TRANSISTORES QUASI FLOATING-GATE (QFG)**

# **5.1.- Introducción**

Los circuitos de QFG son circuitos wide-band sin la degradación del GB , efectos que se asociaron a las técnicas de FG. Estos circuitos se basan en transistores con sus terminales de la puerta conectados muy "débil" con uno de los railes de la energía a través de una resistencia de valor muy grande. Este resistencia fija el punto de funcionamiento de la C.C. del terminal de la puerta de entrada en los transistores MOS a uno de los railes de la energía. Este punto de funcionamiento reduce al mínimo los requisitos de la fuente del circuito. Las resistencias de valores muy grandes permiten que los terminales de la puerta se realicen como (casi) terminales flotantes para las frecuencias de la señal de sólo 0.02 hertzios hasta las frecuencias en la gama de gigahertz. Los circuitos QFG pueden funcionar con voltajes de fuente cerca del voltaje umbral de un transistor.

A continuación, vamos a realizar simulaciones análogas a las anteriores pero con transistores QFG y current starved (Istarved) con el objetivo de tener mayor grado de libertad.

El mayor grado de libertad, para variar la frecuencia de oscilación, lo vamos a conseguir manipulando vn y vp (tensiones que controlan la gm de la transistores).

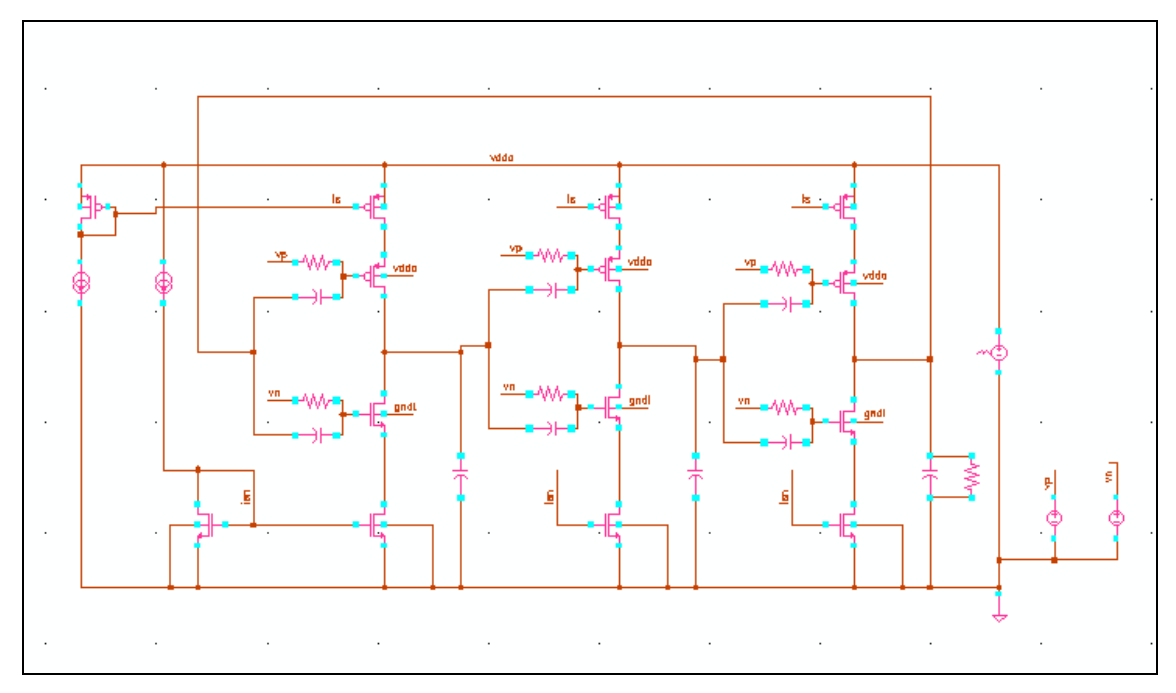

**Fig.:5.1.1 Circuito con transistores QFG**

# **5.2.- Rango de variación de vp y vn con la frecuencia.**

Como comparación, vamos a probar primero con los mismos valores tanto para vp=1,5v, vn=1,7v e istarved=5mA de este cto QFG con el cto FG. Lo primero que observamos es que no se alcanza el nivel bajo de tensión en cuanto a la amplitud quedando bastante lejos aprox. 1voltio, sin embargo se produce un gran incremento en cuanto a la frecuencia de oscilación pasando esta de 78,97 Mhz en el cto FG a 191 Mhz en el cto QFG para una misma intensidad istarved de 5mA. A continuación vamos a compararlo con los mismos valores de vp y vn pero para istarved de 10mA. Comprobamos que se mantienen los niveles de salida en amplitud similares a los anteriores y que la frecuencia ha aumentado de 191 Mhz a 217,3 Mhz frente a los valores de 78,97 y 86,7 del circuito FG respectivamente.

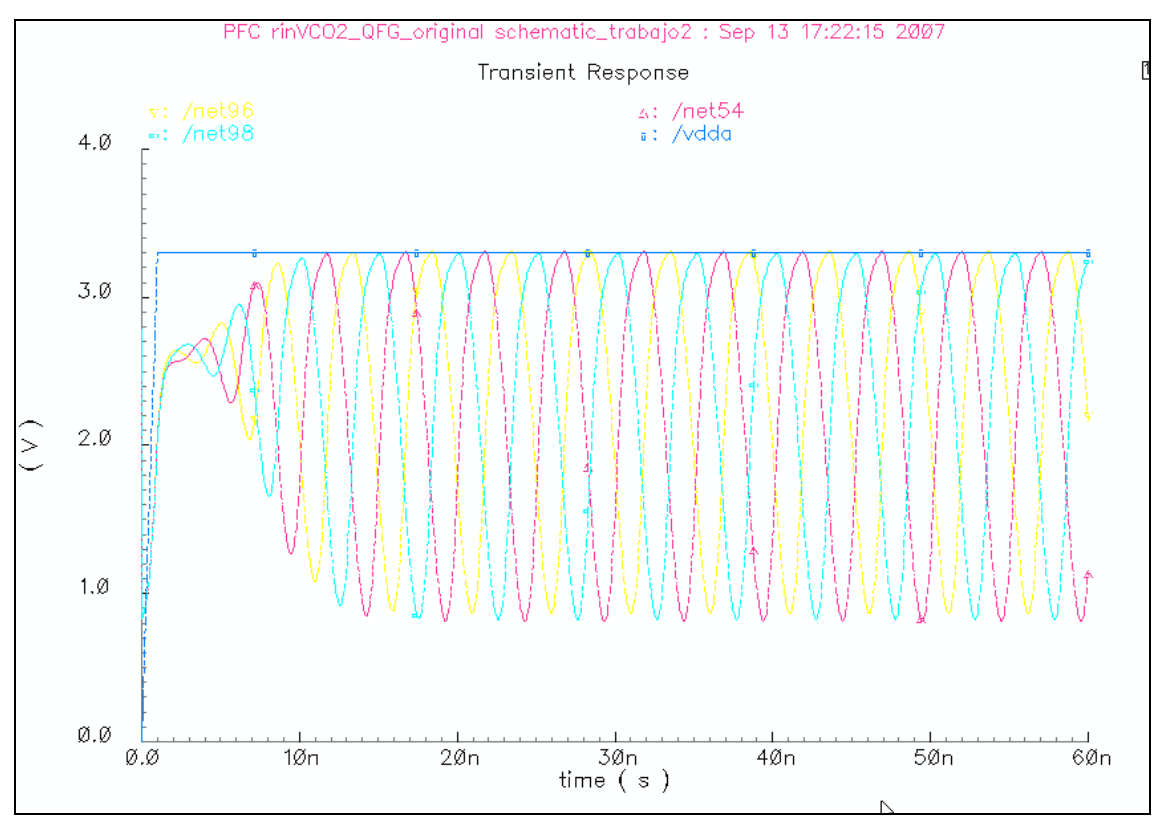

**Fig.:5.2.1 Salida para vp=1.5v, vn=1.7v, Istarved=5mA, 191Mhz**

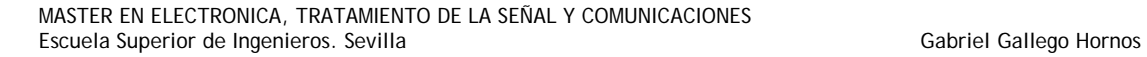

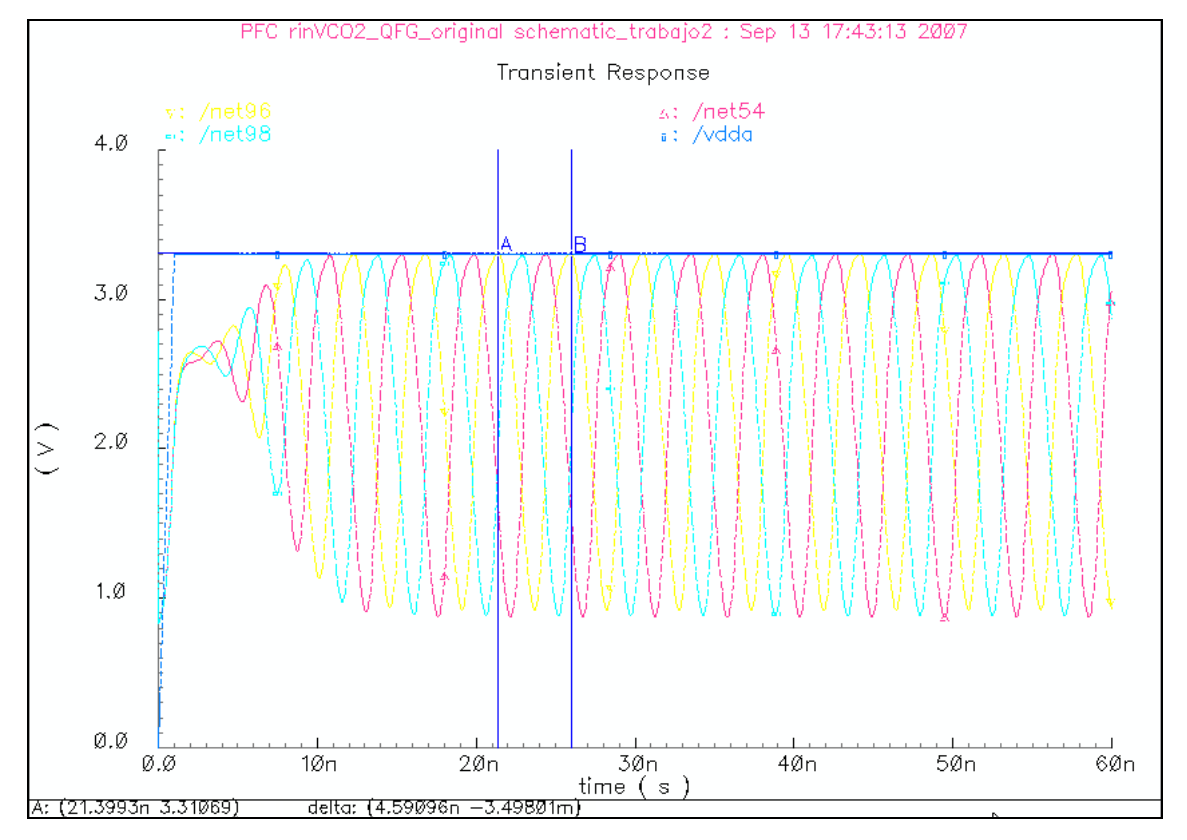

**Fig.:5.2.2 Salida para vp=1.5v, vn=1.7v, Istarved=10mA, 217,3Mhz**

Con la comparación realizada no tenemos la salida en amplitud deseada por lo que buscamos nuevos valores de vp y vn que hagan que la salida en amplitud este comprendida entre 0-3,3v.

A continuación vamos a realizar una tabla con distintos valores de vp, vn, e istarved.

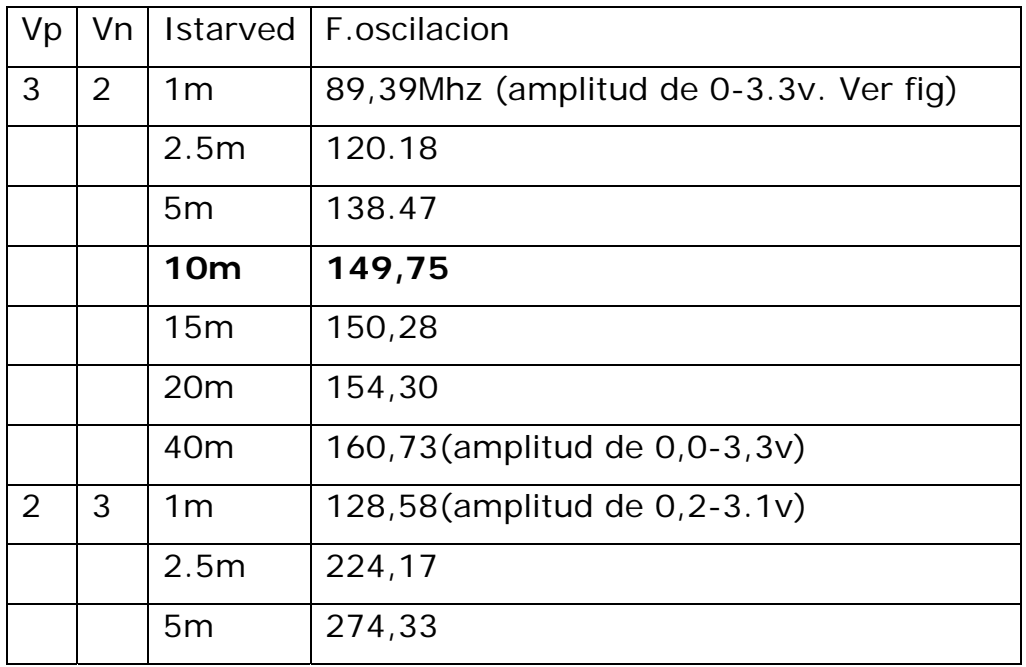

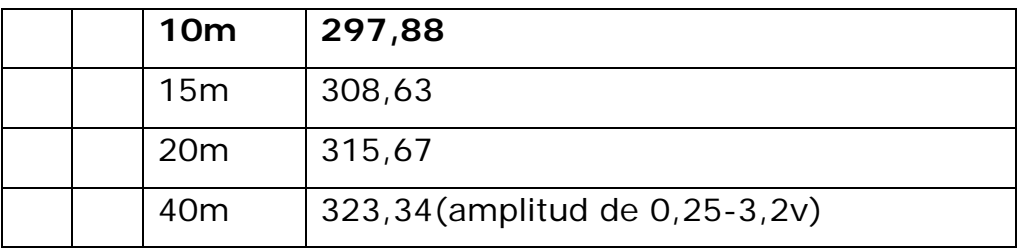

En las dos figuras siguientes, se observa la salida para los valores de istarved 1mA-40mA, que cumple con todo el rango de tensión desde 0v a 3.3v, para vp=3v y vn=2v.

Para vp=2v y vn=3v, la amplitud de salida no llega a alcanzar todo el rango desde 0-3.3.v, sino que queda limitada por arriba y abajo, aunque se consigue para la misma intensidad un considerable aumento de la frecuencia de oscilación pasando a ser aproximadamente el doble para istarved 10mA. Esta característica hay que tenerla en cuenta a la hora de decidir que valor deseamos que prevalezca bien amplitud o frecuencia.

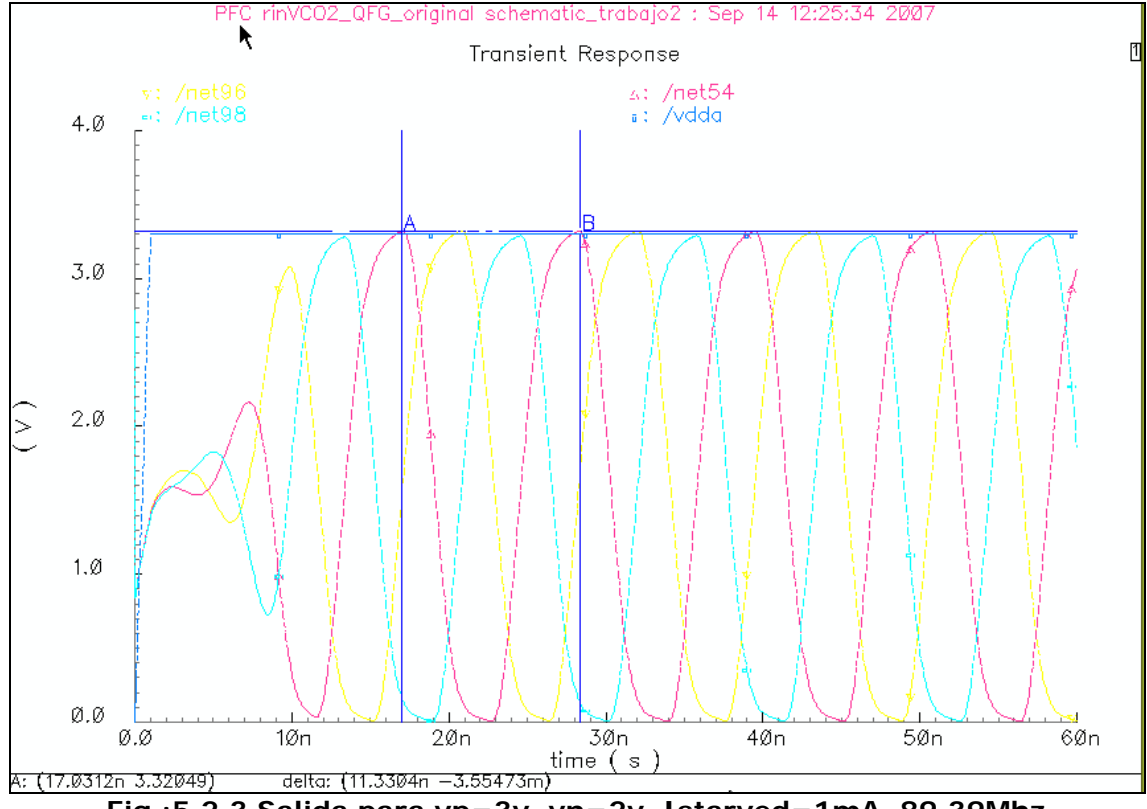

**Fig.:5.2.3 Salida para vp=3v, vn=2v, Istarved=1mA, 89,39Mhz**

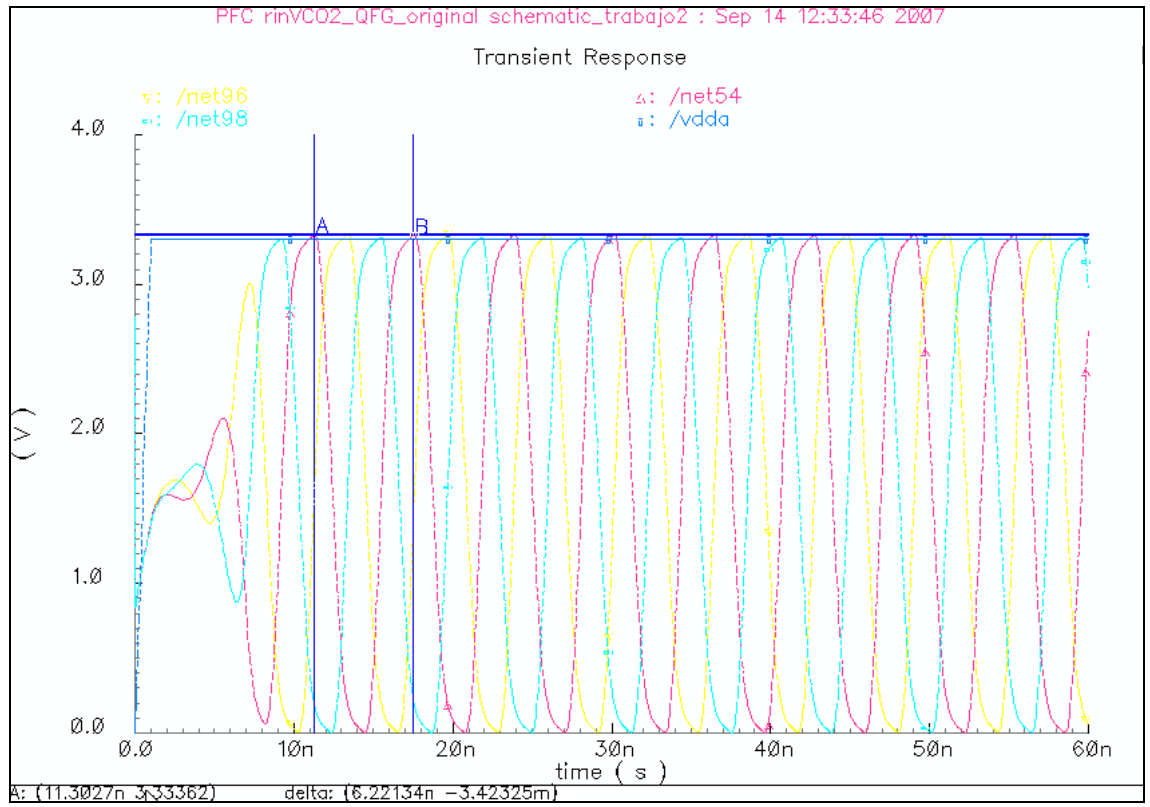

**Fig.:5.2.4 Salida para vp=3v, vn=2v, Istarved=40mA, 160,73Mhz**

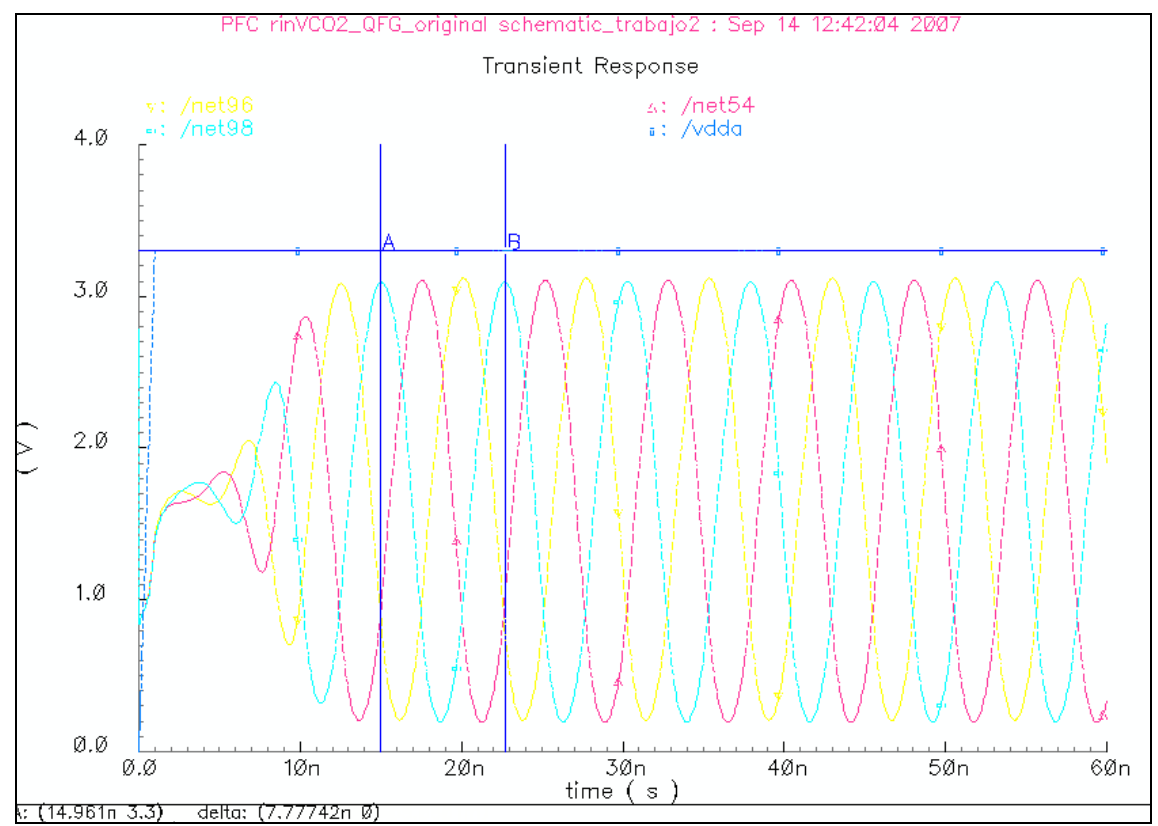

**Fig.:5.2.5 Salida para vp=2v, vn=3v, Istarved=1mA, 128,58Mhz**

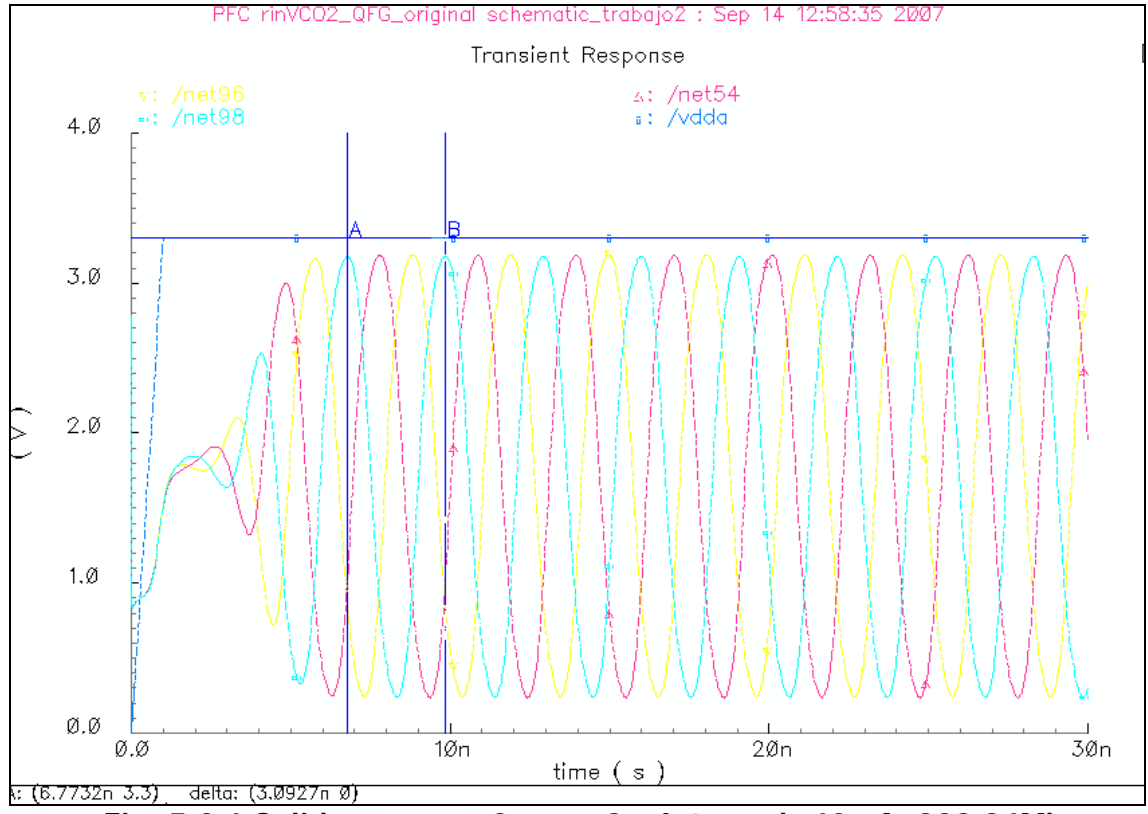

**Fig.:5.2.6 Salida para vp=2v, vn=3v, Istarved=40mA, 323,34Mhz**

Vamos a cambiar ahora el rango de Vp y Vn para cada valor de Istarved

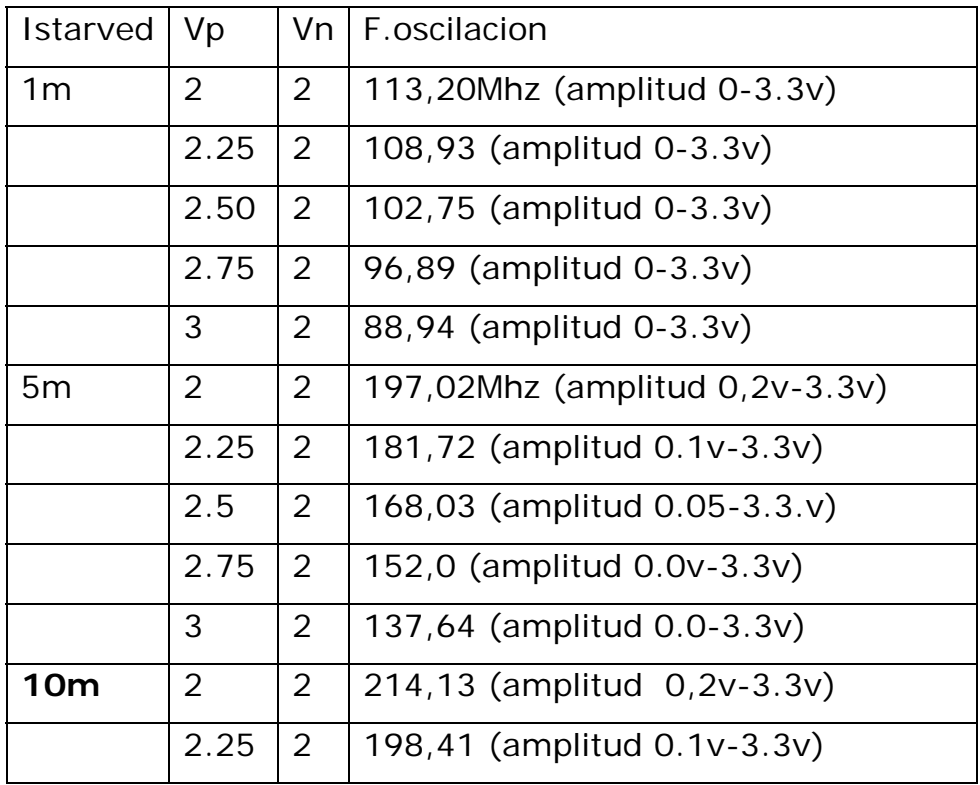

MASTER EN ELECTRONICA, TRATAMIENTO DE LA SEÑAL Y COMUNICACIONES Escuela Superior de Ingenieros. Sevilla Gabriel Gallego Hornos Cabriel Gallego Hornos

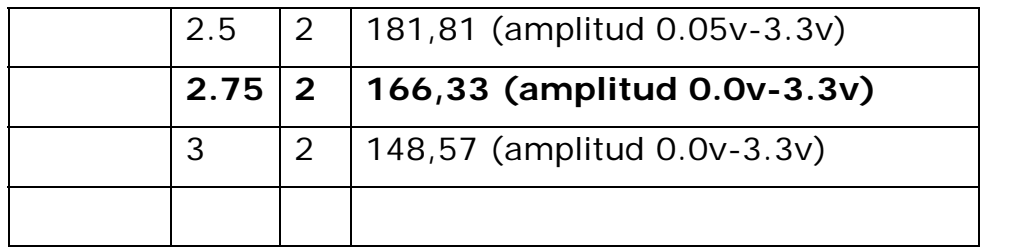

Observando la tabla anterior la mayor frecuencia de oscilación se consigue para istarved de 10mA, vp=2.75v, vn=2v, con un rango de amplitud desde 0.0v a 3.3v. Por lo tanto este es el valor de referencia de nuestro oscilador

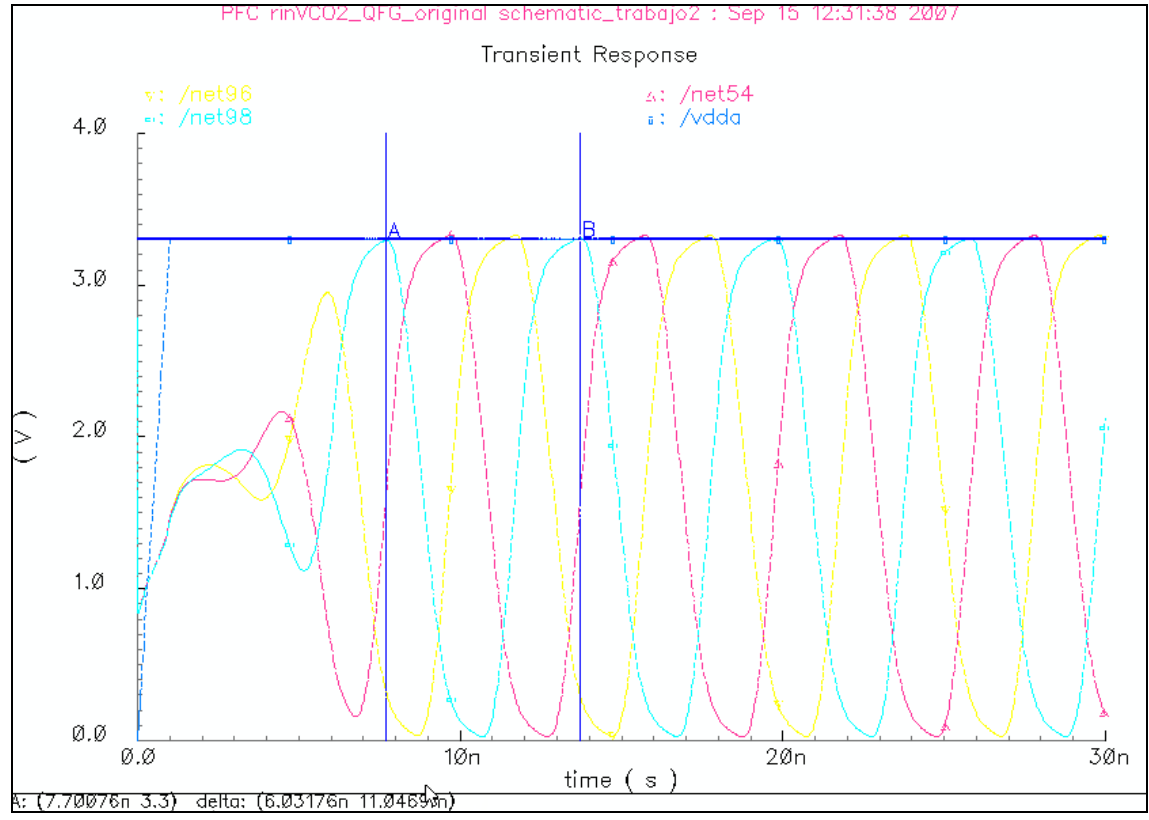

**Fig.:5.2.7 Salida para vp=2.75v, vn=2v, Istarved=10mA, 166.33 Mhz**

#### **5.3.- Valores para salida oscilador en VDD/2**

A continuación vamos a probar para que valores la salida de los osciladores está centrada en VDD/2=1.65v.

- Probamos primero para Vp=3.3v y Vn=0v
- Probamos para Vn=0v y Vp=3.3v

Para los dos valores anteriores, no hay oscilación como se muestran en las figuras siguientes 5.3.1 y 5.3.2. Los valores de vp y vn que centran la amplitud en Vdd/2 son los de vp=2.75v y vn=2v, como se muestra en la figura 5.3.3 y que son los de referencia de nuestro oscilador

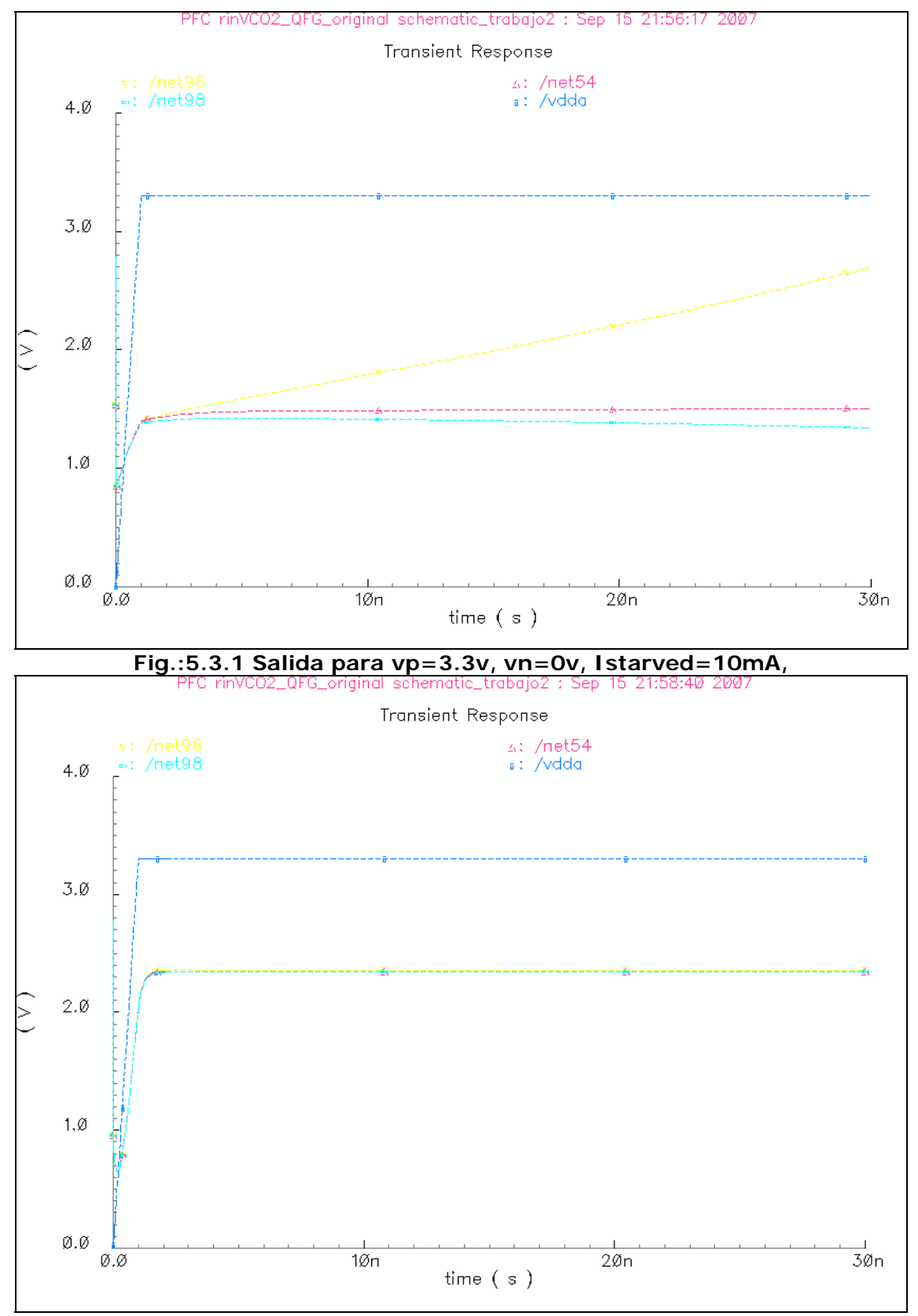

**Fig.:5.3.2 Salida para vp=3.3v, vn=0v, Istarved=10mA,** 

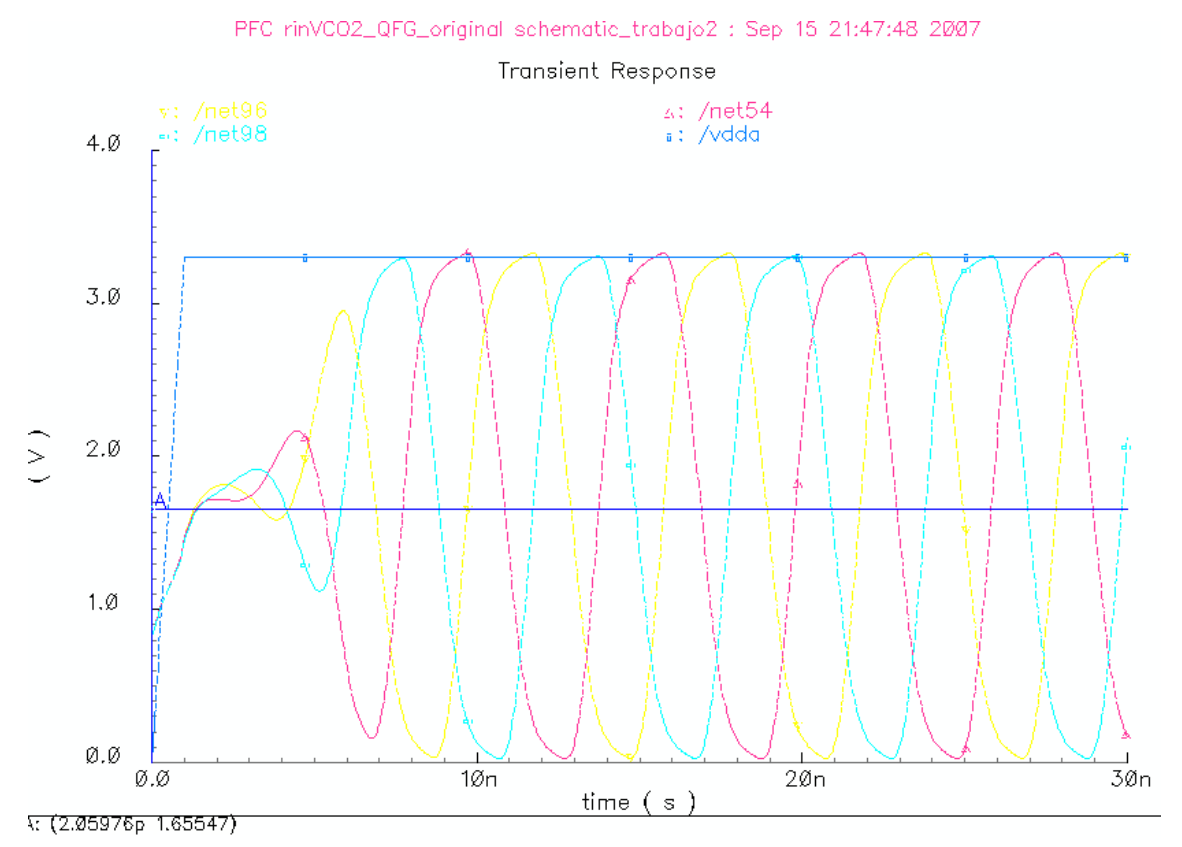

**Fig.:5.3.3 Salida para vp=2.75v, vn=2v, Istarved=10mA, 166.33 Mhz**

# **5.4.-Analisis de la Densidad Espectral de Potencia (PSD)**

De los estudios realizados anteriormente, no se observa que definan claramente al oscilador QFG, por lo que vamos a ampliarlos con el análisis de la PSD y finalmente compararlos con los otros osciladores estudiados anteriormente.

 Partimos inicialmente con valores de vp y vn cercanos uno de ellos a la tensión umbral y medimos la PSD entre el primer y segundo armónico y del segundo armónico con el tercero

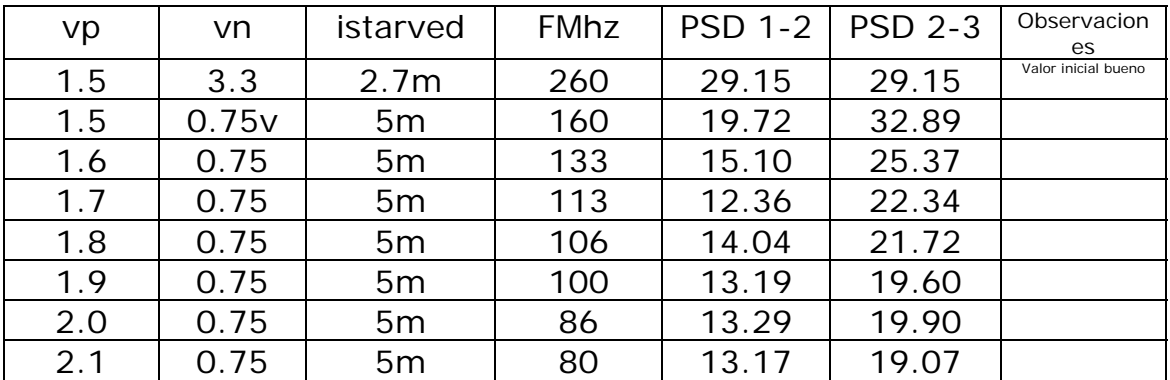

Se observa que manteniendo vn=0.75 y aumentando vp no se consigue mayor linealidad, sino al contrario, el valor que hace que la diferencia entre el 1er armónico y el tercero sea mayor de 30 dB es para vp=0.5v, vn=0.75v, istarved=5mA. Aumentamos ahora vn manteniendo vp en su valor más bajo de 1.5v.

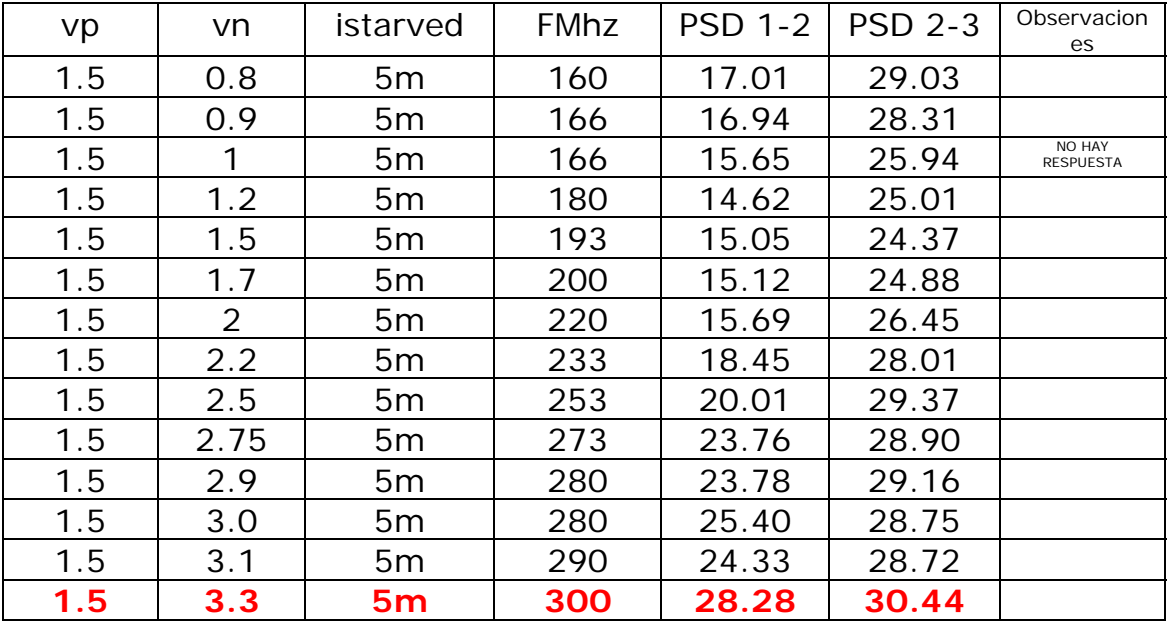

En la tabla anterior se observa que no se alcanza una diferencia mayor de 30 dB hasta que vn=3.3v, vp=1.5v, e istarved=5m. Por lo

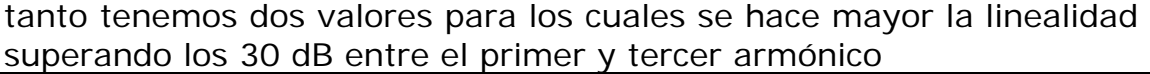

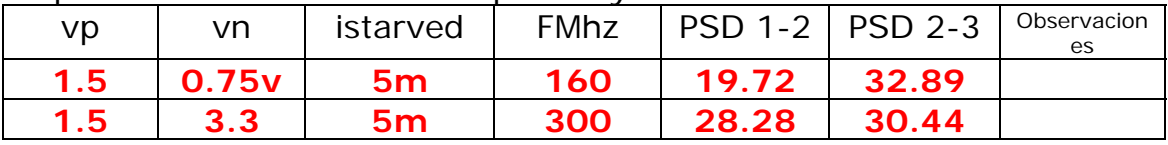

Estos valores son para una vp=1.5v y un valor máximo y mínimo de vn de 0.75v y 3.3v. A medida que aumentamos vn aumenta la frecuencia y para valores próximos a 3.3v la linealidad.

Probamos ahora como varia con la intensidad para estos dos mismos valores de vp y vn.

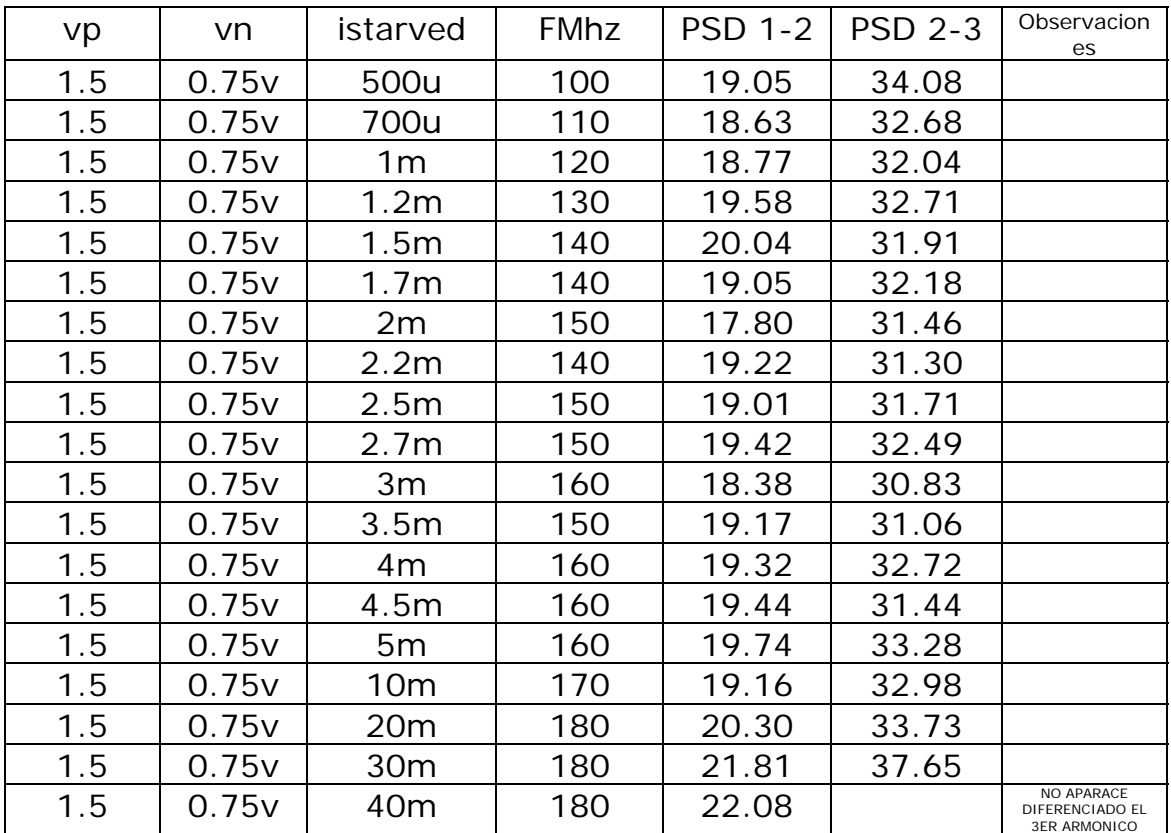

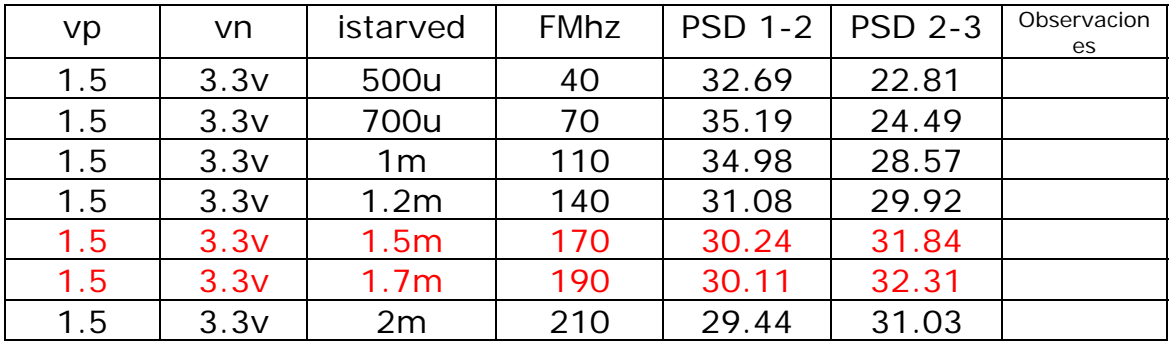

MASTER EN ELECTRONICA, TRATAMIENTO DE LA SEÑAL Y COMUNICACIONES Escuela Superior de Ingenieros. Sevilla Gabriel Gallego Hornos de Cabriel Gallego Hornos

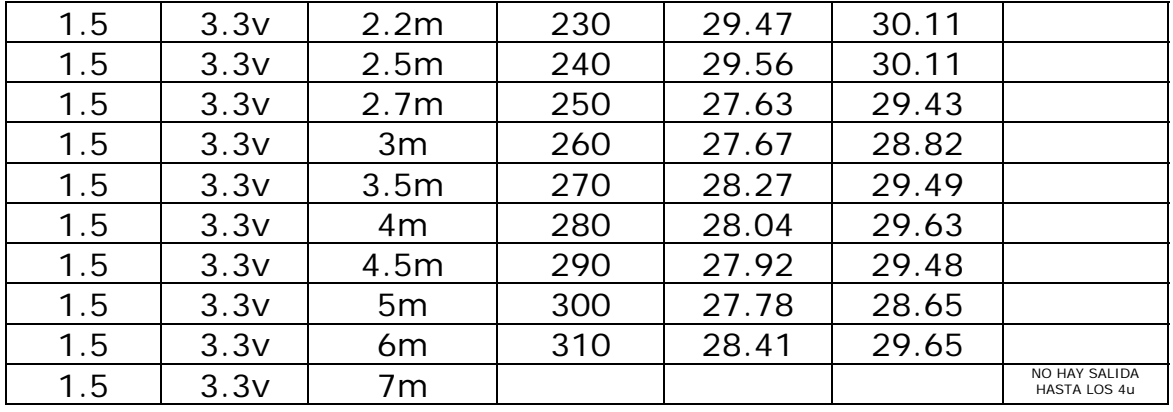

A partir de 6.5mA, deja de haber salida para t>1u.

Podemos concluir considerando el mejor comportamiento del oscilador para los valores de vp=1.5, vn=3.3v e istarved=1.5-1.7mA. Valores de ttran=1-1u, Calculator PSD=600u-800u

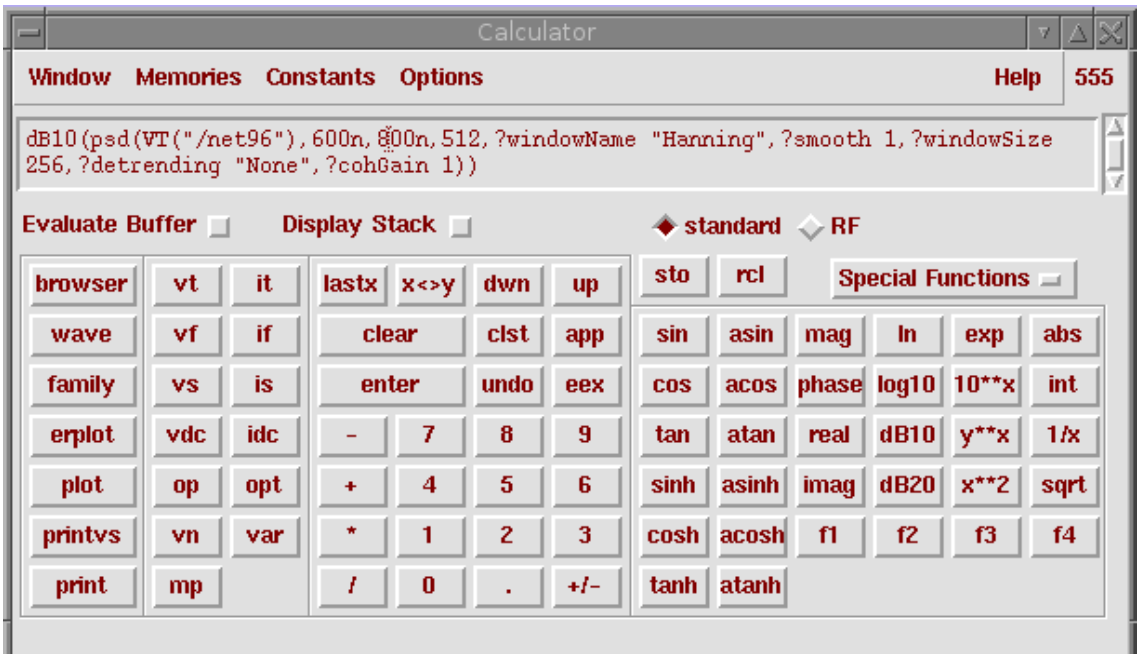

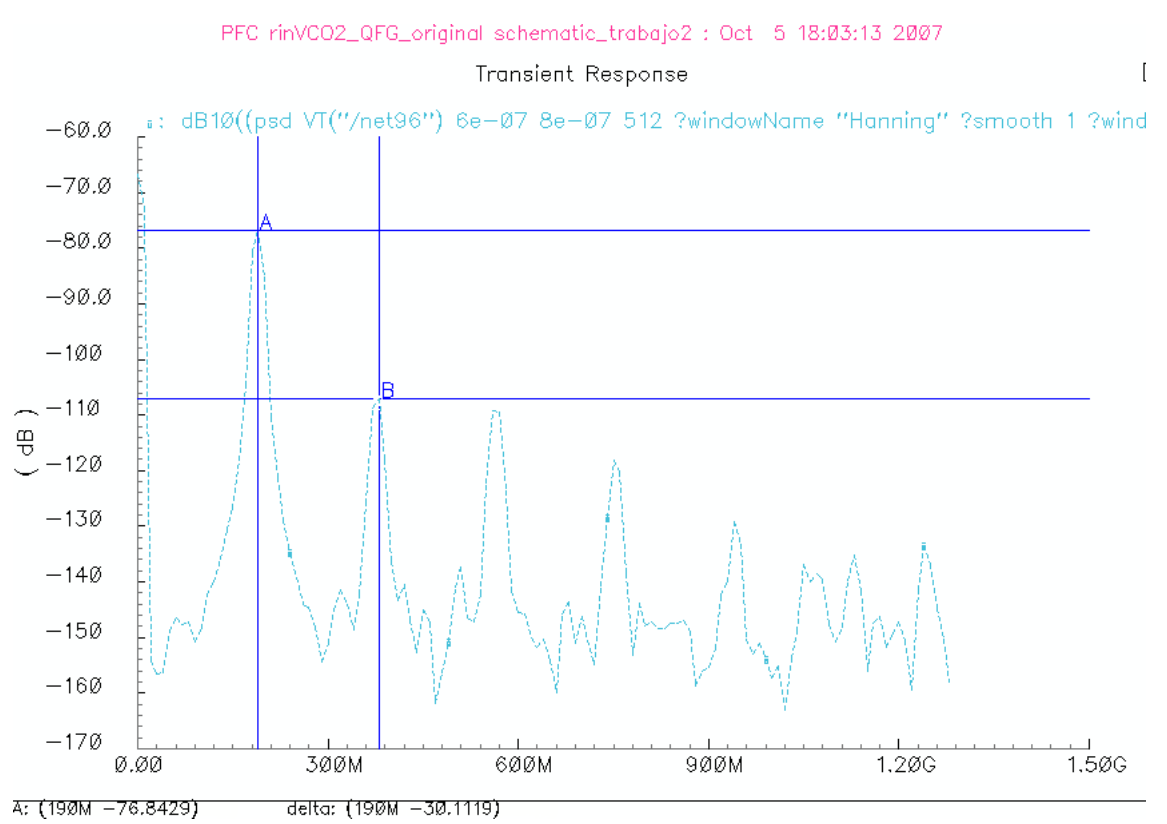

**Fig.:5.4.1 Salida PSD para vp=1.5v, vn=3.3v, Istarved=1.7mA, 190 Mhz Dif 1º-2º=30.11db, 2º-3º=32.31db** 

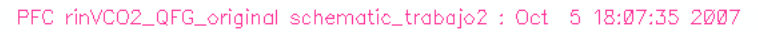

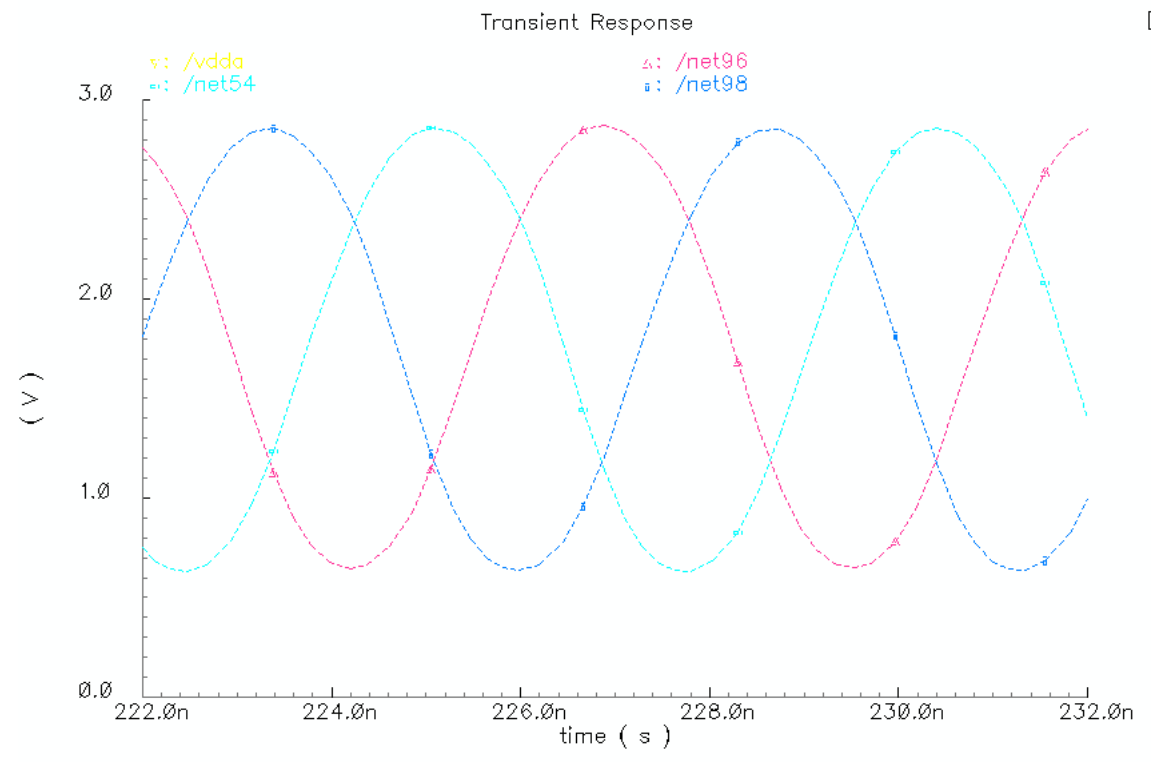

**Fig.:5.4.2 Salida SENOIDAL para para vp=1.5v, vn=3.3v, Istarved=1.7mA, 190 Mhz Dif 1º-2º=30.11db, 1º-3º=32.31db** 

# **5.5.-Calculo y comparación del THD de los diferentes circuitos VCO estudiados.**

 Realizamos a continuación el cálculo de THD de los siguientes circuitos con el fin de compararlos entre si y finalmente concluir con el mejor comportamiento de los analizados

-VCO con inversores NO programable

-VCO programable con Istarved

-VCO con Transistores FG

-VCO con transistores QFG

Para una misma intensidad de istarved 1mA

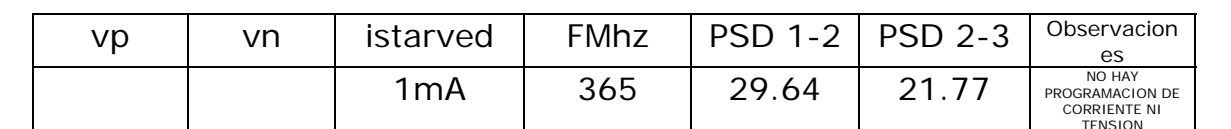

#### **5.5.1.-CIRCUITO VCO NO PROGRAMABLE**

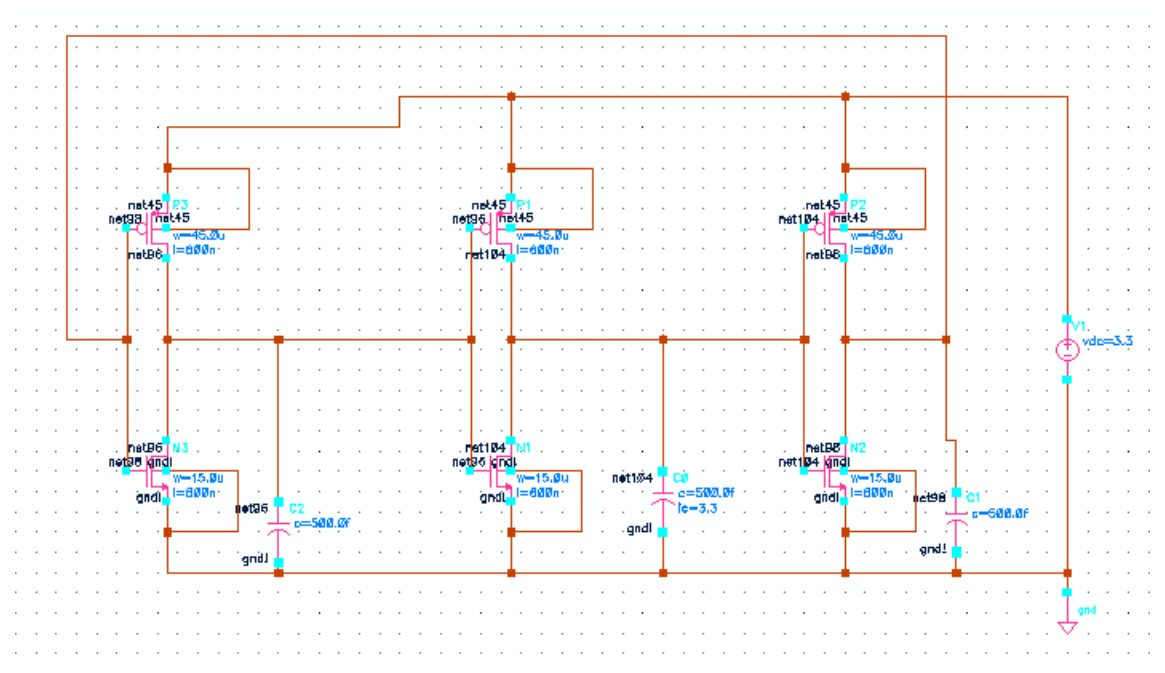

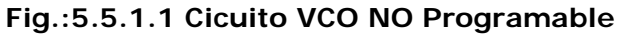

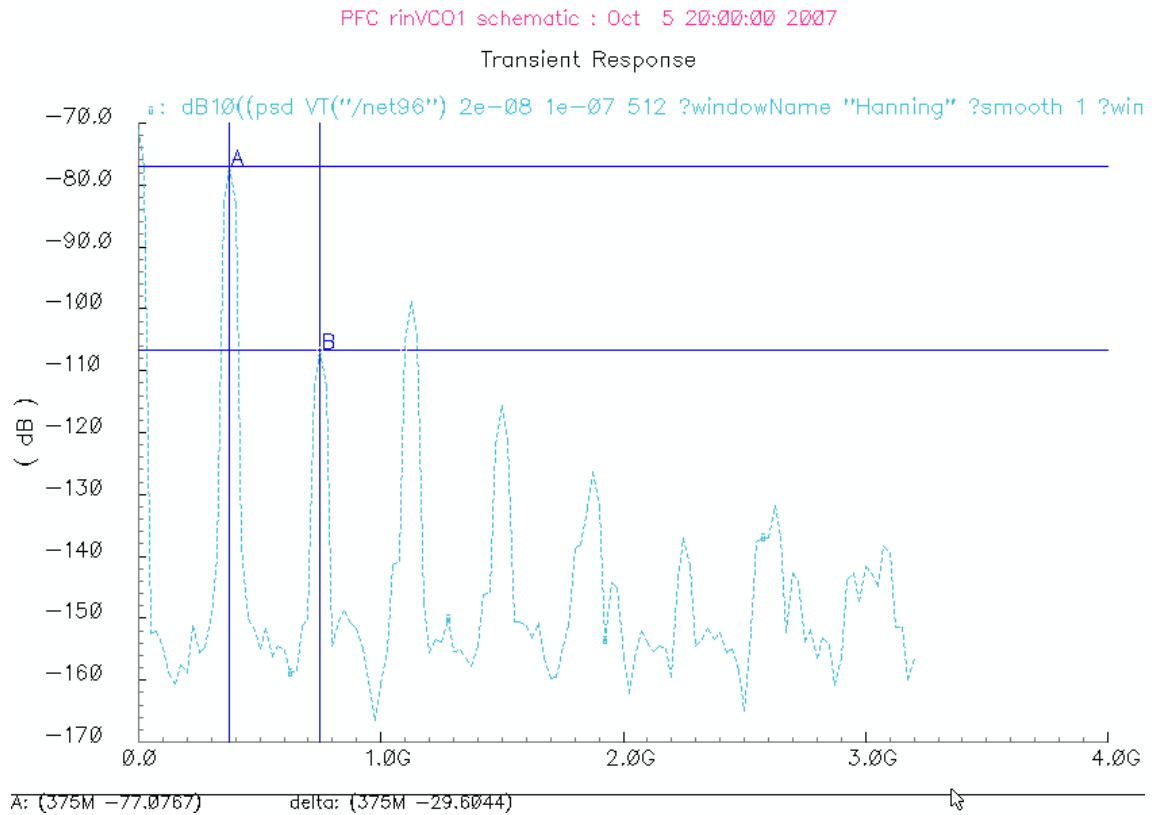

**Fig.:5.5.1.2 Cicuito VCO NO Programable, 375 Mhz Dif 1º-2º=29.64db, 2º-3º=21.77db** 

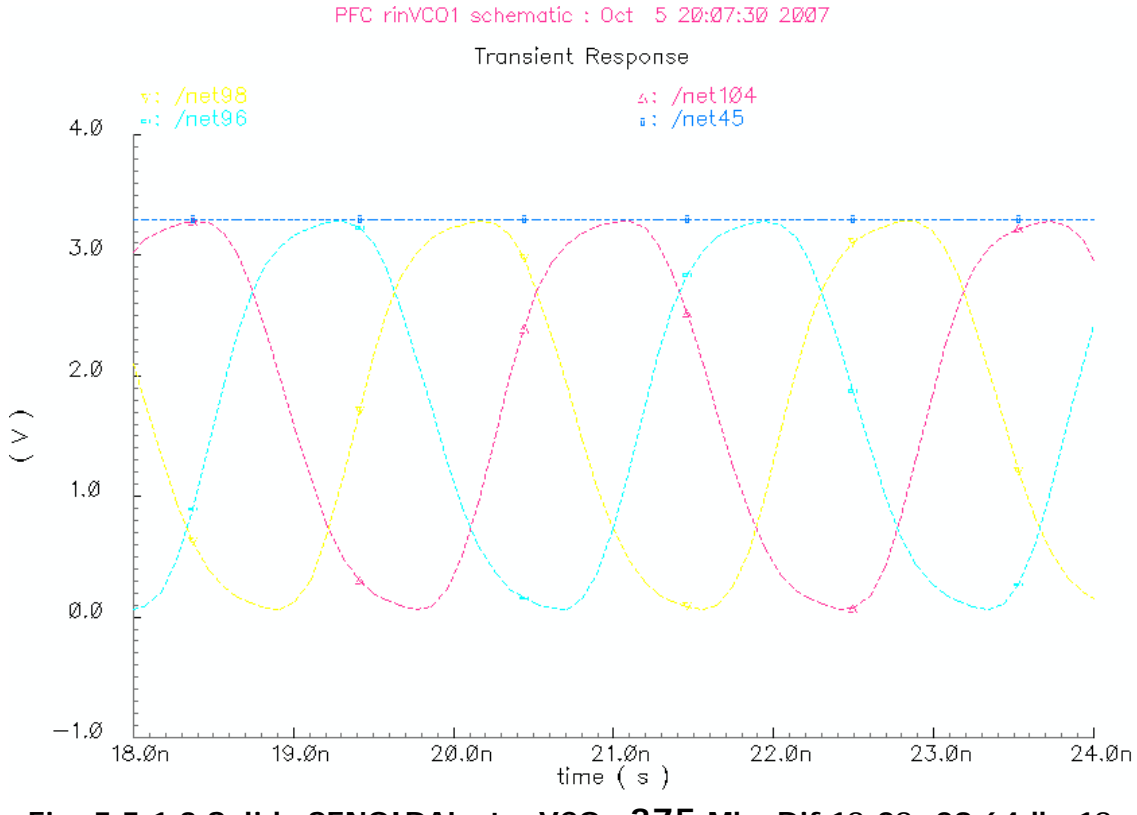

**Fig.:5.5.1.3 Salida SENOIDAL cto. VCO , 375 Mhz Dif 1º-2º=29.64db, 1º-3º=21.77db**

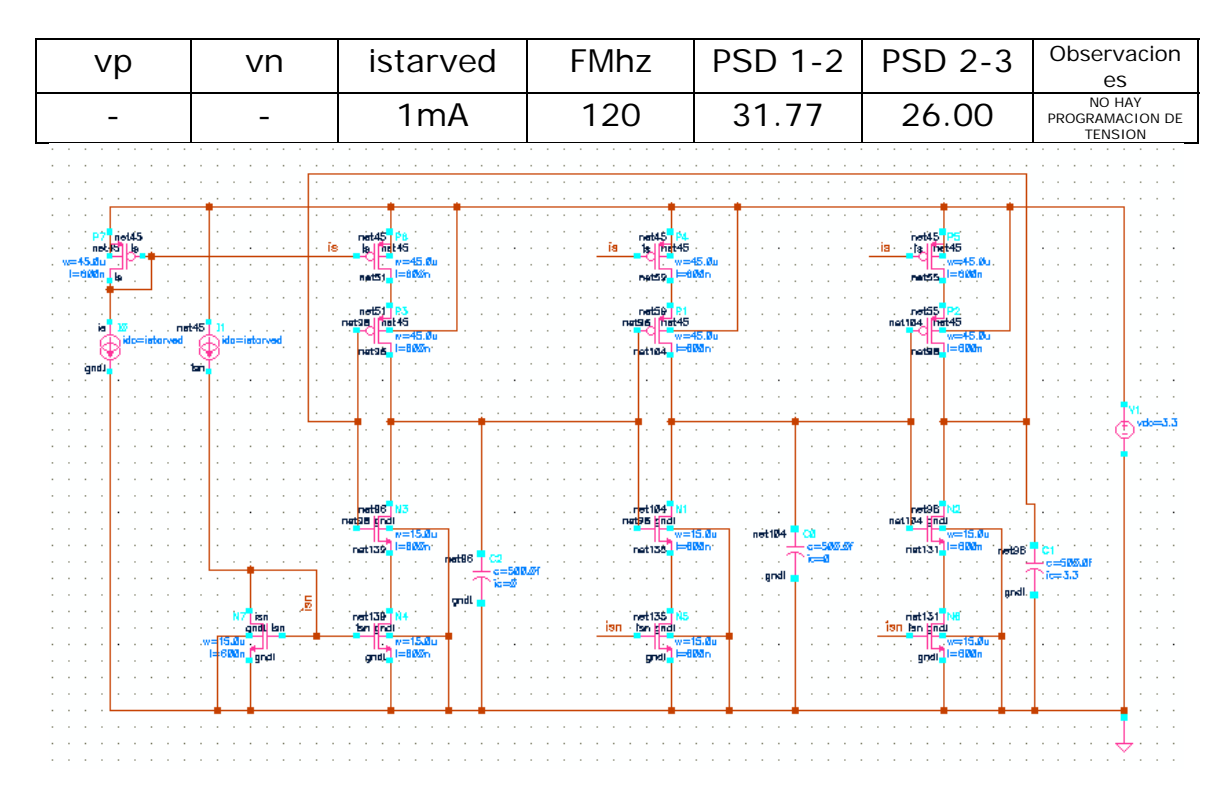

#### **5.5.2.-CIRCUITO VCO PROGRAMABLE CON ISTARVED**

**Fig.:5.5.2.1 Cicuito VCO Programable con istarved**

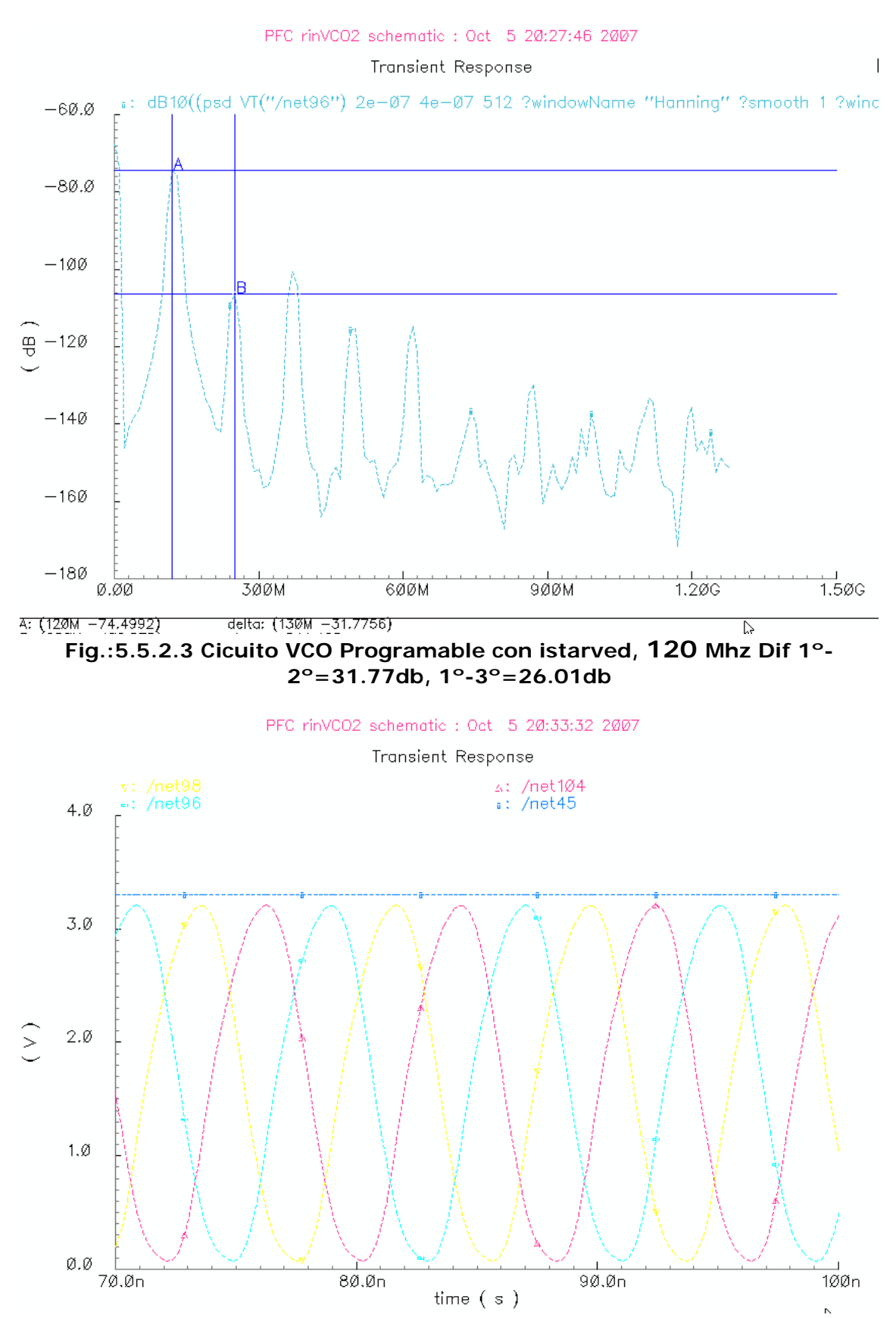

**Fig.:5.5.2.4 Salida SENOIDAL Cicuito VCO Programable con istarved, 120 Mhz Dif 1º-2º=31.77db, 1º-3º=26.01db**

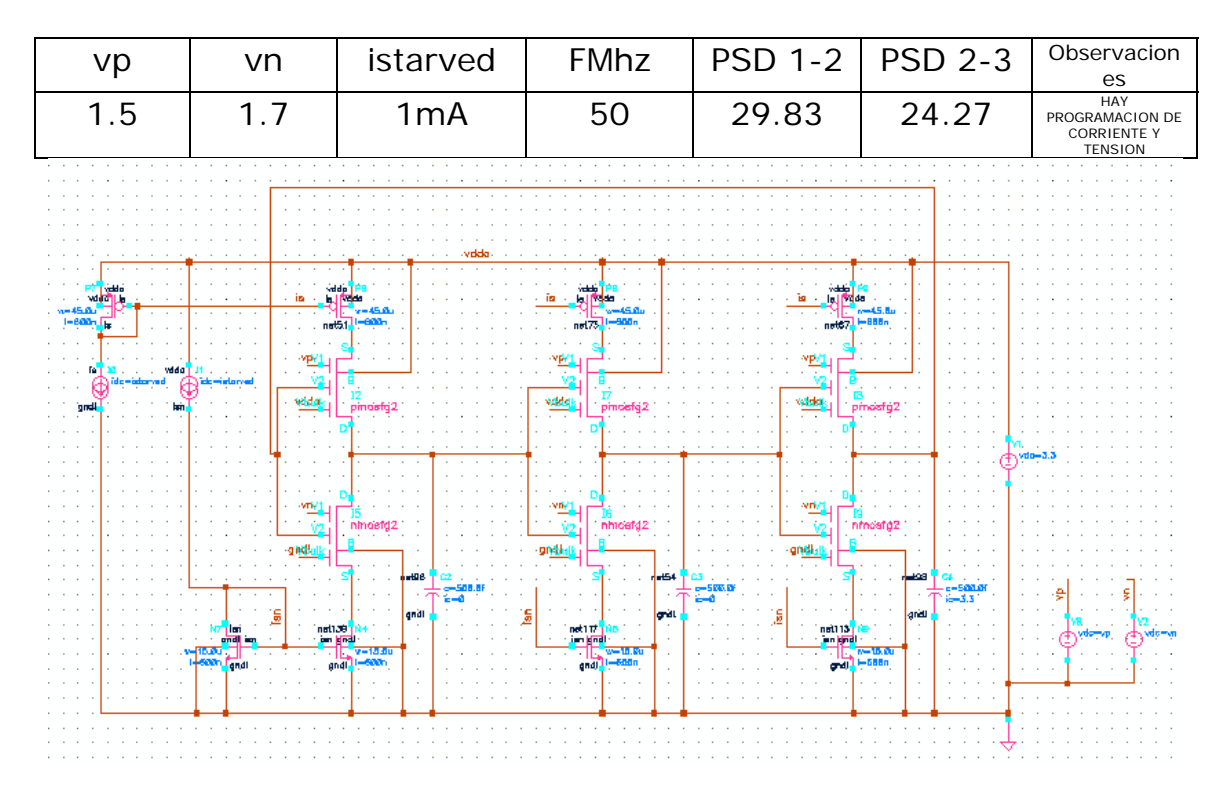

#### **5.5.3.-CIRCUITO VCO PROGRAMABLE FG**

**Fig.:5.5.3.1 Cicuito VCO Programable FG**

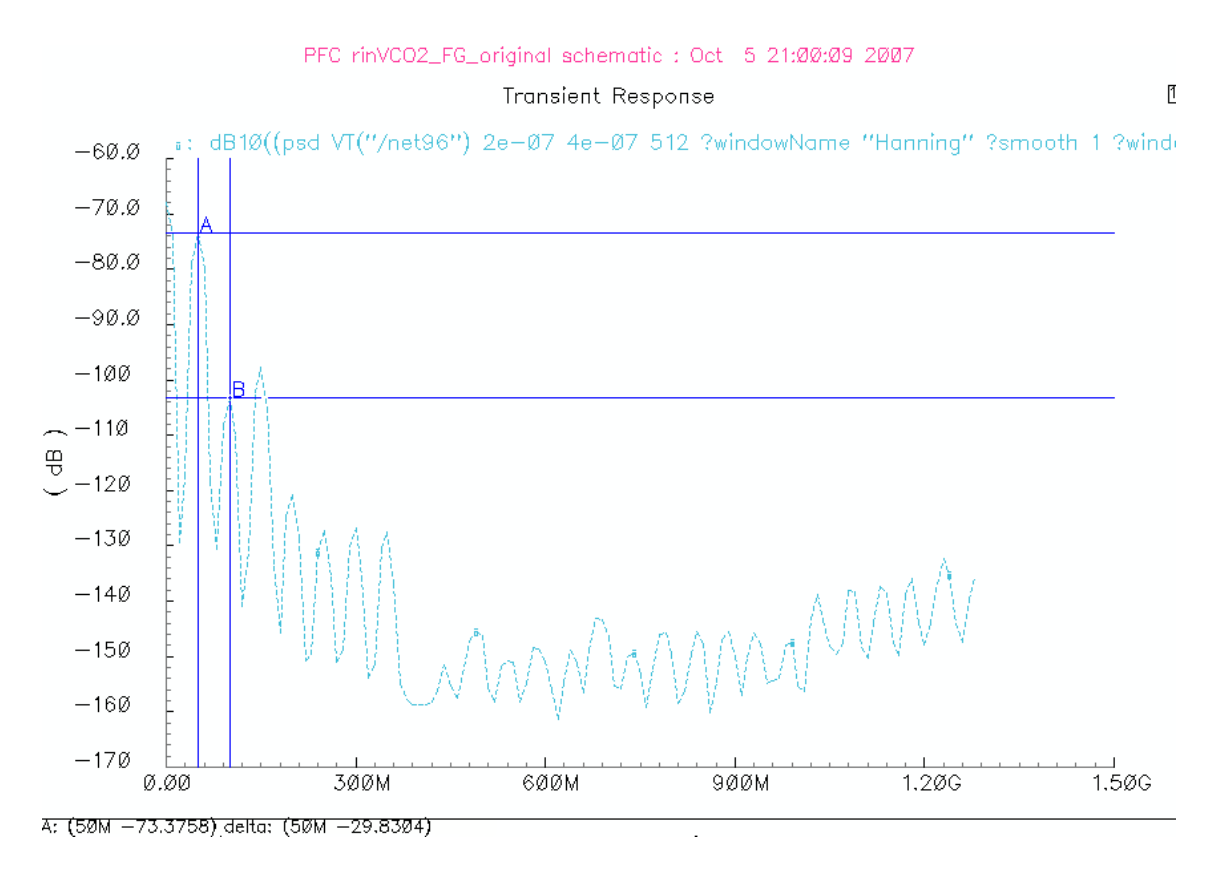

**Fig.:5.5.3.2 Cicuito VCO Programable FG, 50 Mhz Dif 1º-2º=29.83db, 2º-3º=24.27db**

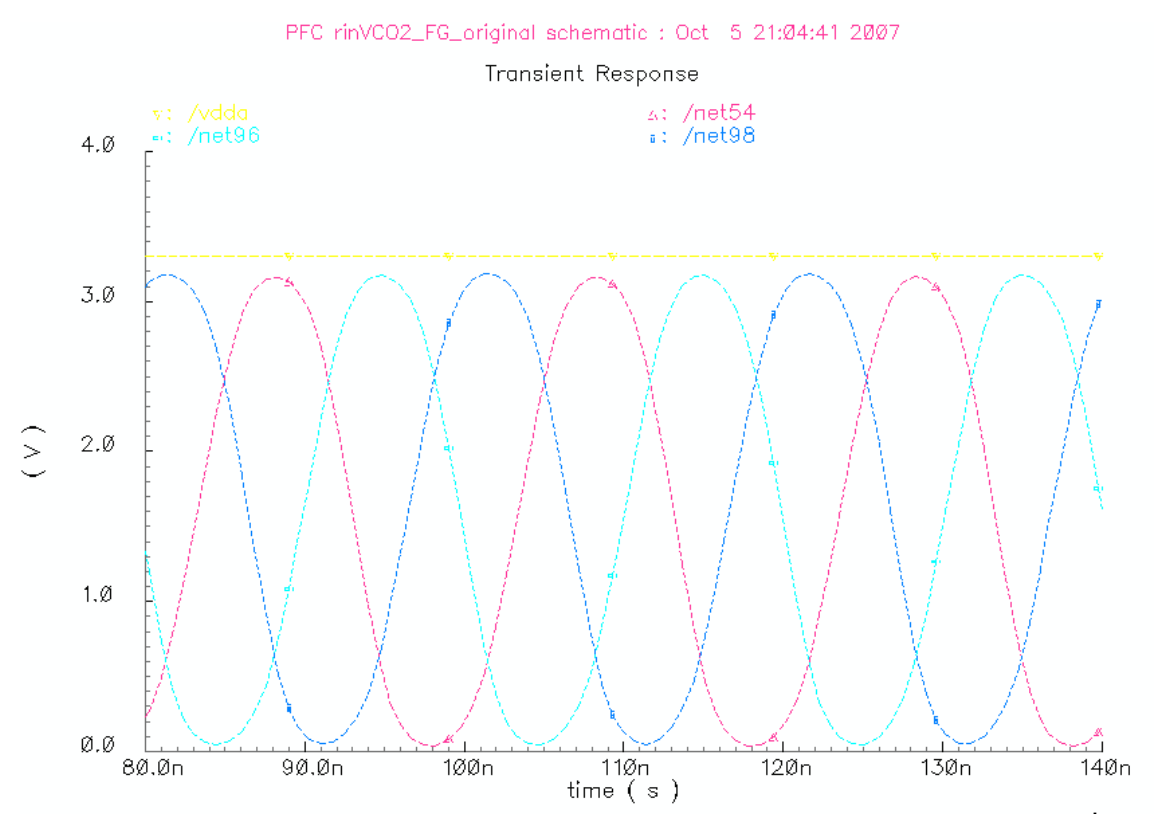

**Fig.:5.5.3.3 Salida SENOIDAL Cicuito VCO Programable FG, 50 Mhz Dif 1º-2º=29.83db, 2º-3º=24.27db**

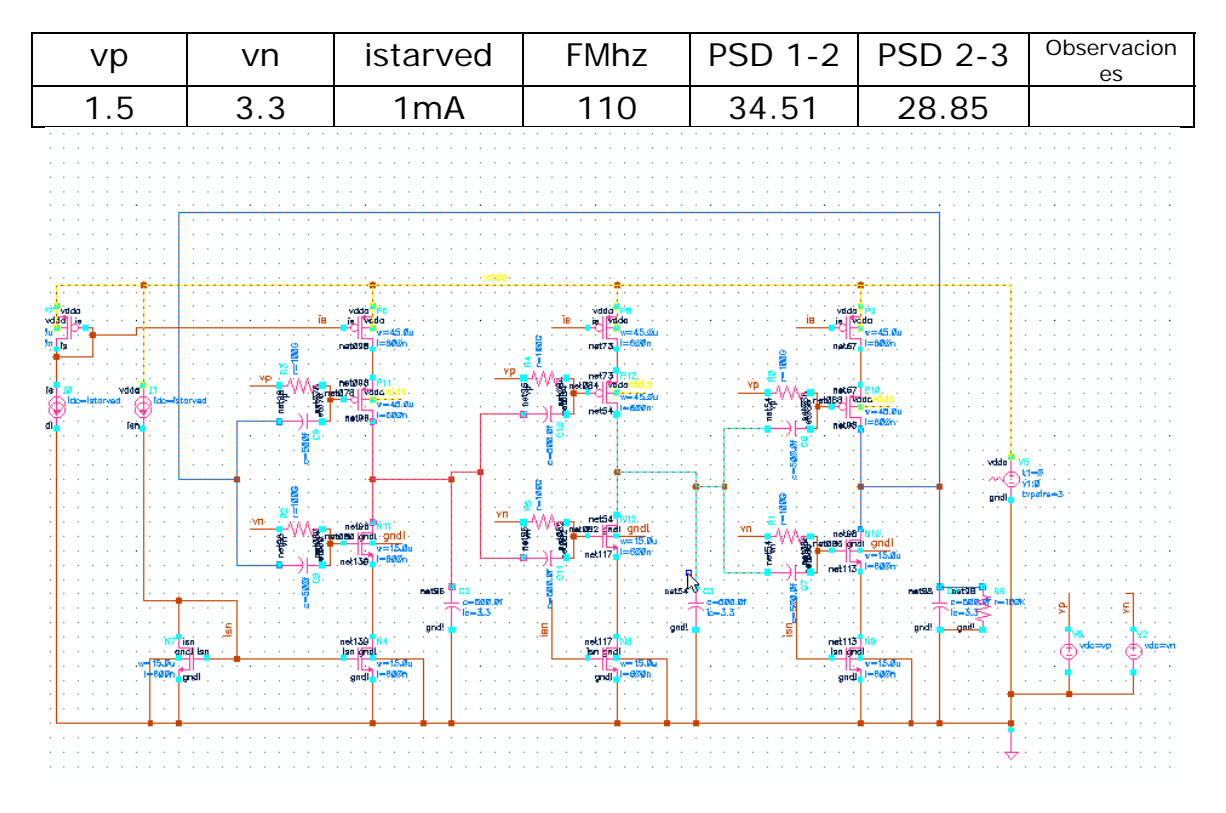

#### **5.5.4.-CIRCUITO VCO PROGRAMABLE QFG**

**Fig.:5.5.4.1 Salida Cicuito VCO Programable QFG**

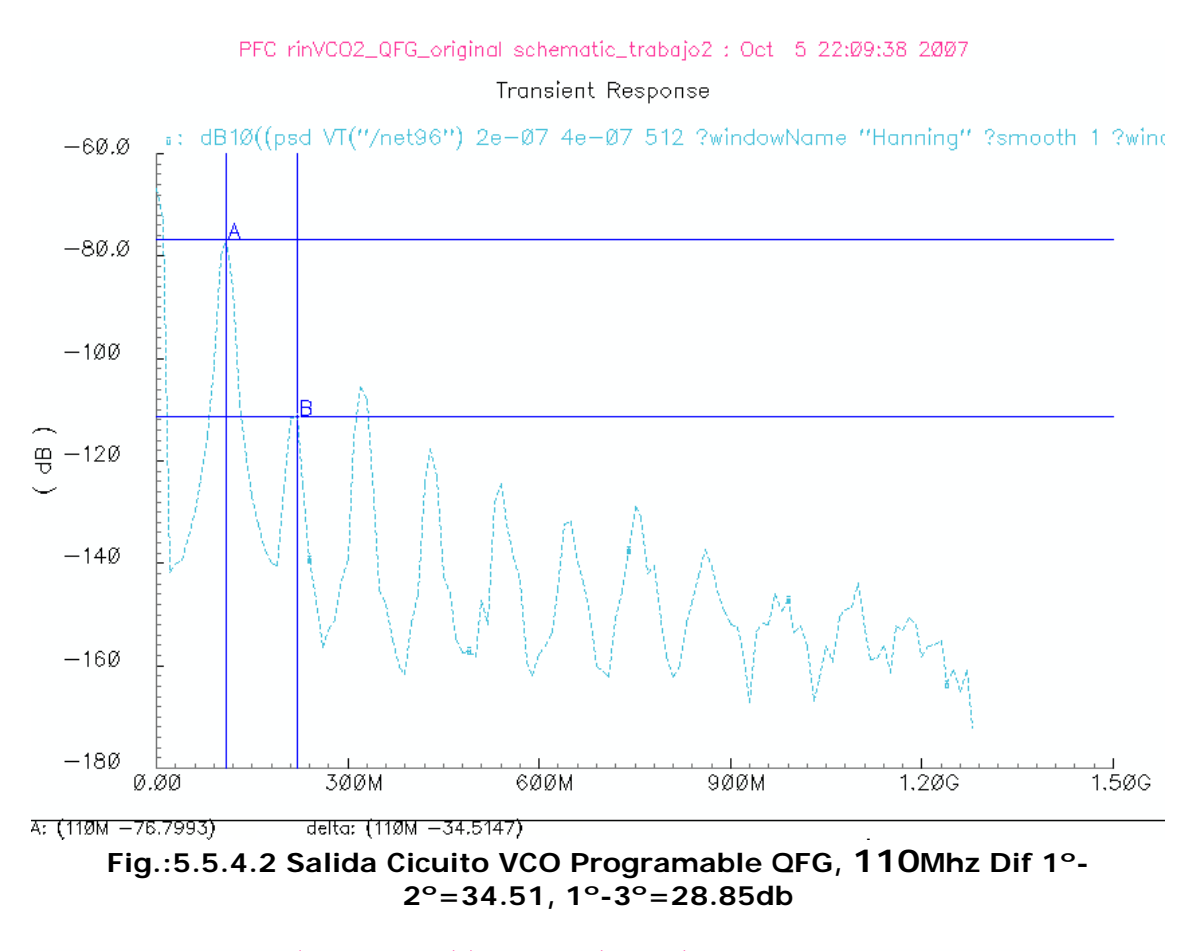

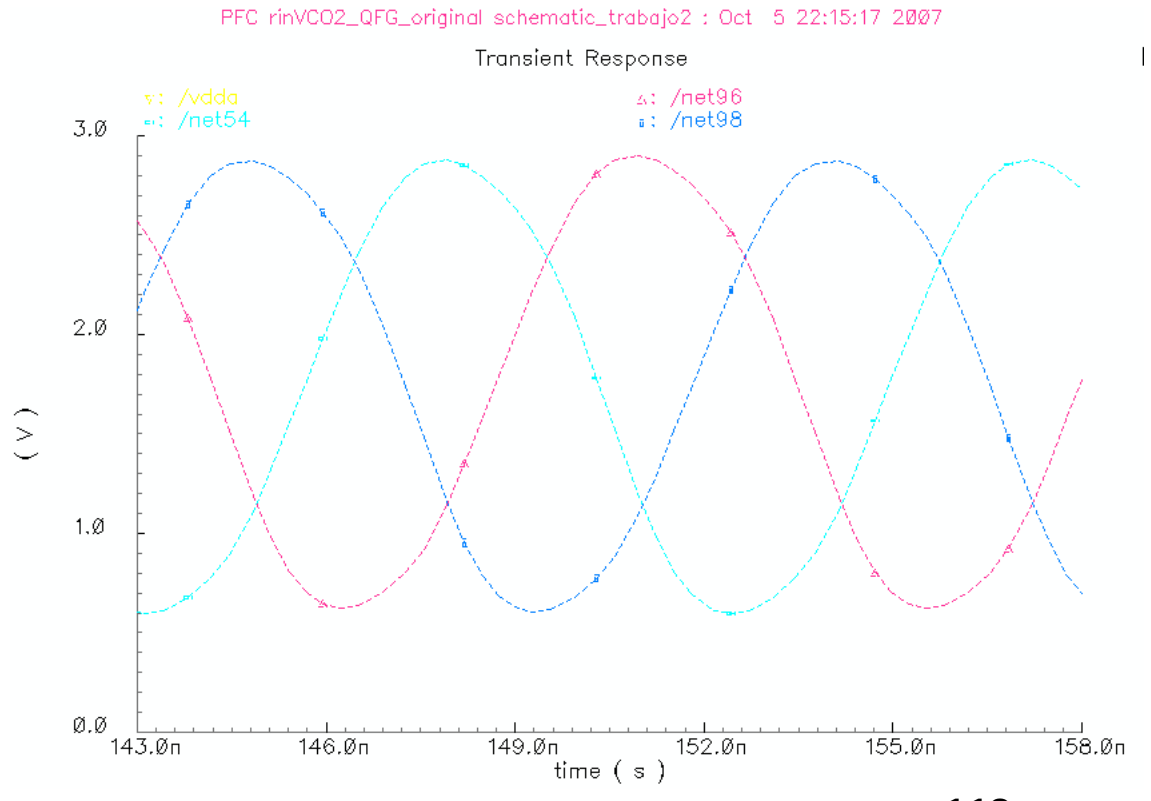

**Fig.:5.5.4.3 Salida SENOIDAL Cicuito VCO Programable QFG, 110Mhz Dif 1º-2º=34.51, 2º-3º=28.85db**

# **6.-RESUMEN-CONCLUSIONES**

A continuación se presenta una tabla resumen de los diferentes circuitos VCO estudiados en el capitulo anterior.

Atendiendo a la siguientes relaciones, realizamos el cálculo de la THD ( Distorsión Armónica Total).

0,1%-------------Æ 60dB 1%--------------Æ 40 dB 10%---------------> 20 dB

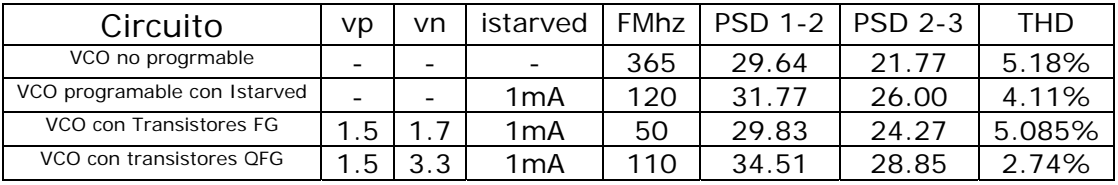

Como podemos comprobar ninguno de los circuitos está por debajo del valor deseable en linealidad del 1%. De todos modos el valor que más se acerca el del 2.74% correspondiente al circuito VCO basado en transistores QFG, así mismo la frecuencia en esta circuito está muy cercana al VCO programable y supera en el doble al circuito VCO con transistores FG.